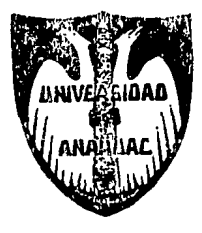

# **UNIVERSIDAD ANAHUAC DEL SUR**

1  $7\,$  eq.

Con Estudios Incorporados a la Universidad Nacional Autónoma de México ESCUELA DB ACTUARIA

# PAQUETE FINANCIERO PARA EL ANALISIS DEL SECTOR ASEGURADOR

TESIS CON FALLA IS CREEN Т S DBTENER EL TITULO DE A C T U A R 1 O P R E S E N 1' A N: MARIA ELENA AZNAR VACAS **ALVARO GARCIA RODRIGUEZ** 

DIRECTOR DE TESIS: DR. MARCO ANTONIO DESCHAMPS FERNANDEZ

 $\mathsf{h}_\mathsf{c}$  lower diskette con e.  $M$ éxico, D. F.  $P_G$ quete  $N$ z  $9.8$ 

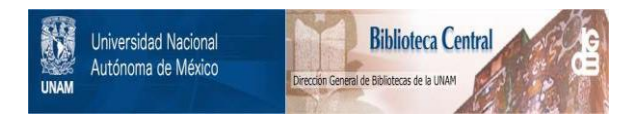

## **UNAM – Dirección General de Bibliotecas Tesis Digitales Restricciones de uso**

## **DERECHOS RESERVADOS © PROHIBIDA SU REPRODUCCIÓN TOTAL O PARCIAL**

Todo el material contenido en esta tesis está protegido por la Ley Federal del Derecho de Autor (LFDA) de los Estados Unidos Mexicanos (México).

El uso de imágenes, fragmentos de videos, y demás material que sea objeto de protección de los derechos de autor, será exclusivamente para fines educativos e informativos y deberá citar la fuente donde la obtuvo mencionando el autor o autores. Cualquier uso distinto como el lucro, reproducción, edición o modificación, será perseguido y sancionado por el respectivo titular de los Derechos de Autor.

### llfDJCE

PAG.

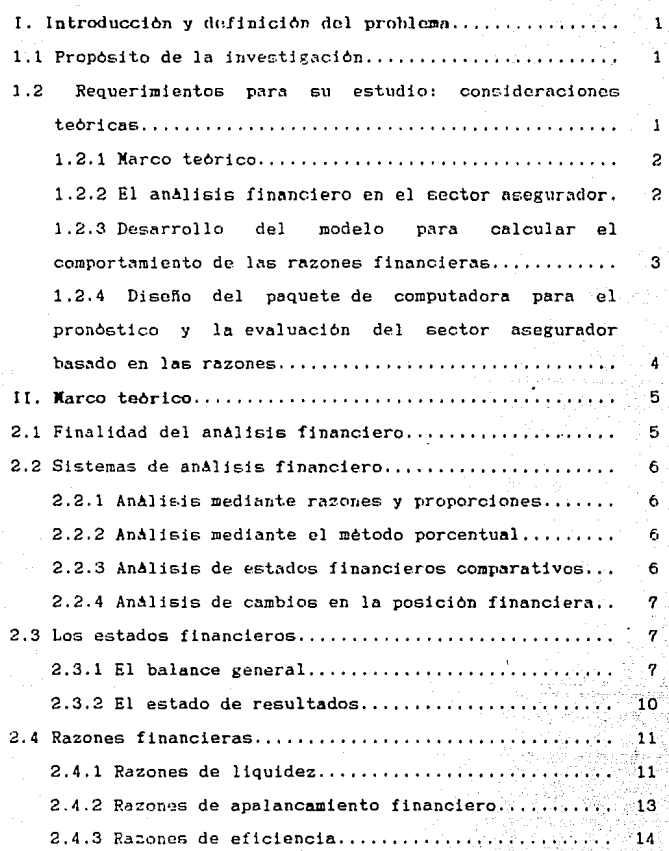

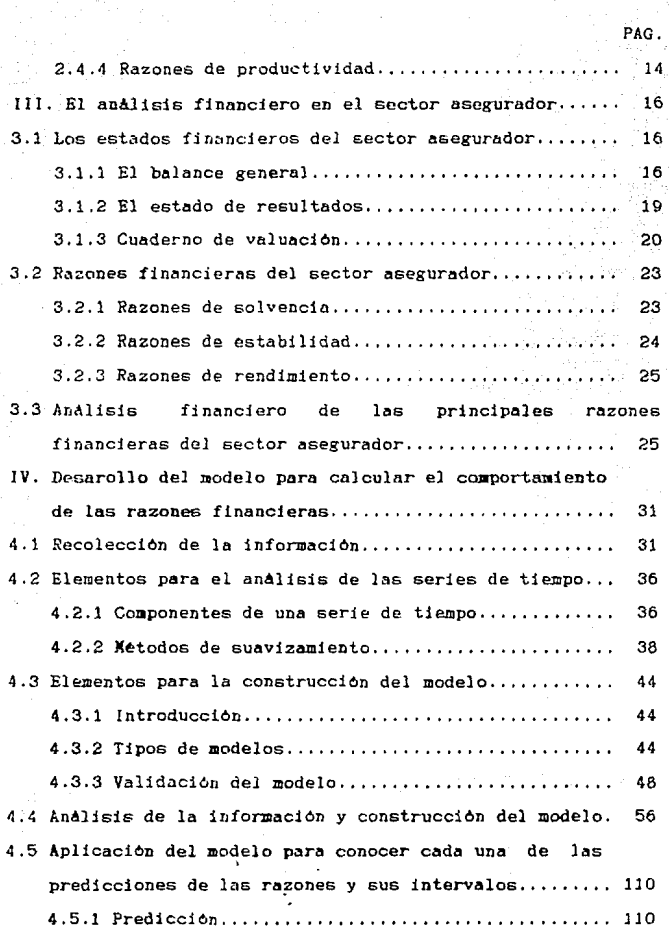

 $\bar{\gamma}$ 

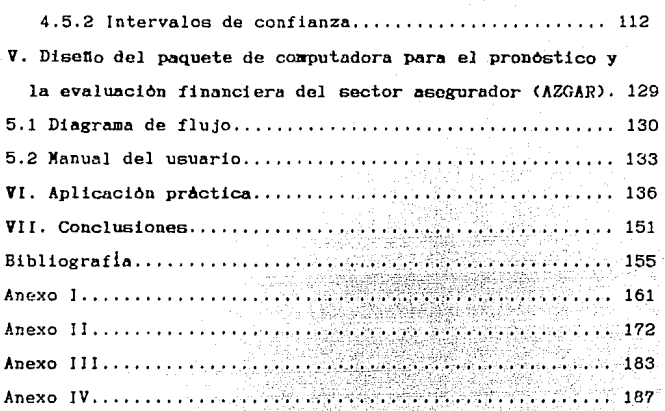

PAG.

**J. INTRODUCCION Y DEFINICION DEL PROBLEMA.** 

1.1. PROPOSITO DE LA INVESTJGACJON.

Bl presente trabajo se realiz6 motivado por la necesidad que se observo en algunas compañías del sector asegurador, en lo referente al uso de mejores herramientas de an*alisis* **financiero <sup>1</sup>que en forma objetiva y concisa permitan obtener**  indicadores sobre la situación financiera que prevalece en  $\log$  compañ $\log$ .

El diagn6stico y la predicci6n financiera es uno de los objetivos que m&s se ambicionan lograr, sin embargo, debido a la complejidad del *area financiera*, es diffcil obtener **indicadores mas o menos veraces sobre como se ccirnportan las organizaciones en determinadas åreas.** 

Estos indicadores permiten evaluar la capacidad de las **empresas para pagar sus deudas, la efectividad con la que la**  empresa ha administrado sus recursos, la capacidad para controlar sus gastos y lograr el optimo aprovechamiento de **los recursos con que cuenta la empresa, con el fin de obtener**  mayores utilidades.

Es por esto que el presente trabajo pretende proporcionar elementos para que una compañía del sector **asegurador pueda tener indicadores que diagnostiquen el uso adecuado de sus recursos financieros.** 

1.2. REQUERIMIENTOS PARA SU ESTUDIO: CONSIDERACIONES TBORICAS.

La naturaleza de esta investigación, requirió de un conocimiento general sobre la interpretacion y analisis de

 $\mathbf{1}$ 

los estados financieros, para poderlos aplicar al sector asegurador *y* obtener los indicadores ádecuados.

Para obtener un analisis financiero veraz es necesario partir de una fuente de información confiable que para los fines de este trabajo se utilizaron los Anuarios Estadísticos de Seguros publicados por la C.H.B.S. y la S.H.C.P.

Por lo tanto, este trabajo se divide en:

1.2.1. Marco teórico. En este capitulo se explica la finalidad del an4lisis financiero *y* la importancia que tiene en cualquier empresa. Se mencionan los sistemas mas importantes de analisis financiero *y* se explican brevemente, ya que antes de realizar un análisis financiero es necesario elegir el sistema que resulte más adecuado al problema. Se advierte la necesidad de la correcta interpretaci6n de los estados financieros para la obtención de indicadores veraces y es por esto, que se define lo que se entiende por estados financieros (balance general y estado de resultados), explicando brevemente en qué consisten cada una de sus partes. Por *tiltimo* se elige un sistema de análisis financiero mediante razones y proporciones explicandose cuales son las **mA.s comunes y su interpretación.** 

1.2.2. El analisis financiero en el sector asegurador. En este capítulo se resalta la impcrtancia de conocer los estados financieros utilizados por el sector asegurador, ya **que a diferencia de otras empresas se manejan cuentas**  específicas, mencionindose algunas de éstas. También se presentan y definen diez razones financieras, obtenidas

*?.* 

principalmente de la Asociación Nexicana de Instituciones de Seguros (AMIS) (1), las cuales se consideraron como las más importantes, ya que otras publicaciones utilizaban razones aplicables a cualquier tipo de empresa y no especificamente al sector asegurador. Por 6ltimo, se consideró que los indicadores del sector asegurador debían tener un rango de fluctuación, por lo que se obtuvo un an&lisis basado en la posici&n de la razón con respecto a este rango.

1.2.3. Desarrollo del sodelo para calcular el **comportruzinnto de** las~ **financieras. Para su fin, es**  necesaria la recopllaci6n de lnformac16n de los estados financieros del sector asegurador correspondiente al periodo de 1955 a 1987, observ&ndose que la fuente de datos mas confiable y completa son los Anuarios Estadísticos de Seguros publicados por la *C.N.B.S.* y por la S.H.C.P. Las razones fueron calculadas a partir de los estados **financieros**  globales de estos anuarios, las cuales forman una serie de tiempo mediante la cual es posible encontrar un modelo que represente su comportamiento, pero puede suceder el caso que algunas de estas series no tengan ninguna relaci6n con· el tiempo, sino que su comportamiento sea de tipo aleatorio. Pero debido a que para la obtenci6n de estos modelos se requiere de una serie de pruebas que permitan encontrar la función de comportamiento que mejor se ajuste a los datos, se utilizó el paquete estadfstico llamado Times Series Program <elaborado por Me Len/Hall, versión 4.1, 1984> diseftado especialmente para obtener modelos de regresión con sus

respectivas pruebas de validación. Una vez obtenido el modelo adecuado, se pudieron encontrar los valores de las razones para los próximos 10 afies, a partir de los cuales se obtuvo un rango sobre el cual se estima pueden fluctuar los indicadores del sector asegurador, a este rango se le denomina intervalo de confianza.

1.2.4. Diseño del paquete de computadora para el pronôstico y la evaluación del sector asegurador basado en las razones. Constituye una herramienta para obtener un diagn6stico sobre la situaci6n financiera del per!odo de 1988-1997, que es el objetivo principal de este trabajo, ya que a partir de éste el análisis financiero de una compañía de seguros puede obtener un an6lis1s conparativo de la compaft!a con respecto a todo el sector asegurador,

#### II. XARCO TEORJCO.

En toda actividad humana, el éxito o fracaso que se puede alcanzar, depende en gran parte de la habilidad y **capacidad que se tenga para analizar y conocer oportunamente**  los problemas y alternativas que se suscitan en el desarrollo de la misma: asi mismo, en la empresa la situaci6n financiera depende en gran medida dél conocimiento de los aspectos principales del negocio, por lo que el análisis puede servir como instrumento de medición de desempeño, como instrumento de diagn6stico, como instrumento de separación o filtro y como instrumento de pronôstico. (2)

81 anAlisis fiananciero consta de un anAlisis interno **que analiza los hechos dentro de la empresa y uno externo a**  través de la historia del negocio y las condiciones financieras actuales y futuras. 81 objetivo del anAlisis externo consiste en ver si conviene abrir o conceder créditos **y hacer nuevas inversiones¡ por otro lado, el**  an&lisis interno ayuda para medir y regular la eficiencia de las **operaciones, as! como, dar una explicaci6n a los**  cambios sufridos en la situación financiera. (3)

#### 2.1. FIIALIDAD DBL AIALISIS PIIAICIBRO.

Los fines principales que persigue el anAlisis y la interpretaci6n siguientes:(4) los estados financieros son los

i) Determinar las tendencias de los valores.

ii) Determinar la situación en la fecha de los estados para descubrir:

ll Insuficiencia de las utilidades.

**2> Inversiones excesivas** en diversas partidas del **activo <sup>1</sup>principalmente en adeudos de clientes, en los inventarios o la maquinaria.** 

31 Insuficiencia de capital. 2.2. SISTEMAS DE ANALISIS FINANCIERO.

Entre los sistemas de anAlisis, se consideran los

siguientes como los de mayor importancia:(5)

2.2.1. ANALISIS NEDIANTE RAZONES Y PROPORCIONES.

Este mètodo es el mâs usado, se basa en la obtención de Índices proporcionales entre los diversos renglones de los estados financieros (ya sea del mismo o de diferentes) y una interpretación de éstos para llegar a una opinión sobre la situación de la empresa.

2.2.2. ANALISIS NEDIANTE EL METODO PORCENTUAL.

Este anAlisis consiste en la determinaci6n de la composici6n de un estado financiero relacionando sus miembros a una base compo. Puede aplicarse al balance y al estado de resultados, aún cuando es más común aplicarlo a éste flitimo. 2.2.3. ANALISIS DE ESTADOS FINANCIEROS COMPARATIVOS.

Mediante este instrumento de anAlisis, se pueden observar tendencias basadas en el estudio de los cambios registrados año con año a través de varios ejercicios. En el **an&lisis comparativo, es necesario observar cambios**  absolutos y porcentuales en los diversos conceptos, ya que uno u otro separadamente pueden prestarse a interpretaciones err6neas.

2.2.4. ANALISIS DE CANRIOS EN LA POSICION FINANCIERA.

El anAlis1s de les cambios en la posici&n financiera de la empresa, nos indicara hasta qué grado la empresa ha venido financiando sus necesidades con recursos propios, cuAles han sido sus fuentes de financiamiento al futuro, cuales serán sus necesidades de fondos, y de que fuentes se obtendrân. 2.3. LOS ESTADOS FINANCIEROS.

Los estados financieros son: el balance general y el estado de resultados, las cuales representan la fuente de datos más abundante para el análisis financiero ya que la combinación de éstos constituye una base importante para obtener conclusiones vÁlidas sobre la situación financiera de la empresa y la forma en que se dirige (es aconsejable que el período que comprenda sea de un affo o ejercicio completo, y que la fecha de cierre del ejercicio sea la misma en ambos $(6)$ 

2.3.1. RL BALANCE GENERAL;

La empresa es un ente en continuo movimiento y cambio. Constantemente se estdn llevando a cabo actividades cuyos efectos cambian la situaci6n financiera de la empresa. Sin embargo, es necesario en ocasictes determinar como se **encuentra** y si se est4 aproximando a los objetivos prefijados. Para ello se detiene o congela la actividad como si fuera una fotograf1a a una fecha determinada y se miden sus elementos constitutivos. (7)

El balance representa la enumeración de los recursos de la empresa, esto es los activos, junto con sus deudas, asi

como también la participación de los propietarios en el capital contable.(8)

i) Activo. El activo muestra los elementos con que cuenta la empresa al momento en que fué tomado el balance. Las cuentas que generalmente lo integran son las siguientes y se clasifican de acuerdo a su finalidad y plazo de exigencia.(9)

1. Activo circulante. Es todo el dinero o bienes que posee la empresa y que estAn en permanente circulaci6n. Esto es el **dinero que se encuentran en caja, banco, inventarios, clientes <sup>1</sup>deudores y documentos por cobrar.** 

2. Activo fijo. Estos tienen la caracterlstica de que no se convierten totalmente en efectivo dentro de un ciclo operativo del negocio. Son los bienes tangibles como edificio, terreno, planta y equipo.

3. Activo diferido. Son todos aquellos bienes que son **recursos o gastos de la empresa que se pagan por anticipado y de los cuales se espera un servicio.** 

iil Pasivo. El pasivo esta formado por todas aquellas **obligaciones que tiene la empresa en** relaci~n **con terceros,**  se clasifica de acuerdo al grado de exigibilidad y se divide  $en: (10)$ 

l. Pasivo a corto plazo. Son todas aquellas obligaciones **pagaderas en un tiempo menor a un ano. Pueden ser las deudas con proveedores o acreedores ya sean hipotecarias, bancarias**  o de otra indola.Cll>

2. Pasivo a largo plazo. Son todas las obligaciones que se

deben pagar después de un año. Pueden ser préstamos bancarios. préstamos de otros tipos de instituciones financieras o bonos.<12)

3. Pasivo diferido. Esta integrado por productos cobrados por **anticipado, como pueden ser las suscripciones que colocan las**  empresas period!sticas, los intereses descontados al otorgar los créditos o cobrados anticipadamente, y en general, toda clase de ganancias cobradas y que deban afectar a los resultados de ejercicios futuros y no solamente a los del período en que se percibieron.<13)

iiil Capital. El capital de la empresa es un pasivo sin limite de vencimiento, esta formado por las siguientes cuentas: C14>

l. Capital Social. Es el conjunto de aportaciones suscritas por los socios, ya sea que esten pagadas o no.

2. Capital no suscrito. Es la parte del capital social autorizado que se ofrece a los inversionistas para que estos los suscriban, que atn se conservan en tesoreria.

3. Capital no exhibido. Es la parte del capital social **suscrito que no ha sido pagado por los accionistas o socios.** 

4. Capital pagado. Es la cantidad exhibida de un capital social.

**5. Reservas.** 

A) Reserva Legal. Es aquella provision dotada obligatoriamente por disposición legal.(15)

B) Reserva para fluctuación de valores.

C) Otras reservas.

6. Superavit. Es el exceso de los ingresos sobre los egresos, **o lo que es lo mismo <sup>1</sup>el sobrante de los recursos sobre las**  obligaciones y exigibilidades, esto sucede cuando el capital contable es mayor al capital social.(16)

7. Resultados de ejercicios anteriores.

A) Utilidades de anos anteriores.

B) Pérdidas de años anteriores.

8. Resultado del ejercicio.

A) Utilidad o Pérdida del ejercicio.

2.3.2. EL ESTADO DE RESULTADOS.

El estado de resultados está preparado para que se lea en forma escalonada. El primer escaldn, deduce el costo de las **mercancias vendidas del ingreso por ventas, dando como**  resultado la utilidad bruta.

En el siguiente paso se deducen los gastos de operación, obteni6ndose la utilidad de la operaci6n antes de impuestos y gastos financieros. La diferencia de los gastos financieros y la utilidad de la operación resulta en la utilidad antes de impuestos. Restando los impuestos a ésta altima resulta la utilidad neta.<18>

i> El estado de re&ultados consta de las siguientes cuentas:<19>

1. Ingresos por ventas. Es la cantidad total recibida o por recibir de los clientes por concepto de mercancías y **servicios durante el periodo. Los jngresos por ventas son netas y por la tanto, no incluyen descuentos sobre ventas o cualquier otra** conc~siÓn **o rebaja de los precios originales** 

de venta.

2. Costo de las mercancías. Es el costo total de las mercancias vendidas durante el periodo. También se incluyen en el costo de lo vendido durante el año, el costo de las mercancías que no fueron vendidas debido a robo, pérdida, así **como, por cancelaciones o exclusiones debido a danoG** *o* **por considerarse obsoletas. Asl que este gasto, generalmente**  incluye un cargo adicional por mercancías que no produjeron ingresos durante el periodo.

3. Gastos de operación. En general, cualquier gasto que no sea el costo de lo vendido, depreciaci6n, interés e impuestos.

4. Gastos de depreciación. Parte del costo original de los activos de operaci6n de largo plazo, que se registran en el **gasto durante este periodo¡ éste es el cargo por el uso de**  los activos durante el periodo.

5. Gasto por intereses. El total de pagos de intereses sobre la deuda durante el periodo.

6. Gasto por Impuesto Sobre la Renta. El total a pagar al gobierno sobre el ingreso gravable en el periodo.

2.4. RAZONES FINANCIERAS

**Las razones financieras, constituyen una herramienta muy valiosa para obtener informaci6n de** lo~ **estados financieros, ya que se reducen los datos en una forma prA.ctica y significativa1 proporcionando asl un medio** *de* **comparaci6n con anos anteriores o con el promedio de** l~ **industria. Su**  clasificaci6n es la siguiente: <201

2.4.1. RAZOIES DE LIQUIDEZ.

Ayudan a determinar la capacidad de la empresa para pagar sus pasivos circulantes a su vencimiento. que se encuentran las siguientes: (21) Entre las

i) La raz6n del circulante mide el n6mero de veces que los activos circulantes del negocio cubren circulantes, cuya f6rmula es la siguiente: <22) sus pasivos

Activo circulante Razón de circulante =  $-$ Pasivo circulante

 $11$ ) La prueba  $\det$ da se calcula restando los inventarios al activo circulante y dividiendo el resultado entre el pasivo circulante. (23)

Activo circulante - Inventarios Prueba  $\Delta c$ ida =  $\frac{1}{2}$  Pasivo circulante

iii> La raz6n de rotaci6n de cuentas por cobrar indica el numero de veces que el saldo promedio de cuentas por cobrar pasa a través de las ventas durante el año. $(24)$ 

Rotaci6n de cuentas **por cobrar**  Ventas a crédito anuales Promedio de cuentas por cobrar donde Promedio de cuentas por cobrar, es la suma del saldo

del *ano* anterior más el saldo del afio actual, y el total dividido entre 2.

iv) La razón de período promedio de cobranza indica el número **de dlas que necesita para cobrar sus cuentas y tener una**  rotaci6n de cartera adecuada.<25)

Periodo promedio<br>de cobranza Promedio de cuentas por cobrar (ventas a crédito anuales)/365

 $v$ ) La razón de rotación de inventarios, indica el número de veces en que el inventario promedio rota durante el año. (26)

Costo de mercancías vendidas  $Rotation de inventarios =$ Inventario promedio

donde Inventario promedio es la suma de inventario final, más inventario inicial, y el total dividido entre 2.

También existen otras razones de rotación de inventarios:

CCosto de ventas/Inventario promedio de artículos terminados)

CCosto de ventas/Inventario promedio de materia prima>

(Inventario promedio de artículos terminados/Inventario promedio de materia prima>

2.4.2. RAZONES DE APALANCANIENTO PINANCIERO.

Miden la extensidn con la cual, una empresa se apoya en deudas para su financiamiento.(27)

i) Razones de apalancamiento del balance general:

l. **La** raz6n de endeudamiento, indica el porcentaje de los activos que se financian con pasivos. (28)

Total de pasivo  $Raz$ On de endeudamiento = Total de activos

2. La razdn de estabilidad financiera, es un indicador que senala si la empresa utiliza la deuda inteligentemente, o quiz6 se exceda y se vea abrumada por **la** deuda.(29)

Pasivos totales  $Establidad$  financiera = Capital contable

3. La raz6n de deuda **a** largo plazo, indica el porcentaje de

activos que ha financiado con deudas a largo plazo.(30) Deudas a largo plazo Razón de deuda a largo plazo = -Total de activos 4. La razón de capitalizaci6n, indica la porci6n del capital permanente que se financia con endeudamiento.(31) Deuda a largo plazo Razón de capitalizaci6n = ------------------------------- Deuda a largo plazo + Capital contable 5. La raz6n de cobertura de intereses sirve para medir la capacidad de la empresa para pagar sus intereses.<32> Utilidad antes de interés e imps Cobertura de intereses  $=$ Intereses donde imps = impuestos

2.4.3. RAZONES DE EFICIENCIA.

Indican la efectividad con la que la empresa ha administrado sus activos.(33)

1) La razón de rendimiento de los activos, mide el porcentaje de rendimiento ganado sobre el capital total invertido, después de que los intereses e impuestos han sido pagados. (34)

Utilidad neta después de impuestos Rendimiento de los activos = Total de activos

2.4.4. RAZONES DE PRODUCTIVIDAD.

Ayudan a valuar la capacidad de la empresa para controlar sus gastos y obtener una utilidad de sus recursos econdmicos.(35)

i> La raz6n del margen de utilidad en operaciones refleja

tanto los gastos de operaci6n del negocio como el costo de mercancias vendidas.<36)

Utilidad de operaclones Margen de utilidad en operación **Ventas netas** 

ii) La raz6n del margen de utilidad neta indica el margen de utilidad después de que todos los gastos han sido pagados incluyendo intereses e impuestos.<37>

Utilidad neta después de imps Margen de utilidad neta = -------------<br>Ventas netas

 $donde$  imps = impuestos

#### III. EL ANALISIS FINANCIERO EN EL SECTOR ASEGURADOR

Como ya se ha visto, no existe un método específico para realizar un anÁlisis financiero, sino que depende en gran medida del analista financiero.

Para el presente trabajo se selecciono, un análisis desde el punto de vista externo através de razones y  $comparaciones con indices obtained on the unit of  $n$$ contenida en los Anuarios Estadlsticos de Seguros.

3.1. LOS ESTADOS FINANCIEROS DEL SECTOR ASEGURADOR

Hasta ahora, sólo se han mencionado las cuentas mas importantes que generalmente integran los estados financieros pero debido a que en este tipo de empresas se manejan cuentas específicas, se hará una breve descripción de éstos.

3.1.1. BL BALANCE GENERAL.

1) Activo. Esta fonnado por: (38)

1. Inversiones.

AJ En valores del Estado, de renta fija, de renta variable, **acciones** de seguros, estirnaciOn por baja de **valores,**  incremento por revaluación de inversiones.

 $B$ ) En depósitos de sociedades de crédito.

C) En préstamos sobre pólizas quirografarios y prendarios, hipotecarlos, habitacibn y refaccionarios, y otros.

D> En inmobiliarias.

2. Activo circulante.

A> Caja y bancos.

**B> Deudores por primas, agentes, ajustadores y otros.** 

**C> Reaseguradores.** 

3. Otros activos.

Al Mobiliario y equipo.

B> Depreciaci6n acumulada.

C> Pagos anticipados.

0) Impuestos pagados por anticipado.

E> Gastos de establecimiento y organización.

F> Amortizaci6n acumulada, etc.

iil Pasivo, Esta formado por:

1. "Reservas técnicas. Son provisiones constituidas a la fecha de cierre del ejercicio, para hacer frente á las obligaciones contraidas como consecuencia de los contratos de **seguro y reaseguro suscritos".(39)** 

Al De riesgos en cursos. Para recoger la parte de las primas y recargos emitidos en el ejercicio y que corresponde a ejercicios **futuros, comprenden** vida, **accidentes,**  enfermedades y daños. (40)

Bl De obligaciones contractuales. Es aquella que se constituye para afrontar siniestros **ocurridos** y no reportados, por p6lizas vencidas, por repartos peri6dicos de utilidades y por administración de sumas que por concepto de dividendos o indemnizaciones que los asegurados o los beneficiarios les confien a las aseguradoras. (41)

C) De riesgos catastróficos. Es una provisión para cubrir **la ocurrencia de varios siniestros a consecuencia de un mismo**  evento. (42)

D) De previsión. Para el ramo de vida se obtiene aplicando un porcentaje no mayor al 3% de las primas emitidas durante

el año deduciendo las primas cedidas, para las demás operacion~s **se aplica un porcentaje no maycr al 10% a las**  primas **directas** deduciendo las **primas cedidas,** las devoluciones y las cancelaciones. Cabe hacer menci6n que la S.H.C.P. determina este porcentaje. (Esta reserva  $acumulada)$ .  $(43)$ es

El Especial de contingencia .

2. Pasivo Circulante.

A) Acreedores. Pueden ser agentes, ajustadores **y** otros. **Reaseguradores <En caso de que la companJa opere en este ramo).** 

4. Reservas para Jubilación y Prima de antigüedad al **person .. í.1. Es una cuenta acreedora cuyo** prop6sito es considerar el importe de las jubilaciones en un tiempo futuro mas o menos pr6ximo. <44>

**5. Otros Pasivos. Todos aquellos que no se encuentren contemplados en los incisos anteriorés.** 

iii) Capital. Esta formado por:

1. Capital social autorizado. Es el conjunto de aportaciones **suscritas por los socios, ya sea que** est~n **pagadas o no.** 

2. Capital no suscrito. Es la parte del capital social **autorizado que se** oi~~ce **a los inversionistas p3ra que** ~stos los suscriban, que aón se conservan en tesoreria.

3. Capital ne exhibido. Es la parte del capital social suscrito que que no ha sido pagado por los accionistas o **socios.** 

4. Capital pagádo. Es la cantidad exhibida de un capital

**SO·:L1l.** 

5. Reserva legal. Es aquella provisión dotada obliEa~oriamente por disposición legal.<45)  $6.$  Otras resevas.

 $7.$  Sobrante o déficit de años anteriores.

8. Utilidad o pérdida en el ejercicio...

3.1.2. EL ESTADO DE RESULTADOS

**i) Fl estado de resultados esta formado por lo siguiente:** 

**1. f'rima&. Es eJ jmporte necesario para réclamacjones,**  cubrir los gastos de operacion <sup>y</sup> **obtener**  margen de utilidad. **pagar**  las un

**El manejo de las primas de reaseguro es el s1gu1ente:** 

A> Primas Cedidas. Son las primas en virtud de las cuales **una instjtuciOn toma a su cargo total o percialmente un riesgo ya cubierto por otra o el remanente de daftos que exceda de la cantidad asegurada por el asegurador directo (los principales tipos de reaseguro** son **facultativo <sup>1</sup>** automático y pool).

B) Primas de Retención. Son las primas con las cuales la aseguradora paga el excedente o proporción del siniestro que **no ha sido reasegurado.** 

2. Incremento de la reserva de riesgos en curso.

3. Primas de retención devengadas. Es la diferencia entre las **primas de retenci6n y** *el* **incremento de la reserva de riesgos en curso. (46)** 

4. Costo neto de adquisición.

5. Costo neto de siniestralidad.

**6. Otra= oblfgacione5.** 

**7. Incremento neto de otras reservas técnicas.** 

8. Utilidad <sup>6</sup> pérdida bruta. Es el resultado de las primas **emitidas menos costo neto de ódquisici6n menos costo neto de**  si niest ral !dad.

9. Gastos netos de operación. Son las comisiones, **participaciones** *y* **otros gastos de produccidn por n0socio**  directo y por reaseguro aceptado. (47)

10. Utilidad o perdida antes de impuestos.

11. Partlcipacl6n de utilidades al personal.

12. Provisi6n para el pago *del* !SR.

13. Utilidad  $\bullet$  perdida del ejercicio.

3.1.3 CUADERIO DE VALUACIOI C48)

Es aquel que de acuerdo a Ja Ley General de Instituciones de Seguros debe ser requisitado para el Ramo de Vida.

**Este cuaderno está formado por lo siguiente:** 

il Resultado de las operaciones por reaseguro.

1. Primas. A las primas de seguro b&sico, beneficios adicionales y extraprimas del seguro directo se les debe deducir las primas cedidas en reaseguro y las primas netas de **seguro directo de retencidn, se les debe deducir las prirnas**  de reaseguro tomado sin considerar las retrocedidas al pals y al extranjero.

**2. Gastos. Xonto de comisiones. y compensaciones a agentes por primas de primer ano y de renovaci&n, las erogaciones que se**  realicen por congresos, convenciones, seminarios,

**publicaciones, propagandas, honorarios por ex.!menes medicas e**  ~ncrernento **a la reserva para castigo de anticipo a agentes y**  el importe de los gastos de operaci6n netos.

3. Intereses. Es el resultado de deducir al importe de productos financieras los intereses requeridos para mantener la reserva y el manto de los intereses pagados.

4. ,Mortalidad. Esta se obtiene sumando la mortalidad esperada, el importe de siniestros y vencimientos de seguro directo y de reaseguro tomado pagado durante el ano deduciendo los siniestros recuperados de reaseguro cedido y **las reservas terminales liberadas por muerte.** 

5. Utilidad en contratos de reaseguro. Se obtiene de deducir al importe de participaci6n de utilidades y las comisiones pagadas del reaseguro tomado, la partcipación de utilidades y **comisiones sobre primas cedidas de seguro directo y de reaseguro tomado.** 

6. Rescates, canbios, rehabilitaciones y caducidades.

Al Rescates. A la reserva tenninal de p6lizas rescatadas se le deduce el importe de préstamos rehabilitados, las reservas iniciales constituidas como primas 6nicas que se dieron de alta en seguro saldado y seguro prorrogado y el importe del **rescate.** 

B) Utilidad o pérdida por cambios y rehabilitaciones durante el año. Es la que resulta de sumar la diferencia de reservas canceladas por cambios, reservas de p6lizas que se dan de baja en seguro saldado y prorrogado por pasar a pago de primas, reservas constituidas por p6lizas rehabilitadas <sup>y</sup>

**reservas de p6lizas caducadas en pago de prima y de restar**   $reservas$  constituidas de polizas que se dan de alta en pago de primas, cancelándose en seguro saldado o seguro prorrogado y préstamos rehabilitados.

*7.* Dividendos

Al ProvisiOn para el pago de dividendos sobre p6lizas.

Bl Reserva para dividendos sobre p6lizas, constituida al 31 de diciembre del año anterior.

C) Monto de dividendos pagados durante el ejercicio.

D) Utilidad o perdida por dividendos pagados se obtiene deduciendo el concepto C) al B).

8. Beneficios adicionales por invalidez, vidas activas y vidas incapacitadas.

Al Utilidad o pérdida por invalidez, vidas activas y vidas incapacitadas.

B) Utilidad o perdida por muerte accidental y perdida de miembros,

9. Varios.

A) Aumentos de acuerdo a lo dispuesto por el artículo 51 de la Ley General de Instituciones de Seguros.

Bl Importe de primas correspondientes a contratos de exceso de pérdida.

C) Utilidad o perdida por saldos no considerados anteriormente.

D) Impuestos del ejercicio fiscal.

E) Suma de la utilidad o pérdida de cada apartado menos la reserva para dividendo, sobre polizas más utilidad o pérdida

por dividendos pagados.

3.2. RAZONES FINANCIERAS DRL SECTOR ASEGURADOR

Hasta este momento, shlo se han tratado las razones que más comunmente utilizan las empresas, por lo que se hará un breve an6lisis de las razones que a nuestro juicio y al de la **uAMJS" son representativos para el sector asegurador.** 

Cábe senalar, que estas fueron las razones utilizadas para el presente trabajo.

3.2.1. RAZONES DE SOLVENCIA.

i) Razón de solvencia. Esta ya ha sido definida con **ariterioridad1 pero cabe setlalar que para el sector asegurador**  no exiten inventarios, por lo que su fórmula estará dada por:

> $Raz$ ón de solvencia = Activo circulante Pasivo circulante

Indica la capacidad que tiene la empresa para pagar sus deudas a corto plazo, a partir de sus valores disponibles **<primas por cobrar a corto plazo, inversiones a corto plazo,**  etc. J

Para un adecuado manejo de esta raz6n es necesario que las cuentas del activo circulante contengan tan sólo inversiones con vencimiento igual ó menor **a** la del pasivo circulante.

iil Raz~n de rotaci6n de cartera. Esta razón se denomina también periodo promedio de cobranza, ya que representa el periodo de tiempo que la empresa, después de emitir una póliza debe esperar para recibir el pago de la prima.<49>

Se utiliza como un indice para apreciar la eficiencia en 23 el manejo del capital invertido en clientes.(501

<Primas por cobrarll365 Periodo promedio de cobranza = Primas directas

1111 Razón de respaldo financiero. Indica el porcentaje de las reservas técnicas que se encuentran cubiertas por inversiones en valores de renta fija, de renta variable o similares, permitiéndoles pagar oportunamente las indemnizaciones a sus clientes. (51)

> Clnversiones>IJOO Respaldo Financiero  $\equiv$ Reservas técnicas

#### 3.2.2. RAZOIES DR RSTABILIDAD

1) Razón de Endeudamiento. Indica la proporción de recursos ajenos con los cuales estA trabajando la empresa.

> (Pasivo total)X100  $Razón de endeudaniento =$ Activo total

ii) Raz6n de estabilidad financiera. Indica la forma en que la empresa maneja sus pasivos en general, esta razón debe ser de 1, pero para el caso de una Compan{a de Seguros es superior, ya que el apalancamiento con pasivos manejado adecuadamente, pennite obtener un mayor rendimiento sobre el capital invertido.(52)

> Pasivo total Rstabilidad financiera Capital contable

iii) lntegraci6n del pasivo. Indica el porcentaje de pasivos que tienen que ver con las actividades propias de la empresa.

> (Reservas técnicas)I100 Integración del pasivo = ---------------<br>Pasivo total

iv> Capad.dad de autofinanciamiento. Indica si la empresa es **capaz de financiar sus deudas, sin necesidad de recurrir a sus activos.** 

> Reservas técnicas  $Antofinanclamiento =$ Capital social

#### 3.2.3. RAZONES DR RENDINIENTO

i) Rendimiento del capital contable. Indica el porcentaje de ganancias obtenido por los socios sobre el dinero invertido, el cuàl debe ser superior a las tasas bancarias.

<Utilidad netaJllOO Rendimiento del Capital = Capital contable

ii) Rendimiento de las inversiones totales. Indica cuál es el porcentaje de ganancias obtenido **a** partir de todos los **recursos de la empresa.** 

<Utilidad neta)llOO Rendimiento de inversiones Activo total

iii) Margen de utilidad en emisidn. Indica el rendimiento obtenido por cada peso de prima emitida.

Utilidad neta **1** 100 Margen de utilidad en emisión = Primas eml tidas

3.3. **ANALISIS FINANCIERO DR LAS PRINCIPALES RAZONES FIMANCIERAS DEL SECTOR ASEGURADOR** 

Debido a que el análisis financiero se basa en **comparaciones con indices,** ~ueden **suceder 3 casos:** 

**i) La razón se comporte de acuerdo con los indic.adores.** 

**ii> La razdn sea menor que los indicadores.** 

iiil La razdn sea mayor que los indicadores.

à continuarion se aplicarán estos 3 casos a las razones firancieras explicadas con anterioridad. (Cabe señalar que  $\log$  indicadores están representados por X1 y X2, a cuva ottención se dedicara el Capitulo 4).

l. RAZON DE SOLVENCIA

 $S1$  Xl  $\zeta = R4ZON$  DE SOLVENCIA  $\zeta = X2$ 

Se tiene la capacidad para pagar sus deudas a corto plazo. En el caso de que ocurriese un siniestro lo puede pagar en forma inmediata.

Si RAZON DE SOLVENCIA < Xl

La cantidad de pasivos a corto plazo sobrepasa el límite admisible del sector asegurador, por lo que posiblemente tenga que utilizar parte de sus inversiones para liquidar sus deudas a corto plazo.

Si RAZON DE SOLVENCIA > X2

La empresa se encuentra en una situación favorable va que no es necesario que recurra a vender sus valores para liQuidar sus deudas a corto plazo.

2. ROTACIOI DE CARTERA

Si Xl <= ROTACION DE CARTERA <= X2

La cartera se recupera en un número de dias aceptable para el estimador del sector asegurador.

Si ROTACION DE CARTERA  $\leq$  = X1

La cartera tarda en recuperarse algunos dias menos que el estimador del sector asegurador. por lo que se cuenta con un sistema efectivo de cobranza.

Si ROTACION DE CARTERA ) X2

La empresa tiene un retraso de algunos dias, lo que posiblemente se deba a fallas en el sistema de cobro o dificultades financieras de los clientes.

3. RESPALDO FINANCIERO

 $S1$  X1  $\zeta =$  RESPALDO FINANCIERO  $\zeta = X2$ 

**Las reservas técnicns se encuentran cubiertas en un cierto porcentaje por inversiones en valores de renta fija,**  de renta variable o similares.

Si RESPALDO FINANCIERO < Xl

**Las inversiones son inferiores a las que el sector asegurador requiere para cubrir sus reservas técnicas.** 

Si RESPALDO FfNANCJERO > X2

**Las reservas técnicas se encuentran cubiertas en un**  cierto porcentaje por inversiones en valores de renta fija, de renta variable o sinilares, lo que les permite pagar oportunamente las indemnizaciones a sus clientes.

**4. RAZON DE REDRUDANIENTO** 

Si X1  $\leq$  RAZON DE ENDEUDANIENTO  $\leq$  X2

Se está trabajando con la adecuada cantidad de recursos ajenos.

Si RAZON DE ENDEUDANIENTO < X1

Se encuentra en la posibilidad de aunentar sus pasivos en un cierto porcentaje y utilizar menos recursos propios, trayendo consigo mayores utilidades.

Si RAZON DE ENDEUDANIENTO > X2

Se ha sobrepasado el limite de endeudamiento del sector asegurador, por lo que se reconienda liquidar un porcentaje

**de sus deuC.'--3,** 

5. ESTABILIDAD FIRARCIERA

Si X1  $\zeta$  = ESTABILIDAD FINANCIERA  $\zeta$  = X2

La empresa està haciendo un uso adecuado de sus pasivos. por lo que se ticnen buenos rendimientos sobre el capital **invertido.** 

Si ESTABILIDAD FINANC:ERA < Xl

Se posee mayor capital que el requerido, esto se debe a que:

A> La **empresa** no **aprovecha** SU capacidad endeudamiento. de

**B> Los accionistas han invertido en exceso.** 

**Se recomienda:** 

A> Adquirir nuevos pasivos.

B> Liquidar parte de las acciones.

Si ESTABILIDAD FINANCIERA > X2

**Se poseen demasiados pasivos, lo que requiere un manejo**  adecuado de éstos para obtener mayores rendimientos sobre el capital invertido, de no ser posible, se recomienda liquidar veces el pasivo o aumentar el capital contable.

6. INTEGRACION DEL PASIVO

Si Xl <= INTEGRACION DEL PASIVO <= X2

Las reservas de la compañía representan un porcentaje adecuado del pasivo.

Si INTEGRACION DEL PASIVO < Xl

**De acuerdo al pasivo que posee la companla, las reservas**  t~cnicas **son menores a las que debería tener. Se recomienda aumentarlas en un cierto porcentaje.** 

Si INTEGRACION DEL PASIVO > X2

Las reservas técnicas de la compañía exceden en un cierto porcentaje de los requerimientos de la compañía. Por lo que se recomienda reinvertirlas dentro de ésta.

**7. RENDIMIEETO DEL CAPITAL CONTABLE** 

 $S1$  X<sub>1</sub>  $\epsilon$  RENDIMIENTO DEL CAPITAL CONTABLE  $\epsilon$  X<sub>2</sub>

**Loe accionistas obtuvieron rendimientos adecuados sobre**  el dinero invertido.

Si RENDINIENTO DEL CAPITAL CONTABLE < X1

**Los accionistas obtuvieron rendimientos en un cierto**  porcentaje abajo del esperado, lo que puede ser perjudicial **para la empresa.** 

Si RENDIMIENTO DEL CAPITAL CONTABLE > X2

**Los accionistas obtuvieron rendimientos superiores al**  sector asegurador en un cierto porcentaje sobre el dinero **invertido,** lo que posiblemente aumente el inversionistas en el siguiente año. nómero de

#### 8. RENDINIENTO DE INVERSIONES

Si Xl <= RENDIMIENTO DE INVERSIONES *<=* X2

Este año la empresa tuvo buenos rendimientos sobre los **recursos.** 

Si RENDIXIENTO DE INVERSIONES < Xl

Los rendinientos obtenidos fueron un cierto porcentaje abajo de los esperados, por lo que se recomienda estudiar mAs

**a fondo su causa.** 

Si RENDIMIENTO DE INVERSIONES > X2

Se obtuvieron rendimientos superiores en 1m cierto **porcentaje a los esperados.** 

9. MARGEN DE UTILIDAD EN ENISION

Si X1  $\leq$  MARGEN DE UTILIDAD EN EMISION  $\leq$  X2

Los rendimientos obtenidos sobre las primas emitidas **fueron los esperados para este afio.** 

Si MARGEN DE UTILIDAD EN EKISIOH < Xl

Se tuvieron rendimientos en un cierto porcentaje por abajo de los esperados. Se recomienda **los costos**  operaci6n sobre las primas emitidas. de

Si MARGEN DE UTILIDAD EN EMISION  $>$  X2

Se obtuvieron rendimientos en un cierto porcentaje por arriba de los esperados. Se recomienda estudiar que tan **representativo es este porcentaje.** 

10. AUTOFINANCIANIENTO

 $S1$  X1  $\leq$  AUTOFINANCIAMIENTO  $\leq$  X2

Se tiene la capacidad de financiar sus deudas sin tener **que recurrir a sus activos.** 

Si AUTOFIRARCJAMIENTO <= Xl

**Hay un sobrefinanciamiento de la empresa, se recomienda**  disminuir en cierto numero de veces el capital social.

Si AUTOFINANCIAMIENTO > X2

**La empresa tiene que recurrir a sus activos para financiar sus deudas por lo que se recomienda aumentar en**  cierto ndmero de veces el capital social.

### IV. DESARROLLO DEL RODELO PARA CALCULAR EL CONPORTAMIENTO DE

LAS RAZONES FINAHCIERAS DEL SECTOR ASEGURADOR.

Un modelo estadístico o econométrico, es un conjunto de hipótesis que permiten inferir estadísticamente a partir de una serie de datos relacionados con el tiempo. Para que el modelo proporcione información precisa, es **necesario**  reforzarlo y adaptarlo; también se debe especificar si **existen factores aleatorios en los datos, para que en su caso, sean considerados como una muestra. (53)** 

4.1 RECOLECCIOH DE LA *IHFORXACIOH.* 

Debido a que la nnica fuente de datos existente son los estados financieras globales de los Anuarios Estadísticos de Seguros, correspondientes al período de 1955-1987, publicados por la Comisión Nacional Bancaria y de Seguros y por la Secretaria de Hacienda y Crédito Publico, es necesario, **calcular el valor de cada una de las razones.** 

A continuación se muestran los datos obtenidos de los **estados financieros globales, así como los valores de las razones calculadas.**
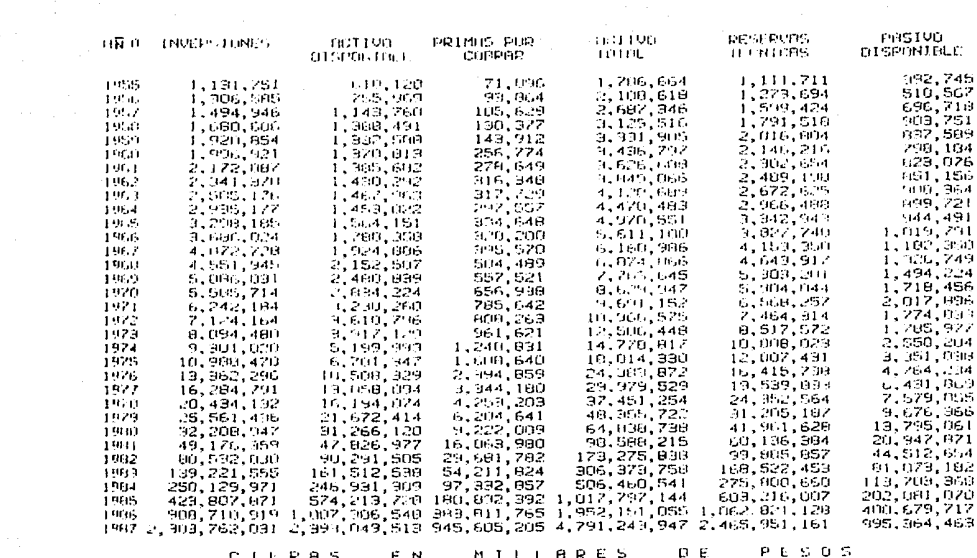

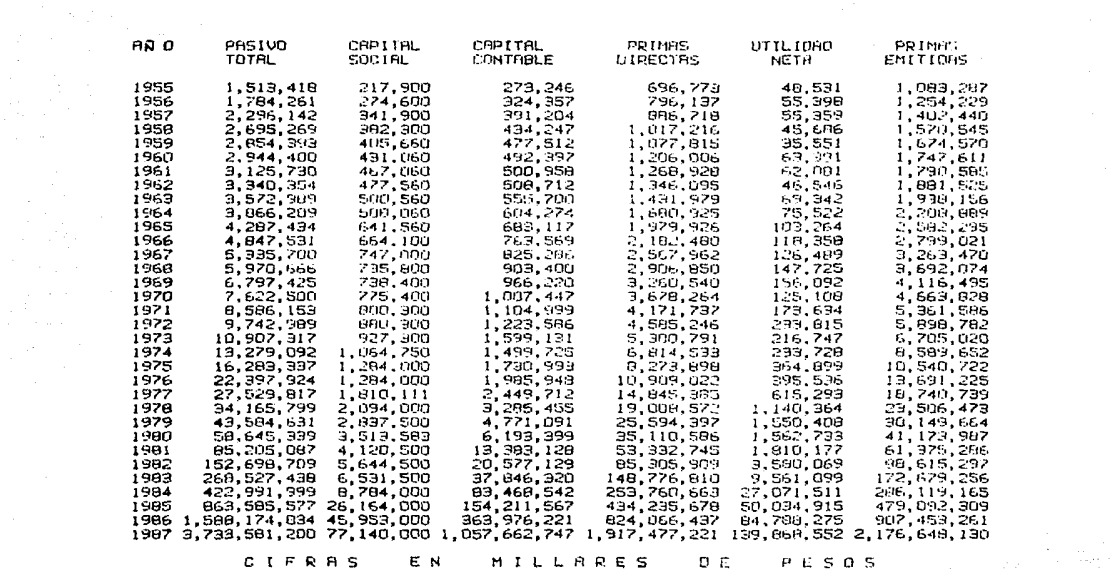

ಜ

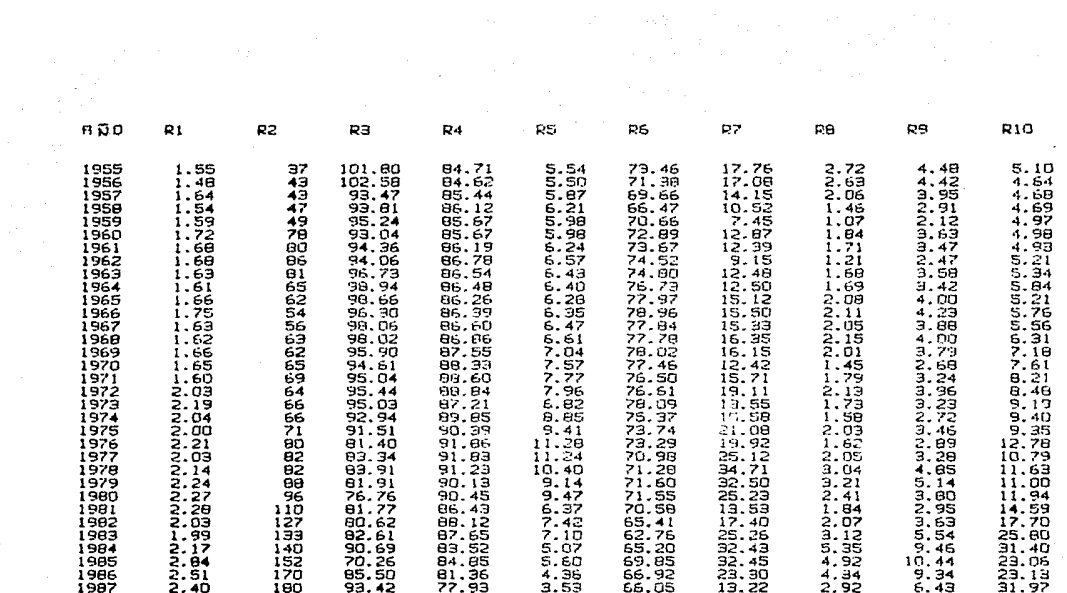

್ಜ

# donde:

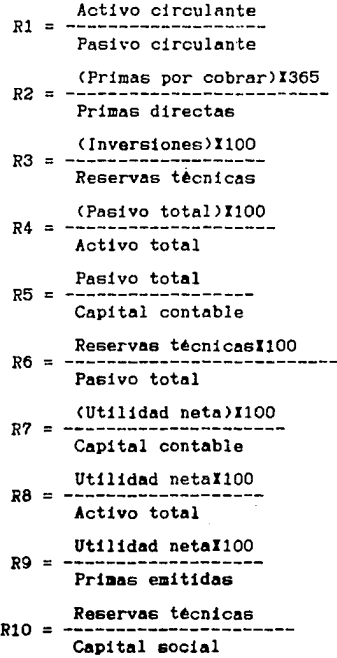

4.2 ELEMENTOS PARA EL ANALISIS DE LAS SERIES DE TIEMPO.

"Se llama serie de tiempo a cualquier sucesión de observaciones que es variable con respecto al tiempo". (54) 4.2.1 CONPONENTES DR UNA SERIR DR TIENPO

Estadisticamente una serie de tiempo está formada por cuatro importantes componentes, las cuales pueden presentarse parcial o totalmente; se representa mediante la siguiente ecuación  $Y = C I E I T I R$ . donde:

1) T (Tendencia), representa el comportamiento a crecer o decrecer de los datos.

ii) C (Ciclicidad), es la oscilación de los datos con respecto a la tendencia.

 $(11)$  $E$ (Estacionalidad), es el componitamiento característico para el mismo período de tiempo con respecto a la tendencia.

iv) A (Aleatoriedad), es aquel factor que no se puede explicar a través de los datos. (55)

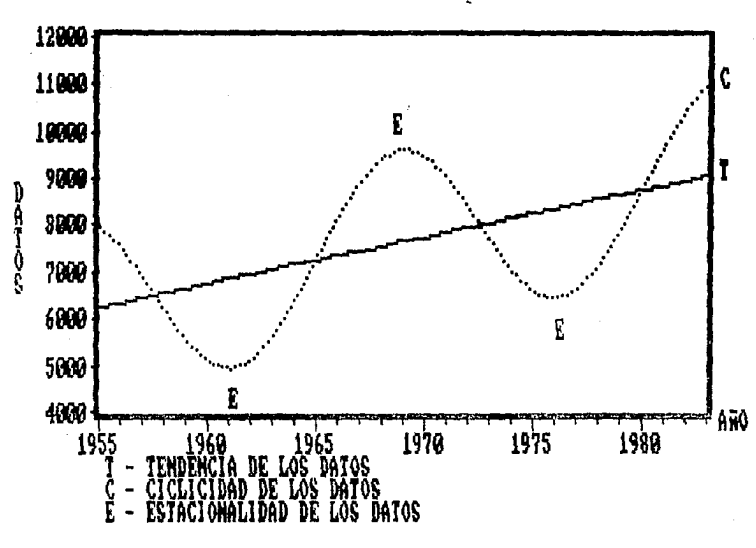

COMPORTAMIENTO DE UNA SERIE DE TIEMPO

#### 4.2.2 NRTODOS DR SUAVIZANIENTO

métodos tradicionales de suavizamiento.  $_{\text{Los}}$  $erfAn$ basados en técnicas de suavizamiento que pretenden eliminar el efecto aleatorio y reflejar las componentes buscadas. (56) 1) La media.

diferencia de otras técnicas, requiere que los datos  $\mathbf{A}$ estén estacionados (horizontalmente) v aleatoriamente distribuidos. (57) La desventaja de usar la media como una herramienta de proyección, especialmente cuando se tratan de series de tiempo, es la gran cantidad de datos que se manejan, ya que este número crece conforme al tiempo, lo que puede traer consigo cambios en su valor como se ve en la figura 1.

FIGURA 1

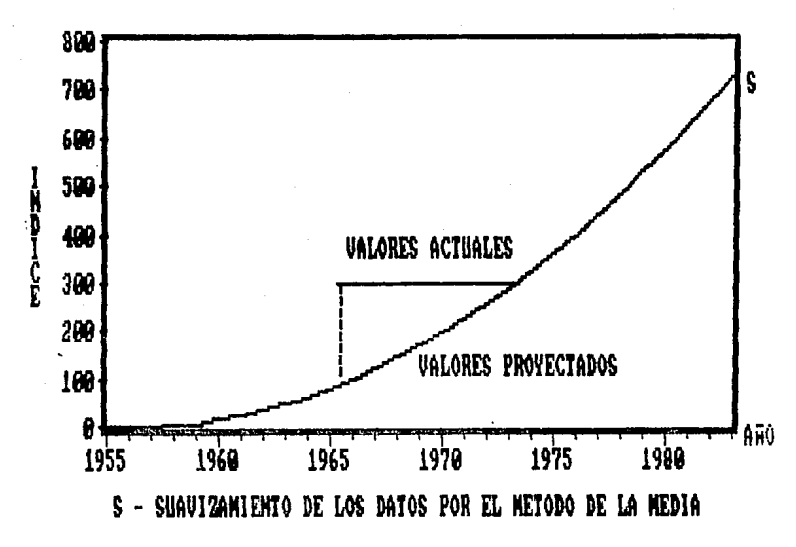

Una aproximación comunmente usada para minimizar este problema, es mantener constante el número de datos usados en el cálculo de la media. Este procedimiento da como resultado serie de medias (o promedios móviles), que una pueden ser obtenidas promediando los más recientes N valores. (58)

iil Suavizamiento exponencial simple.

En muchos casos, los datos más recientes contienen mejor información que los anteriores para predecir lo que pasará en **el futuro. Es por esto, que a los valores m&s recientes se**  les debe dar relativamente algo más de peso en la proyección. **que a los datos anteriores. El suavizamiento exponencial satisface este arg-umento** *y* **en adicidn, tan sólo requiere de**  dos datos para proyectar un valor futuro.(59) La técnica **del suavizamiento exponencial, puede ser fAcilmente**  desarrollada, comenzando a partir de Ja ecuaci6n (J) de Jos promedios móviles, que a continuación se muestra:

$$
Ft+1 = \frac{Xt}{N} - \frac{Xt - N}{N} + Ft
$$
 (1)

Suponiendo que Xt-N no es conocida. En tal situación, Cl) debe ser modificada de manera que en lugar del valor observado para el periodo (t-N) se usa un valor aproximado. Una posible sustitución puede ser el valor proyectado para el período anterior, Ft. Haciendo esta sustitución, la ecuación (1) queda como la ecuación (2).(59)

$$
Ft+1 = \frac{xt}{x} = \frac{Ft}{x} + Ft
$$
 (2)

Con la sustitución de Ft = Xt-N, la ecuación (2) puede ser redefinida como:

$$
Ft+1 = (1/\mathbb{I})Xt + (1-(1/\mathbb{I})Ft) \tag{3}
$$

De la ecuación (3), se puede observar que la proyección **se basa en una** ponderaci~n **al** d~to m~s **reciente con un** *pe&o*   $(1/N)$  y ponderando la más reciente proyección con un peso de

(1) = (1/N)]. Partiendo de que N es un número positivo mayor a cero. 1/N debe ser una constante entre cero (si N =  $\infty$ ) y 1 Sustituvendo por 1/N, la ecuación  $(51 \t N=1)$ .  $(3)$  $nueder(a:(61)$ 

 $Ft + 1 = \alpha' Xt + (1 - \alpha')Ft$ 

 $(4)$ 

Esta equación, es la forma general usada en la obtención de una provección con el método de suavizamiento símple.

Una alternativa para escribir (4) reordenando sus terminos es:

 $Pt+1 = Pt + \alpha (Xt-Pt)$ 

 $(5)$ 

Esto se reduce a Ft+1 = Ft +  $\alpha$  et

es asi como el error para el periodo t es justamente una parte pequeña de la diferencia entre el dato real y la provección actual.

De la ecuación (5), se puede observar que la proyección dada por el suavizamiento exponencial es simplemente, la proyección anterior, mas un ajuste por el error en que se incurrio en la ditima proyección. Por el contrario, cuando es cercana a cero, la nueva proyección incluirá un ajuste minimo. Es por esto, que el efecto de una mayor o menor es inversamente proporcional al numero de datos utilizados en un promedio móvil. También debe observarse, que un suavizamiento exponencial simple, siempre trazarà alguna tendencia en los datos actuales, es por eso, que lo más que se puede hacer es ajustar la siguiente proyección con algún porcentaje del error más reciente. (62) El efecto que el valor tiene en el suavizamiento puede apreciarse en la figura 2, que

corresponde a la razón del rendimiento del capital contable, (R7).

42 35 まりなんど エリー・ロート 30 25 20 15 R? 10 5 AH0 1965 1970 1980 1985 1955 1960 1975 RENDIMIENTO DEL CAPITAL CONTABLE: ENTO.  $SIIAUIZARIERTO COH \alpha = 0.5$ 12ANTENTO CON

FIGURA 2

Un valor alto de  $\varpropto$  (0.9) da poco suavizamiento  $1a$ en proyección, mientras que un valor bajo de  $\alpha$  (0.1) da un suavizamiento considerable. La razón de ello se advierte  $eD$ la ecuación (5) o refiriendonos al método de los promedios môviles y al hecho de que para un valor alto ᆏ  $1<sub>e</sub>$ de corresponde un valor bajo para J. (63)

A pesar de la sencillo del suavizamiento exponencial simple. (ate tiene sus problemas, Uno de éstos aparece al tratar de encontrar el mejor valor de « con el fin de minimizar la suma de los cuadrados medios de los residuales. el cual se determina através de ensavo y error.

Se dá un valor  $\alpha$ , se calcula el mínimo de la suma de los cuadrados medios de los residuales (SEC/(n-k)), cuya obtención se verá más adelante. luego se dá otro valor a  $\alpha'$ . Las sumas de los cuadrados medios de los residuales son comparadas para encentrar al valor a que propicie la menor suma de los cuadrados medios de los residuales.(64)

En el anexo I muestran las gráficas de las razones (R1, R2, R3, ..., R10) y sus respectivos suavizamientos. las cuales fueron obtenidas directamente del paquete TSP.

4.3 ELEMENTOS PARA LA CONSTRUCCION DEL MODELO.

4.3.1 INTRODUCCION.

'(

La construcción del modelo se basa en la observación de la tendencia que tienen los datos, por lo que no existe un patrón específico a seguir, pero si existen una serie de modelos que pueden ser de utilidad para generar un criterio.  $4.3.2$  TIPOS DR MODRLOS

ilModelos de regresiOn lineal simple.

Pueden ser de la forma:  $Y = \beta_0 + \beta_1 X1$ 

 $Y = \beta 0 + \beta 1X1 + \beta 2X2 + \beta 3X3 + \ldots + \beta KXK$ 

Proporcionan un modelo probabillstico adecuado para describir la tendencia a largo plazo creciente o decreciente, la cual se observa en la fig 3; y la forma de encontrar el modelo es ajustando los datos a una linea recta. (65)

44

FIGURA 3

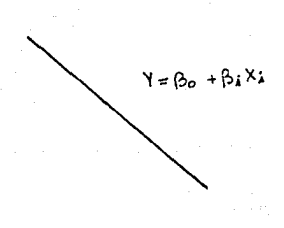

11) Modelos de elasticidad constante.

$$
\ln y = \ln \beta_0 + \beta_1 \ln X + \text{Ui}
$$

Su principal caracteristica es que el coeficiente correspondiente a la pendiente  $(\beta_1)$ , mide la elasticidad que Y", además de que (sta existe entre " X permanece constante, su comportamiento se observa en la fig 4. (66)

FIGURA 4

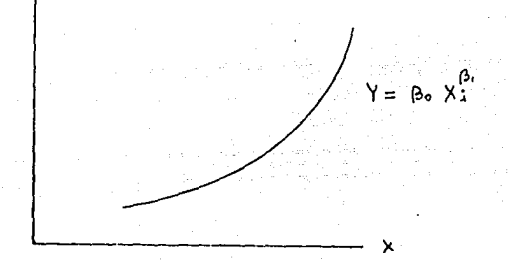

111) Modelos semilogaritmicos.

Ln Y =  $\alpha_0 + \alpha_1 X1 + U1$  $(1)$  $y = Y = \beta_0 + \beta_1$  Ln X1 + U1  $(2)$ 

Se denominan semilogaritmicos porque solamente Y 6 x están expresados en forma logaritmica.

El modelo  $(1)$  es adecuado para situaciones en las que  $X$ cambia en forma absoluta, mientras que Y cambia en un porcentaje constante; ver fig 5. (67)

El modelo (2) es adecuado para situaciones en las que un cambio porcentual en X lleve a un cambio absoluto y constante en Y; ver fig 6. (68)

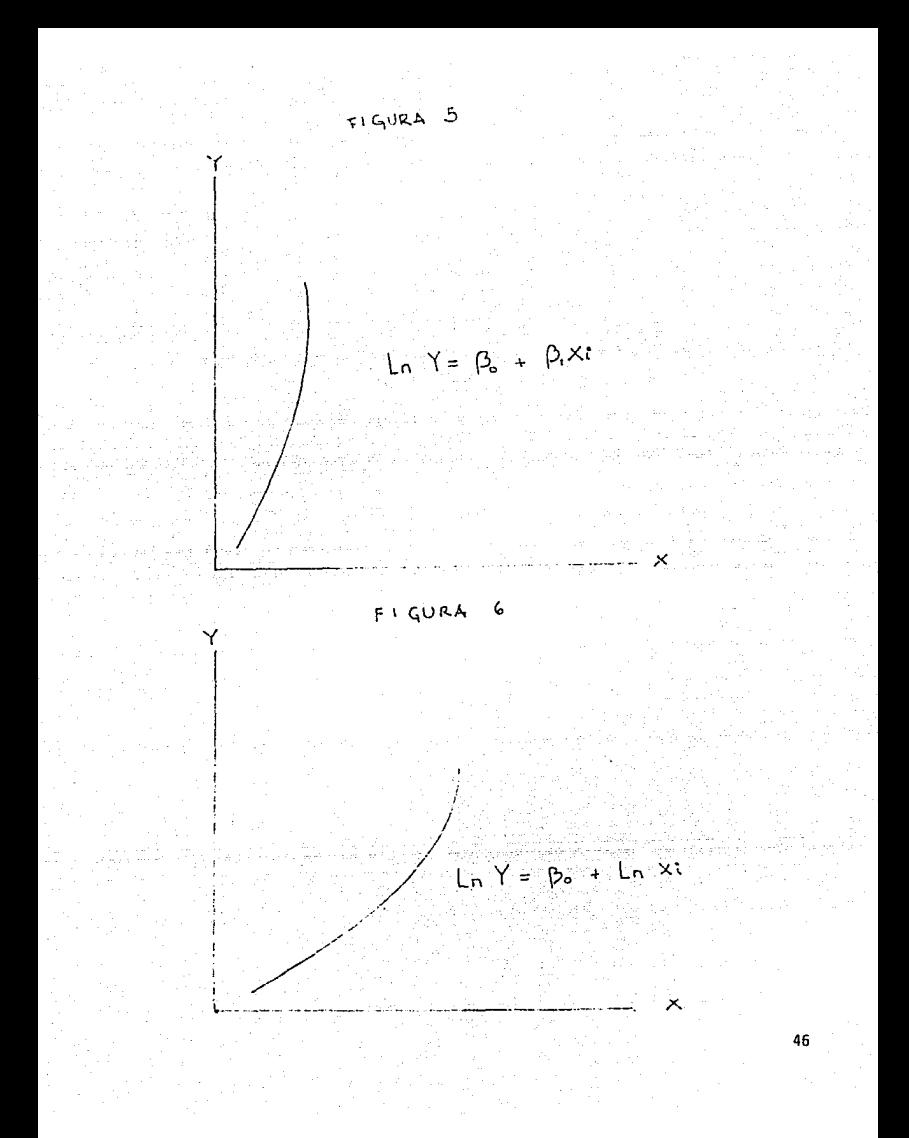

*iv)* Kodalos con transformaciones rec!procas.

## $Y = + (1/X1) + 01$

En este modelo Y decrece en forma no lineal a medida que X aumenta. Por lo que en este tipo de modelos, Y toma un valor asintótico o limite, cuando X aumenta indefinidamente, ver fig 7. (69)

## **FIGURA**

+ Br( \/<sub>xt</sub>)

v) Modelo Senoidal.

'(

 $Yt = \beta$  0+  $\beta$ 1T +  $\beta$  2Cos(213.141591T/K) +  $\beta$ 3Sen(213.141591T/K)

 $+$   $(247C_{OS}(213.141591T/K) + 0.5TSen(213.141591T/K) + ...$ 

Esta func16n estA **formada** por una serie de picos y valles que se presentan en forma peri6dica <K> en el tiempo (T), ademas de que al incluir términos como TSen(213.141591T/K) permite que las amplitudes (alturas) de **la** funci6n cambien en el tiempo, ver fig 8. <70>

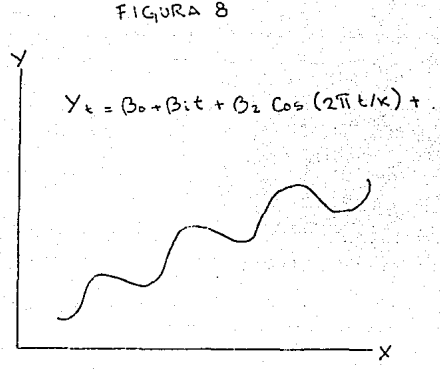

## 4.3.3 VALlDACIOW DEL MODELO

Una vez obtenido el modelo se deben de realizar una serie de pruebas estadísticas que comprueben que el modelo es representativo, las cuales son:

i> Determinaci6n de la bondad de ajuste.

La bondad de ajuste " r<sup>i</sup> " para un modelo de fregresión lineal simple o " $\bar{R}^2$  ajustada" para un modelo de regresión lineal multivariado, indican en que medida se ajusta el modelo de regresión muestral a los datos. Si todas las observaciones coinciden con el modelo, se obtiene \ln ajuste "perfecto", lo que raras veces ocurre. Generalmente tiende a generar algunos errores (ei) positivos y otros negativos, con la esperanza de que los residuos localizados alrededor del modelo sean los mas pequeños. Ahora bien, el coeficiente de determinación o bondad de ajuste "r<sup>2</sup> " o " R<sup>L</sup> " es una medida resumen que nos dice que tanto se ajusta el modelo a los datos. (71)

**Para calcular 11 r " o " R** 11 es **necesario partir de la**  siguiente ecuación:

 $STC = SEC + SRC$  (1)

donde: STC es la suma de los cuadrados totales.

SEG es la suma explicada de los cuadrados.

SRC es la suma no explicada de cuadrados.

Esta ecuacl6n nos muestra la variaci6n de Y alrededor de su media, la cual se puede deber a los residuales (SEC) o a las fuerzas aleatorias (SRC). (72)

Dividiendo ambos miembros de la ecuación (1) entre SCT **se obtiene:** 

 $1 =$  SEC/STC + SRC/STC (2)

**Como 11 r"2. " o " R2 " lilide la proporci&n o porcentaje de**  la variaci6n total en Y explicada por el modelo de regresi6n, se tiene: <73)

 $r^2$ = SEC/STC =  $\sum (\hat{y}_1 - \hat{y}_1)^2$  /  $\sum (Y_1 - \hat{y}_1)^2$  (3)

Como se advierte en la ecuaci6n <2> el coeficiente de determinación toma valores entre O (cero) y 1 (uno). Un **valor pequeno de " Rt '' quiere decir que las variables**  Xl,X2,X3, .... ,XK contribuyen con poca informaci6n para la predicción de Y; un valor de " R " cercano a 1 significa que Xl,X2,X3, .... ,XK proporcionan casi toda la informaci6n para la predicciAn de Y. <74>. Dicha bondad de ajuste es oalculada por el paquete TSP y aparece como "Adjust R**squared <sup>11</sup> •** 

iil Prueba de la t-Student.

Consiste en verificar la veracidad o falsedad **de una** 

hip~tesis **nula.** La idea central de esta **prueba**  ते ह significancia es la de un estadistico de prueba y la distrlbuci6n muestral de dicho estadístico bajo la hipótesis nula (Ho). La decisión de aceptar o rechazar Ho se toma sobre la base del valor estadístico prueba obtenido a partir de los datos que se encuentren a la mano. (75)

El estadistico de prueba está dado por :

 $t = \beta_1 - \beta_1$  $ea(B1)$ 

donde:  $\beta i$  es el valor que se desea probar,

es( $\beta$ 1) es el error estandar de  $\beta$ 1.

A) Ho:  $\beta$ i =  $\beta$ i Ha: *G*i † *Gi* n-lt  $t \approx t \alpha/2$ 

*TIPOS* DE HIPOTBSIS

 $Ha: B1 > B1$  $t \approx t \alpha$ n-k

C) Ho:  $\beta_1 \geq \beta_1$  $x + \alpha$ Ha: *B*i < *B*i n-k

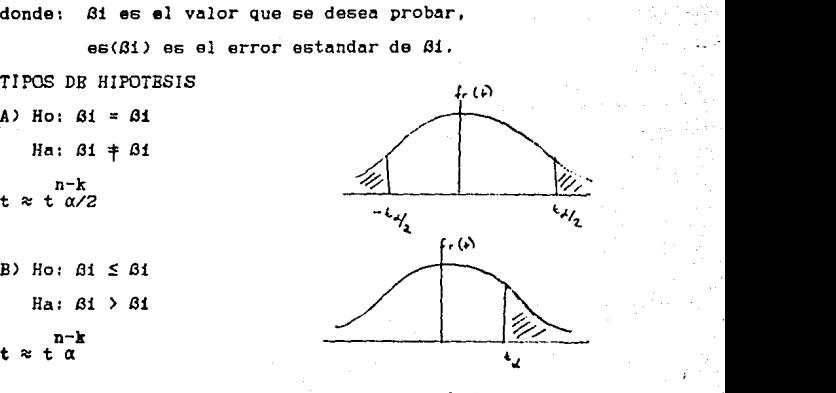

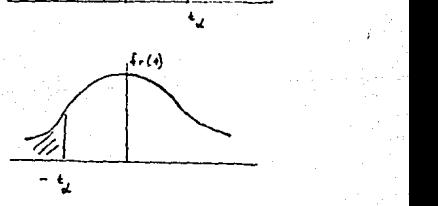

donde:  $(1 - \alpha)$  representa la confiabilidad de la prueba. n el nbmero de datos.

> k es el número de variables incluyendo dependiente. la

Si el valor del estimador cae dentro de la zona sombreada, se rechaza la hipótesis nula (Ho) y se concluye con la hipótesis alternativa <Hal, que es a lo que se desea llegar.

Para este trabajo se uti *liz&* la prueba de dos colas, la cual no tuvo que ser calculada ya que el paquete la obtiene:

Estadistica de prueba denominado *T-STAT,* 

Error estAndar denominado STD. ERROR,

Margen de error  $(\propto$  /2) denominado 2-TAIL SIG.

Pero para un mejor entendimiento se hará un ejemplo prActico. (76)

De una muestra de diez datos se obtuvo el siguiente modelo *Y=* 24.4545 + 0.5091 Xi

(6.4138) <0.0357)

Iota : las cifras entre paréntesis son los errores estandar.

 $H_0: \beta_1 = 0$  $Ha: \, \beta \, 1 \, * \, 0$  $(1 - \alpha) = 90 \, \text{K}$  $t=\frac{0.5091-0}{0.0357}$  $= 14.26$ Buscando en tablas se tiene: 8 t 0.1/2 8  $= 1.86$ 0.05

 $Comp. t$  $\mathcal{P}$ se rechaza Ho y se concluye que el  $0.05$ modelo es válido con una confiabilidad del 90 %.

iii) Analisis de varianza.

RI. análisis de varianza consiste en particionar SCT en **SRC** y SEC, se denomina asi porque en el caso de que las variables independientes  $X1, X2, X3, \ldots, XK$  no expliquen a Y entonces ambas cantidades, SRC y SEC, proporcionan un estimador independiente de la varianza de Y, para valores fijos de X1, X2, X3, ...., XK. Estos estimadores son llamados cuadrados medios cuyas ecuaciones son las siguientes:

$$
CMR = SRC/V1 \t(1)
$$
  
 
$$
CMR = SEC/V2 \t(2)
$$

donde: CMR es el cuadrado medio de la regresión.

CME es el cuadrado medio del error.

 $V1 = el$  número de parámetros  $b$ ; en el modelo menos  $uno = k$ 

 $V2 = n - (e1 n6mero de parámetros  $\hat{D}^{\dagger}$  en el modelo)$  $= n - (k-1)$ 

Para cualquier modelo de regresión multiple con k variables independientes,  $Y = \beta 0 + \beta 1X1 + \beta 2X2 + \dots$  $\rightarrow$ AKXK + UK, se usan CMR y CME para probar la hipotesis nula de que ninguna de las variables independientes contribuye al modelo. (77) Esto es:

Ho:  $\beta$ 1 =  $\beta$ 2 =  $\beta$ 3 = ... =  $\beta$ n = 0 Ha: Al menos una es distinta de cero. El estadístico está dado por :

Si el estadístico F cae dentro de la zona sombreada rechaza Ho v se concluve que el modelo es válido, ya que j вè al menos una es distinta de cero.

iv) Autocorrelación.

Las pruebas vistas con anterioridad no son suficientes para validar el modelo, ya que se basan en el supuesto de que los residuos son independientes mutuamente. El cual no siempre es válido cuando se manejan series de tiempo, en ellas los residuos sucesívos son altamente correlacionados, a lo que se denomina autocorrelación serial. (78)

La autocorrelación se puede detectar estadisticamente mediante la prueba de Durbin-Watson, la cual es la siguiente:

Ho: No existe autocorrelación serial.

Ha: Existe autocorrelación serial.

El estadistico Durbin-Watson se define como:

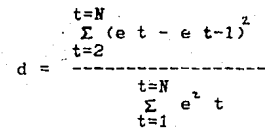

Consiste en aceptar o rechazar el estadístico de prueba de acuerdo a la distribuci6n de dicho estadlsticó. En el TSP se denomina DURBIN-VATSON STAT.

Distribuci6n de Durbin-Yatson

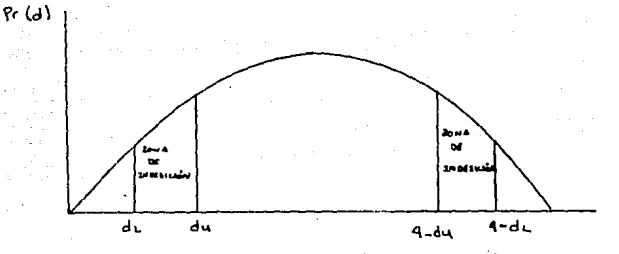

Los valores de dl, du se buscan en tablas donde: n es el n6mero de datos,

k es el número de variables independientes.

Si  $d \leq d$ , se rechaza Hoy se concluye que existe  $antocorrelation.$ 

*Si* d 4-dl se rechaza Ho y se concluye que existe autocorrelac16n.

Si d > du y d < 4-du, se acepta *Ho* y se concluye que el  $model$ o es valido.

Si d cae dentro de la zona de indesición, no se puede concluir nada al respecto, pero se puede cambiar la prueba de confiabilidad o utilizar otro método para determinar la existencia o no de la autocorrelacibn.

v> Medidas remediables para la autocorrelaci6n.

Como ya se ha visto con anterioridad, la autocorrelaci6n invalida todas las pruebas estadlsticas para la significancia del modelo y consiste en que los errores presentan un patr6n sistematico de comportamiento.

**Por lo que, para corregirla hay que encontrar que es**  el patrón sistemático de comportamiento que siguen los errores y hacer una transformación del modelo.

 $\sqrt{6} = 60 + 61x + 10$  $resa$ gando las variables, multiplicando por  $P$  se tiene:  $Yt-1 = f(60) + f(6) + f(1) + f(1) + f(2)$ restando (2) en CI) se obtiene el modelo que corrige la **autocorrelaci6n, el cuál es el siguiente:**   $Yt - fYt-1 = B0(1 - \rho) + B1(Xt - \rho Xt-1) + Et$  (3)

Para conocer el patrón sistemático de comportamiento se puede correr la regresión:  $et = \rho_{et-1} + \mathcal{E} t$ 

El valor del error se puede obtener m&s directamente  $utilizando: (79)$ 

1) Método de Durbin-Vatson:

 $\rho$ = 1 - d/2 aproxim**Andose al error estimado**.

En el paquete solo basta con eliminar el primer dato, **esto es rezagar las variables, para luego correr el modelo** 

con AR(1) que es el patrón sistemático de comportamiento, en caso de que no se corrija se elimina el siguiente dato y se corre con ARC2) y as! sucesivamente.

4.4 ANALISIS DE LA INFORNACION Y CONSTRUCCION DEL MODELO

Debido a que la infarmaci6n que se maneja en el presente trabajo son series de tiempo, se requiere analizar la  $infor \text{na}$ ción utilizando los elementos para el análisis de una serie de tiempo, ya que también existen los datos de corte **transversal.** 

**El primer paso, es obtener el suavizamiento de cada una**  de las series de tiempo a través de la mejor *d* que permita obtener el mejor ajuste a los datos. Esto se pudo realizar muy Hcilmente debido a que el paquete TSP cnlcula automaticamente la mejor  $\rho$ .

Estos **valores suavizados se graíican** <ANEXO J >, observ!ndose que no tienen un modelo de comportamiento especlfico, sino una combinacidn de varios tipos, es decir, **pueden ser crecientes y senoidales, senoidales con picos crecientes y decrecientes, etc. Por lo que, para construir el modelo adecuado, es necesario hacer un sin** *n6mero* **de combinaciones basta encontrar la que tenga un coeficiente de**  determinación ajustado mayor o muy cercano al 90%, ya que asi se tiene la certeza de que las variables independientes expliquen al comportamiento de los datos muestrales con un porcentaje de error del 10%.

Pero esto no es suficiente, ya que se le deben aplicar las pruebas vistas con anterioridad.

La prueba de la t-student para cada parámetro la realiza autom!t.icamente el paquete TSP <columna T-STATJ, y el error en el que se incurre al error al aceptar cada parámetro *como* valido (columna 2-TAIL SIG.).

El paquete también calculó Ja F-FJSHER del modelo CF-STATISTIC>, pero para validar el modelo, es **necesario**  compararla con la *F* de tablas. Cabe sefialar que todos los modelos fueron validados con un 99Z de confiabilidad.

Otra ventaja de utilizar el TSP, es que calcula la d-Durbin Watson para el modelo (DURBIN-WATSON STAT), la cual se debe comparar con la de tablas y determinar si existe autocorrelaci6n. En caso de que sea afirmativo o que caiga dentro de Ja zona de indecisi6n se debe correr el modelo **quitando el priner dato, que es lo que se conoce como rezagar**  la informaci6n, *e* introducir ARCll al modelo y se vuelven a realizar las pruebas descritas con anterioridad. Puede suceder que alguno de los parámetros no pase la prueba de la t-student, por lo que se debe eliminar del modelo y volverlo **a correr el modelo rezagado. En caso de que no se haya**  corregido la autocorrelación, se eliminan el primer y segundo dato, se introduce AR<2> y se vuelven a realizar las pruebas de validación. Este proceso se debe de realizar hasta que el modelo sea válido y se haya eliminado la autocorrelación.

A continuación, se muestran los listados obtenidos directamente del TSP, de los que se obtienen los modelos de comportamiento de las razones y sus respectivas pruebas de validaci6n para cada una de las diez razone& financieras del sector asegurador. 57

LS // Dependent Variable is SR1 SMPL  $1955 .1987$ 33 Observations VARIABLE **CORFFICIENT** STD. ERROR T-STAT. 2-TAIL SIG. C  $-74.129863$ 6.1143690  $-12.123878$  $0.000$ **ANIO** 0.0385486 0.0031016 12.428556  $0.000$  $\cos 1$  $-26.471562$ 7.4739512  $-3.5418431$  $0.001$ CO.  $0.000$ 41.732899 10.131176 4.1192552 AC. 0.0134126 0.0037941 3.5351114  $0.001$ **ACO**  $-0.0211261$ 0.0051403  $-4.1098664$  $0.000$ R-squared 0.910352 Mean of dependent var 1.873579 Adjusted R-squared 0.893750 S.D. of dependent var 0.298592 S.E. of regression 0.097329 Sum of squared resid 0.255769 Durbin-Vatson stat 1.520433 F-statistic 54.83553 33.36486 Lor likelihood

Nodelo de comportamiento para la razón de solvencia

 $SR1 = -74.129863 + .03854861AN10 - 26.471562ICOS1 + 41.732899ICQ$ +.01341261AC - .02112611ACO

donde: ANIO=ANO COS1=COS(2X3.14159XA#O/10) CO=COS(213.141591AMO/20) AC=ANOICOS(2I3.14159IANO/10) ACO=ANOXCOS(2X3.14159XANO/20)

ANALISIS DE VARIANZA Ho: 31=32=33=34=35=0 Ha: Al menos uno es distinto de cero  $(1-\alpha) = 99%$  $k=6$ n=33 F=54.83553 5/27  $k-1/n-k$  $F \approx F\alpha$  $5/27$  $=$  3.78 Como  $F > F.01$  se rechaza Ho y se concluye que el modelo esválido. PRUEBA DB DURBIN-WATSON Ho: No existe autocorrelaci6n Ha: Existe autocorrelaci6n  $(1 - \alpha) = 992$  $k = 5$ n=33 d=l.520433  $d = .94$ du=l.59 Como dl<d<du no se puede concluir nada al respecto, por lo que es necesario ver si existe el patr6n sistem6tico de comportamiento **e** , para ello es necesario correr el modelo rezagando la información e introduciendo AR(1) que es la forma en la que se corrige la autocorrelaci6n en el TSP, si es que el modelo la presenta.

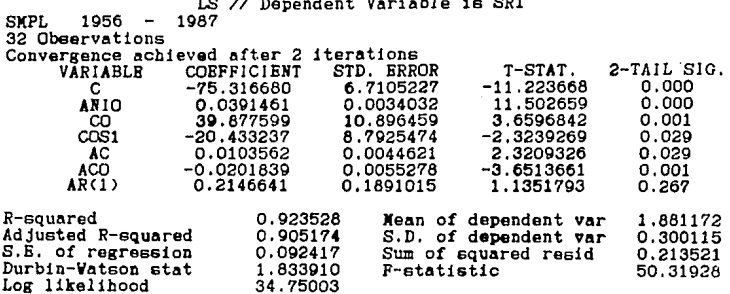

Modelo de comportamiento para la razón de solvencia

 ${\tt SRI= -75.316680 ~+~03914611AHIO - 20.433237ICOS1 ~ 39.877599ICO}$  + .0103562IAC - .0201839IACO

donde: ANIO=ANO

COS1=COS(213.141591ANO/10) CO=COS(213.14159IANO/20) AC=ANOICOS(213.14159IANO/10) ACO=ANOICOS(213.14159IANO/20) ANALISIS DE VARIANZA

Ho:  $B1 = B2 = B3 = B4 = B5 = 0$ Ha: Al menos uno es distinto de cero  $(1 - \alpha) = 99%$  $k = 6$  $k-1/n-k$ <br>F  $\approx$  Fa  $n = 32$  $5/26$ <br>F.01 F=50.31928  $\approx$  $3.82$ 5/26 5/26<br>Como F > F.01 se rechaza Ho y se concluye que el modelo esválido. PRUEBA DE DURBIN-WATSON Ho: No existe autocorrelación Ha: Existe autocorrelación  $(1 - \alpha) = 99%$  $k = 5$  $d1 = .92$  $n = 32$  $du=1.6$ d=1.833910 Como d)du y d<4-du se acepta Ho y se concluye que no existe autocorrelación.

LS // Dependent Variable is SR2

SVPL 1955 1987

33 Observations

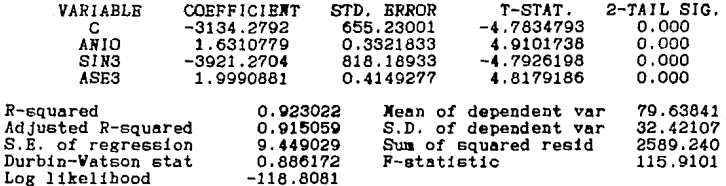

Modelo de comportamiento para la rotación de cartera

 $SR2 = -3134.279 + 1.6310779 \texttt{XANIO} - 3921.2704 \texttt{ISIN3} + 1.999088 \texttt{XASES}$ 

62

donde:

ANIO=ANO SIN3=SENO(21.3141591ANO/30) ASE3=ANOISENO(2I3.14159IANO/30) ANALISIS DE VARIANZA

 $Ho: B1 = B2 = B3 = 0$ 

Ha: Al menos uno es distinto de cero

 $(1 - \alpha) = 99$ %

 $k = 4$  $k-1/n-k$ <br> $F \approx Fa$ 

 $n = 33$ 

 $\frac{3/29}{8.01}$  = 4.54

 $F = 115.9101$ 

 $3/29$ 

Como  $F$  >  $F.01$  se rechaza Ho y se concluye que el modelo es válido.

PRUEBA DE DURBIN-VATSON

Ho: No existe autocorrelación

Ha: Existe autocorrelación

 $(1 - \alpha) = 99$ %

 $k = 3$ 

 $d1 = 1.05$ 

 $du = 1.43$  $n = 33$ 

 $d = .886172$ 

Como d<dl se rechaza Ho y se concluye que existe autocorrelación, por lo que es necesario correr el modelo rezagado paracorregirla.

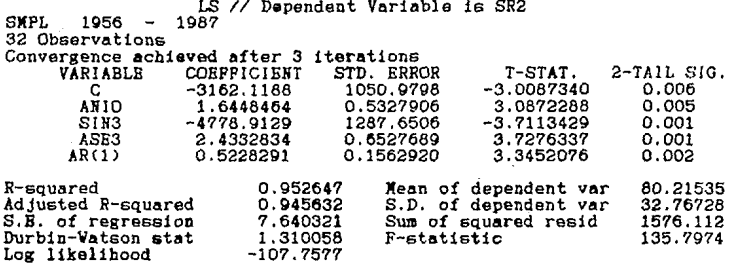

Nodelo de comportamiento para la rotación de cartera

SR2= -3162.1188 + 1.6448464IANIO - 4778.9129ISIN3 + 2.4332634IASE3

64

 $donde:$ ANIO=ANO SIN3=SENO(21.3141591ANO/30)<br>ASIN3=ANOISENO(213.141591ANO/30)

ANALISIS DE VARIANZA  $H_0: 61 = 62 = 63 = 0$ Ha: Al menos uno es distinto de cero  $(1 - \alpha) = 99$ %  $k = 4$  $k-1/n-k$  $F \approx F \alpha$  $n = 32$  $\frac{3/28}{F.01}$  $F = 135.7974$ 4.57 **Contract**  $3/28$ se rechaza Ho y se concluye que el modelo es- $Comp F \ge F.01$ válido. PRUEBA DE DURBIN-VATSON Ho: No existe autocorrelación Ha: Existe autocorrelación  $(1 - \alpha) = 99%$  $d1 = 1.04$  $k = 3$  $du = 1.43$  $n = 32$ d=1.310058 Como dl<d<du no se puede concluir nada al respecto, lo que posiblemente se deba a que esta razón se comporte de forma aleatoria, es decir que no tenga relación con el tiempo.

LS // Dependent Variable is SR3 SMPL. 1955  $.1987$ 33 Observations **VARIABLE** CORFFICIENT T-STAT.  $2-TAIL$   $SIG$ . STD. RRROR  $\mathbf{C}$ 1641.6678 119.18693 13.773890  $0.000$ ARTO. 0.0602757  $0.000$  $-0.7851967$  $-13.026762$ co.  $-3.6092464$ 0.5358646  $-6.7353702$  $0.000$ ĀŽ.  $-437.21025$ 126.83290  $-3.4471359$  $0.002$ 0.920017 Mean of dependent var 91.75355 R-souared Adjusted R-squared  $0.911743$ S.D. of dependent var 6.715251 1.994974 115.4177 S.E. of regression<br>Durbin-Vatson stat Sum of squared resid 1.124741 F-statistic 111.1923 Log likelihood  $-67, 48380$ 

Nodelo de comportamiento para la razón de respaldo financiero

 $SRS = 1641.6678 - .785196733810 - 3.60924643C0 - 437.21025342$ 

 $donde:$ ANIO=ANO CO=COS(213.141519IANO/20)  $A2=1/(AB0-1948)$ 

ANALISIS DE VARIANZA

 $H_0: 61 = 62 = 63 = 0$ 

Ha: Al menos uno es distinto de cero

 $(1-\alpha) = 99%$ 

 $k = 4$ 

$$
\begin{array}{c}\n k-1/n-k \\
F \approx F\alpha\n\end{array}
$$

 $n = 33$ 

 $3/29$  $E \cdot 01$ 4.54

 $F = 111.1923$ 

 $3/29$ 

 $Como$   $B \rightarrow F.01$ se rechaza Ho v se concluve que el modelo es $vA1tdn.$ 

PRUEBA DE DURBIN-VATSON

Ho: No existe autocorrelación

Ha: Existe autocorrelación

 $(1 - \alpha) = 992$ 

 $k = 3$ 

 $d1 = 1.05$ 

 $n = 33$  $du = 1.43$ 

 $d = 1.124741$ 

Como dl<d<du no se puede concluir nada al respecto, por lo que es necesario ver si existe el patrón sistemático de comportamiento  $\rho$ , para ello es necesario correr el modelo rezagando la información e introduciendo AR(1) que es la forma en la que se corrige la autocorrelación en el TSP, si es que el modelo la presenta.
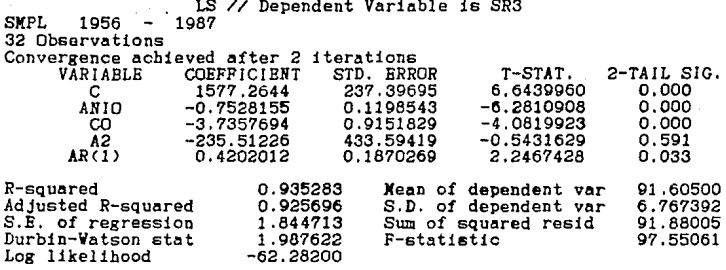

Como A2 no pasa la prueba de la t-student se elimina del modelo.

LS // Dependent Variable is SR3 **SYPL** 1956 1987 32 Observations Convergence achieved after 2 iterations 2-TAIL SIG. **COEFFICIENT** STD. ERROR T-STAT. VÄRIABLR 139.39832 10.542825  $0.000$ 1469.6521 C  $0.000$ ANIO  $-0.6985786$ 0.0706462  $-9.8884042$  $0.000$  $-3.9072267$ 0.8187181  $-4.7723709$ CO. ARCI)  $0.4552365$ 0.1488551 3.0582523  $0.005$ 0.934590 91.60500 R-squared Mean of dependent var Adjusted R-squared 0.927581 S.D. of dependent var 6.767392 S.B. of regression 1.821153 Sum of squared resid 92.86475 Durbin-Vateon stat 2.035752 F-statistic 133.3556 Log likelihood  $-62.45256$ 

Nodelo de comportamiento para la razón de respaldo financiero

 $SRS = 1469.6521 - .69857861$ ANIO - 3.9072267ICO

donde: ORA=OIKA CO=COS(213.141519IANO/20) ANALISIS DE VARIANZA  $H_0: 61 = 62 = 0$ Ha: Al menos uno es distinto de cero  $(1 - \alpha) = 99$ %  $k = 3$  $k-1/n-k$ <br>F  $\approx$  Fa  $n = 32$  $2/29$  $F.01$  $F = 133.3556$ 5.42  $=$  $2/29$ Como  $F > F.01$  se rechaza Ho y se concluye que el modelo es $v51ido.$ PRUEBA DE DURBIN-VATSON Ho: No existe autocorrelación Ha: Existe autocorrelación  $(1 - \alpha) = 992$  $d1 = 1.10$  $k = 2$  $n = 32$  $du = 1.35$  $d=2.035752$ Como d)du y d<4-du se acepta Ho y se concluye que no existe autocorrelación.

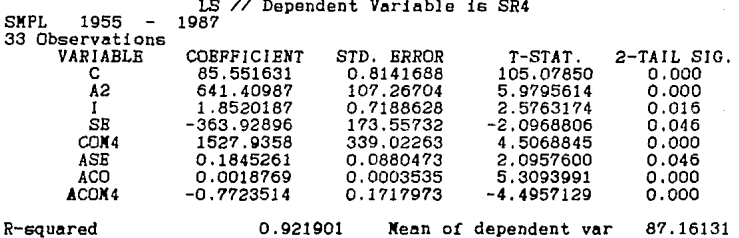

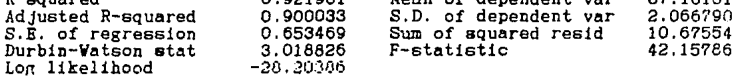

Nodelo de comportamiento para la razon de endeudamiento

 $SR4 = 85.551631 + 641.409871A2 + 1.8520187I - 363.92896ISE$ + 1527.9358XCOM4 +.1845261XASE +.0018769XACO -.7723514XACOM4

donde:  $A2=1/(A)0-1948$ I=COS(COS(213.141591ARO/8.4)) SE=SENO(213.141591ANO/20) COM4=COS(213.141591A#0/55) ASB=ANOISENO(213.14159IANO/20) ACO=ANOICOS(213.14159IANO/20) ACON4=ANOXCOS(213.14159IANO/55) *ANALISIS* DE *VARIANZA* 

*Ho:* 81=82=83=84=85=85=87=0 *Ha: Al* menos uno es distinto de cero  $(1-\alpha) = 99$ %  $k = R$ n=33 F=42.15786 7/25  $k-1/n-k$  $F \approx F\alpha$ 7/25<br>F.O1  $=$  3.46

Como F F.01 se rechaza Hoy se concluye que *el* modelo esválido.

PRUEBA DE *DURBIN-WATSON* 

Ho: No existe autocorre1aci6n

Ha: Existe autocorrelaci6n

 $(1-\alpha) = 99$ %

 $k=7$ 

n=33

d=3.018826

Como no existen tablas para  $k$ >5 no se puede concluir nada al respecto, es necesario ver si existe *el* patr6n sistemático decomportamiento  $\beta$  , para ello se debe correr el modelo reza gando la información e introduciendo AR(1) que es la forma en**que se corrige la autocorrelac16n en el TSP, en caso** *de* **que el**  modelo la presente.

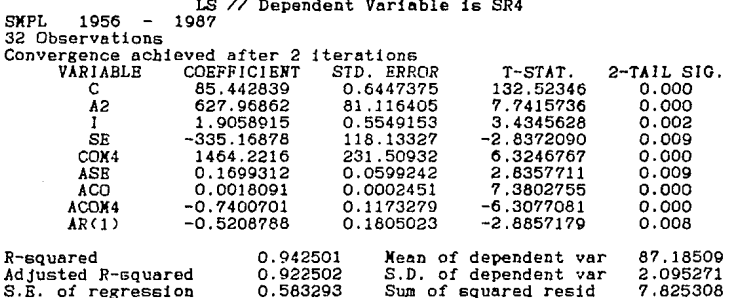

F-statistic

Modelo de comportamiento para la razón de endeudamiento

2.210494

 $-22.87207$ 

 $SR4 = 85.442839 + 627.96862342 + 1.905891531 - 335.16878158$ + 1464.2216XCOM4 +.1699312XASE +.0018091XACO -. 7400701XACOM4

 $done$ : A2=1/(A#0-1948) 1=COS(COS(213.141591ANO/8.4)) SE=SENO(213.141591ANO/20) COM4=COS(213.14159IA#0/55) ASE=ANOISENO(213.14159IANO/20) ACO=ANOICOS(213.141591ANO/20) ACOM4=ANOICOS(213.14159IANO/55)

Durbin-Watson stat Log likelihood

73

47.12599

## ANAL!S!S DE VARIANZA

 $Ho: 81 = 62 = 63 = 64 = 65 = 66 = 67 = 0$ Ha: Al menos uno es distinto de cero  $(1 - n) = 99%$  $k = B$ n=32 k-1/n-k  $F \approx \overline{F} \overline{G}$ 7124  $F.01 = 3.5$ 

F=47.12599

7/24 Como F F.01 se rechaza Hoy se concluye que el modelo esválido.

PRUEBA DE DURBIN-WATSON

Ho: No existe autocorrelaci6n

Ha: Existe autocorrelaci6n

 $(1 - \alpha) = 99%$ 

 $k=7$ 

n=32

d=2.210494

Como el patrón sistemático de comportamiento es aceptado con un 99.2% de confiabilidad, por lo que se concluye que no existe autocorrelaci6n.

LS // Dependent Variable is SR5

SMPL 1955 1987 33 Observations

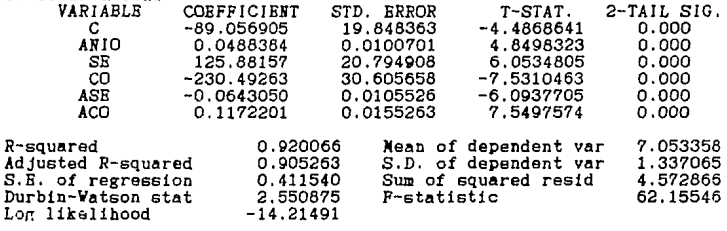

Nodelo de comportamiento de la estabilidad financiera

SR5=-89.056905+.0488384XANIO+125.88157XSB-230.49263XCO  $-.06430501ASB+.1172201IACO$ 

 $done:$ ANIO=ANO SE=SENO(213.14159IA#0/20) CO=COS(213.141591A#0/20) ASE=A#OISBNO(2I3.14159IA#O/20) ACO=AROXCOS(2X3.14159XARO/20)

ANALISIS DE VARIANZA

 $H_0: B1 = B2 = BA = BA = BB = 0$ 

Ha: Al menos uno es distinto de cero

 $(1 - \alpha) = 99%$ 

 $k = 6$ 

 $k-1/n-k$  $F \approx Fa$  $n = 33$  $5/27$ <br> $F.01$ P=62.15546  $3.78$  $=$ 

 $5/27$ 

se rechaza Ho y se concluye que el modelo es-Como  $F > F.01$ válido.

PRUEBA DE DURBIN-VATSON

Ho: No existe autocorrelación

Ha: Existe autocorrelación

 $(1-\alpha) = 99$ %

 $k = 5$ 

 $d1 = .94$ 

 $n = 33$  $du = 1.59$ 

 $d = 2.550875$ 

Como d>du y d<4-du se acepta Ho y se concluye que no existe autocorrelación.

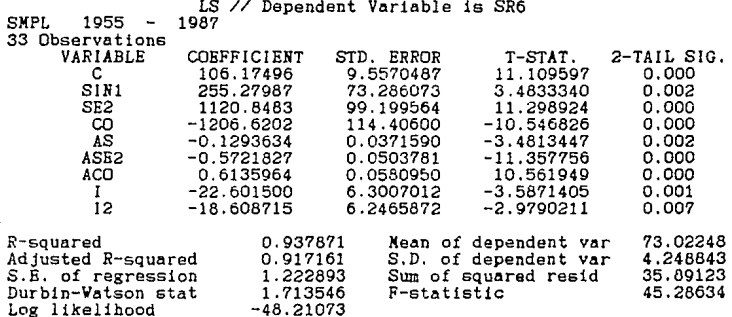

Modelo de comportamiento de la integración del pasivo

 $SRS = 106.17496 + 255.279871S1N1 + 1120.84831Sg2 - 1206.62021C0$  $-.12936341A5-.57218271ASE2+.61359641ACO - 22.601500I1 - 18.608715112$ 

77

donde: SIN1=SENO(213.141591ANO/10) SE2=SENO(2X3.14159XANO/25) CO=COS(213.14159IANO/20) AS=ANOISENO(213.14159IANO/10) ASE2=ANOISENO(213.141591ANO/25) ACO=ANOICOS(213.141591ANO/20)  $I = COS(COS(213, 14159IA@0/8.4))$ I2=COS(COS(2I3.14159IA#0/8.5))

ANALJSJS DE VARIANZA

 $H_0: 61 = 62 = 63 = 64 = 65 = 66 = 67 = 68 = 0$ 

Ha: Al menos uno es distinto de cero

 $(1-\alpha) = 99\%$ 

 $k = 9$ 

n=33

 $k-1/n-k$  $F \approx F \alpha$ 

P=45.28634

8/24<br>8. p  $=$  3.36

 $8/24$ <br> $F > F.01$ Como  $F > F.01$  se rechaza Ho y se concluve que el modelo esvSlido.

PRUEBA DE DURBIN-VATSON

Ro: No existe autocorrelaci6n

Ha: Existe autocorrelaci6n

 $(1-\alpha) = 99\%$ 

 $k = R$ 

 $n = 33$ 

d=l. 713546

Como no existen tablas para k>5 no se puede concluir nada al respecto, es necesario ver si existe el patrón sistemático decomportamiento  $\rho$  , para ello se debe correr el modelo reza gando la información e introduciendo AR(1) que es la forma enque se corrige la autocorrelaci6n en el TSP, en caso de que el modelo la presente. ,

## **FSTA**  $CHID$

Ωr

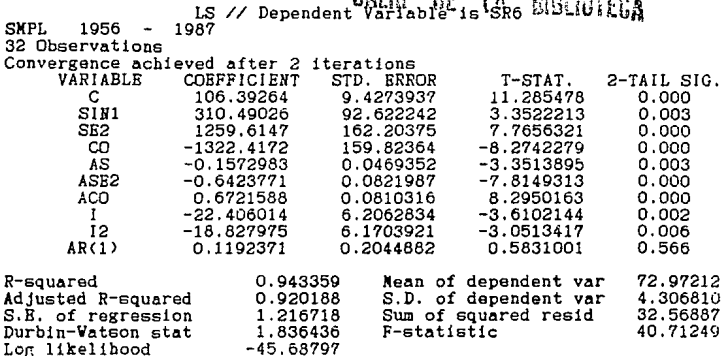

Nodelo de comportamiento de la integración del pasivo

 $SR6 = 106.39264 + 310.490261SIM1 + 1259.6147ISE2 - 1322.4172ICO$  $-1572983112 - 64237711ASE2 + 6721588IAC0 - 22,406014I1-18.827975I12$ 

donde: SIN1=SENO(213.141591ANO/10) SE2=SENO(213.141591ANO/25) CO=COS(213.141591A90/20) AS=ANOISENO(213.141591ANO/10) ASE2=ANOISENO(213.14159IANO/25) ACO=AROICOS(2X3.14159IARO/20)  $I = COS(COS(2I3.14159IAMO/8.4))$ I2=COS(COS(213,14159IA#0/8,5))

ANALISIS OF VARIANZA

 $H_0$ :  $R1 = R2 = R3 = RA = R5 = R6 = R7 = R8 = 0$ 

Ha: Al menos uno es distinto de cero

 $(1 - \alpha) = 992$ 

 $k = 9$ 

 $n = 32$ 

 $=$  8/23  $F = 40.71249$  $\overline{a}$  $3.41$ 

8723 se rechaza Ho y se concluye que el modelo es- $Como$   $F > F$  01 válido.

 $k-1/n-k$  $F \approx F \alpha$ 

PRUEBA DE DURBIN-WATSON

Ho: No existe autocorrelación

Ha: Existe autocorrelación

 $(1-\alpha) = 992$ 

 $k = 9$ 

 $n = 32$ 

 $d = 1.836436$ 

Como el patrón sistemático de comportamiento es aceptado con un 43.4% de confiabilidad, lo cual es muy bajo, se requiere volver a correr el modelo rezagando la información e introdu ciendo AR(2) en vez de AR(1).

ΘÓ

LS // Dependent Variable is SR6 1957  $1987$ **SMPL** 

31 Observations

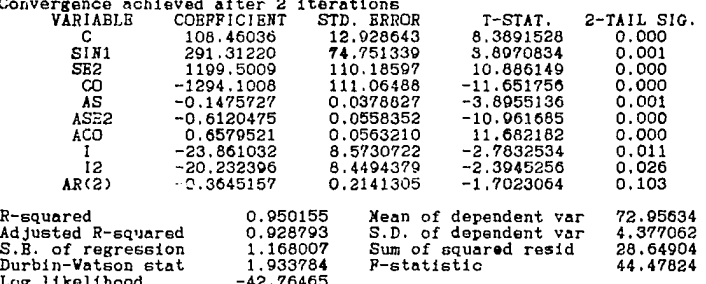

Modelo de comportamiento de la integración del pasivo

 $SR6 = 108.46036 + 291.312201S$ [J] + 1199.5009ISE2 - 1294.1008ICO  $-14757271A5 - 61204751ASB2 + 65795211ACO - 23.86103211 - 20.232396112$ 

a

donde: SIN1=SENO(213.141591ANO/10) SE2=SENO(213.141591ANO/25) CO=COS(2X3.14159XA#0/20) AS=ANOISRNO(213.14159IANO/10) ASE2=ANOXSENO(2X3.14159XANO/25) ACO=ANOICOS(2I3.14159IANO/20) I=COS(COS(213.14159IA#0/8.4)) I2=COS(COS(213.141591AMO/8.5))

ANALISIS DE *VARIANZA* 

 $Ho: B1 = B2 = B3 = B4 = B5 = B6 = B7 = B8 = 0$ Ha: Al menos uno es distinto de cero  $(1-\alpha) = 99%$ k=9 n=31 F=44.47824  $8/22$ <br> $F > F.01$ k-1/n-k  $F \approx F\alpha$ 8/22  $F.01 = 3.45$ 

Como  $F > F.01$  se rechaza Ho y se concluye que el modelo esválido.

PRUEBA DE DURBIN-VATSON

Ho: No existe autocorrelaci6n

Ha: Existe autocorrelaci6n

 $(1-\alpha) = 99%$ 

 $k=8$ 

n=31

d=t.933784

El patrón sistemático de comportamiento es aceptado con 89,7% de confiabilidad, la cual es buena, pero para obtener un mejor resultado se volverá a correr el modelo rezagando la informa ci6n e introduciendo ARC3J.

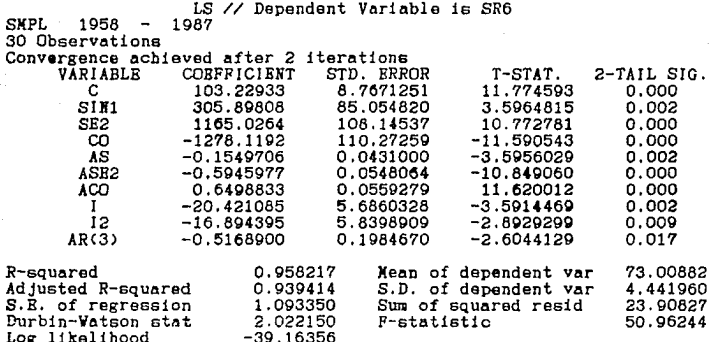

Nodelo de comportamiento de la integración del pasivo

 $SRS = 103.22933 + 305.898081S1N1 + 1165.02641S2 - 1278.11921C0 -$ .1549706XAS -.5945977XASE2 +.6498833XACO - 20.421085XI - 16.894395XI2

donde: SIN1=SENO(213.141591ANO/10) SE2=SENO(213.14159IANO/25) CO=COS(213.141591ANO/20) AS=ANOISRNO(213.14159IANO/10) ASE2=ANOISENO(213.14159IANO/25) ACO=ANOICOS(213.141591ANO/20) I=COS(COS(213.141591ARO/8.4)) I2=COS(COS(213.141591AMO/8.5))

ANALIS!S DE VARIANZA

Ho: *Bl=B2=B3=B4=B5=B6=B7=B8=0* 

Ha: Al menos uno es distinto de cero

 $(1-\alpha) = 99$ %

 $k=9$ n=30 P=50.96244 k-1/n-k  $F \approx Fa$  $8/21$ <br> $F.01$  $=$  3.51

 $8/21$ <br>Come  $F > F.01$  $\tilde{\phantom{a}}$  se rechaza Ho y se concluye que el modelo  $vs$ válido.

PRUEBA DE DURBIB-VATSON

Ho: *No* existe autocorrelaci6n

Ha: Existe autocorrelaci6n

 $(1-a)=99%$ 

lt=8

n=30

d=2.022150

Como el patrón sistemático de comportamiento es aceptado conun 98.3% de confiabilidad, se concluye que no existe autocorre laci6n.

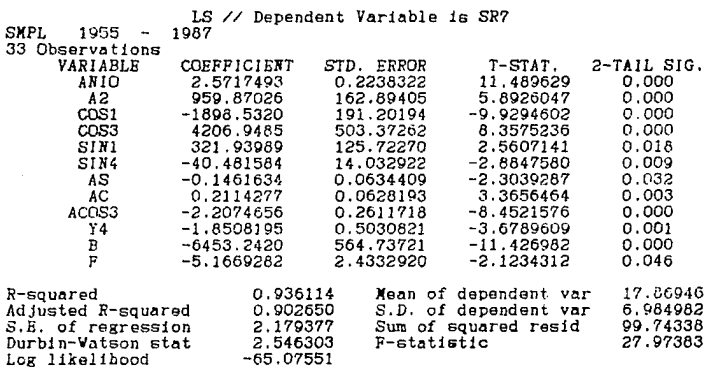

Nodelo de comportamiento del rendimiento del capital contable

-65.07551

SR7 = 2.57174931ANIO + 959.870261A2 - 1898.53201COS1 + 4206.94851COS3<br>3 1.9321.93989ISIN1 - 40.4815841SIN4 -.14616341AS +.21142771AC<br>2.20746561ACOS3 - 1.8508195IY4 - 6453.24201B - 5.16692821F

donde: AFIO=AWO  $A2=1/(A$  $0-1948)$  $COS1 = COS(213.141591AB0/10)$ COS3=COS(COS(213.141591ANO/10)) SIN1=SBNO(213.141591ANO/10) SIN4=SBNO(SENO(213.14159JANO/10)) AS=ANOISBN0(213.14159IANO/10) AC=ANDICOS(213.141591AND/10) ACOS3=AROICOS(COS(213.141591ARO/10)) Y4=EXP(SBNO(ANO-1)) B=COSCCC6C213.141591AI0/20>> F=COS<COS<213.14159JAI0/8>>

## AHALISIS DE VARIANZA

 $H_0: G1 = 62 = 63 = 64 = 65 = 66 = 67 = 68 = 69 = 610 = 611 = 612 = 0$ Ha: Al menos uno es distinto de cero  $(1-a)=997.$  $k=13$  $k-1/n-k$ <br>F  $\approx$  Fa

 $n = 33$  $\frac{12}{20}$ F=2?.9?383 F.01 3.23

 $F > F.01$ Como  $F > F.01$  se rechaza Ho y se concluye que el modelo esválido.

PRUEBA DE DURBIN-YATSOR

He: No existe autoc0rrelaci6n

Ha: Existe autocorreleci6n

 $(1-a)=992$ 

 $k = 12$ 

n=33

d=2.546303

Como no existen tablas para k>5 no se puede concluir nada al respecto, es necesario ver si existe el patrón sistemático decomportamiento *e* , para ello se debe correr el modelo reza gando la información e introduciendo AR(1) que es la forma enque se corrige la autocorrelaci6n en el TSP, en caso de que el modelo la presente.

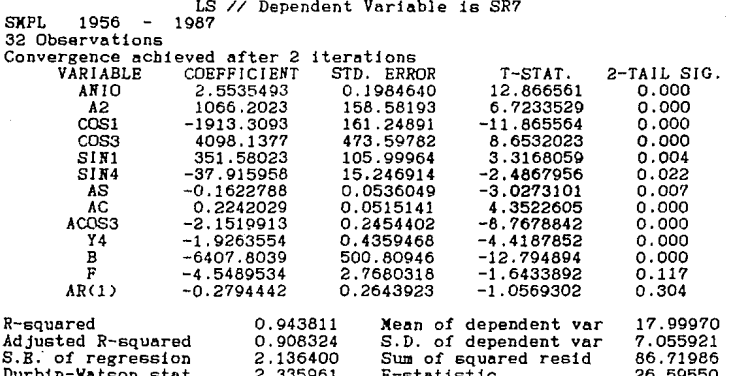

Modelo de comportamiento del rendimiento del capital contable

 $-61.35718$ 

- SR7 = 2.5535493IANIO + 1066.2023IA2 1913.3093ICOS1 + 4098.1377ICOS3 + 351.58023ISIN1 - 37.915958ISIN4 -.1622788IAS +.2242029IAC  $-2.1519913IAC0S3 - 1.9263554IY4 - 6407.8039IB - 4.5489534IF$
- donde: ANIO=ANO  $A2=1/(AMO-1948)$ COS1=COS(2X3.14159XANO/10) COS3=COS(COS(213.141591AMO/10)) SIN1=SENO(213.14159IANO/10) SIN4=SENO(SENO(213.141591ANO/10)) AS=ANOISBNO(213.14159IANO/10) AC=ANOICOS(2I3.14159IANO/10) ACOS3=ANOICOS(COS(213.14159IANO/10)) Y4=BXP(SBNO(ANO-1)) B=COS(COS(213.141591A90/20)) F=COS(COS(213.141591A#0/8))

Log likelihood

ANALISIS OF VARIANZA

 $Ho: B1 = B2 = B3 = B4 = B5 = B6 = B7 = B8 = B9 = B10 = B11 = B12 = 0$ 

Ha: Al menos uno es distinto de cero"

 $(1 - \alpha) = 99$ %

 $k = 1.3$ 

 $n = 32$ 

 $F = 26.59550$ 

12/19

 $Como$   $F \ge F01$ se rechaza Ho y se concluve que el modelo esválido. giddol dan i deni dita

 $k-1/n-k$  $F \approx F \alpha$ 

ν.

 $3.30$ 

. alikuwa

 $12/19.$ 

 $F - 01$ 

PRUFBA DE DURBIN-WATSON

Ho: No existe autocorrelación

Ha: Existe autocorrelación

 $(1 - \alpha) = 99%$ 

 $k = 12$ 

 $n = 32$ 

 $d=2.335961$ 

Como el patrón sistemático de comportamiento es aceptado con un 69.6% de confiabilidad, lo cual es muy bajo, se requiere volver a correr el modelo rezagando la información e introdu ciendo AR(2) en vez de AR(1).

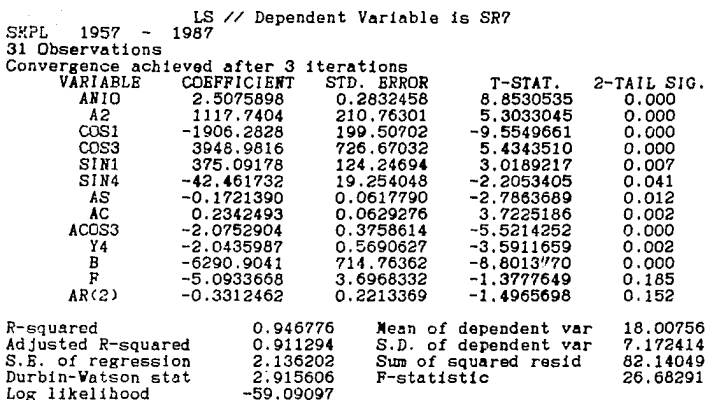

Modelo de comportamiento del rendimiento del capital contable

- SR7 = 2.5075898IANIO + 1117.7404IA2 1906.2828ICOS1 + 3948.9816ICOS3<br>+ 375.09178ISIN: 42.46173281N4 -.1721390IAS +.23424931AC<br>- 2.0752904IACOS3 2.0435987IY4 6290.9041IB 5.0933668IF
	-

donde: ANIO=ARO

A2=1/(ANO-1948) COS1=COS(213.14159IA\$0/10) COS3=COS(COS(213.141591A9O/10)) SIN1=SENO(213.141591ANO/10)  $SIN4=SERO(SRRO(213.14159IARO/10))$ AS=ANOISENO(213.14159IA#0/10) AC=ANOICOS(2I3.14159IANO/10) ACOS3=ANOICOS(COS(2I3.14159IANO/10)) Y4=BXP(SENO(ANO-1)) B=COS(COS(213.141591ARO/20)) F=COS(COS(213.141591ARO/8))

89.

ANALISIS DE VARIANZA

 $Ho: B1 = B2 = B3 = B4 = B5 = B6 = B7 = B8 = B9 = B10 = B11 = B12 = 0$ 

Ha: Al menos uno es distinto de cero

 $(1-\alpha) = 99%$ 

 $k = 1.3$ 

n=31

 $F \approx \frac{k-1}{n-k}$ 

F=26.68291

 $12/18$ <br>F.01 F.01 3.37

 $\frac{12/18}{\text{Como F} > F.01}$ Ese rechaza Hoy se concluye que el modelo esválido.

PRUEBA DE DURBIN-WATSON

Ho: No existe autocorrelaci6n

Ha: Existe autocorrelaci6n

 $(1 - \alpha) = 99$ %

k=l2

n=32

d=2.915606

Como el patr6n sistemático de comportamiento es aceptado con - 84.8% de confiabilidad, se concluye que no existe autocorrelaci6n.

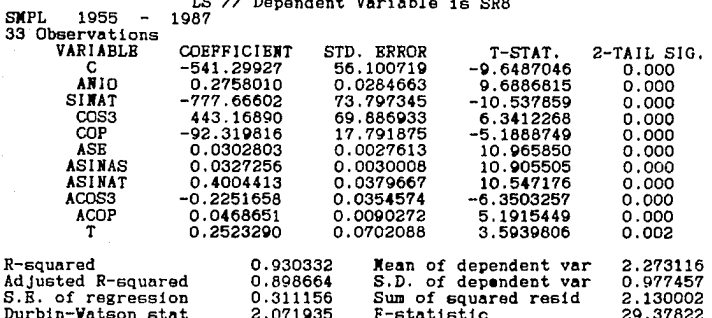

Nodelo de comportamiento del rendimiento de las inversiones

 $-1.600624$ 

 $SR8 = -541.29927 + .2758010$  XANIO - 777.66602XSINAT + 443.16890XCOS3  $-92.319816ICOP + .0302803IASB + .0327256IASIIAS + .4004413IASINAT$  $-.22516581ACOS3 + .0468651IACOP + .2523290IT$ 

donde: ANIO=ANO

Log likelihood

SINAT=SBNO(213.141591ANO/19) COS3=COS(COS(213.141591ANO/10)) COP=COS(COS(213.141591A#O/9.7)) ASE=ANOISENO(213.14159IANO/20) ASINAS=ANOISENO(213.141591ANO/19.5) ASINAT=ANOISENO(213.14159IANO/19) ACOS3=ANOICOS(COS(2I3.14159IANO/10)) ACOP=ANOICOS(COS(213.14159IANO/9.7)) T=EXP(SENO(ANO+1.8))

91.

ANAL!SIS DE VARIANZA

Ho: Bl=B2=a3=B4=G5=B6=B7=B8=G9=Gl0=0

Ha: Al menos uno es distinto de cero  $(1 - \alpha) = 992$ 

 $k=11$ 

n=33

F=29.37822 k-1/n-k  $F \approx F\alpha$  $10/22$ F.01 3.26

10/22 Como  $F > F.01$  se rechaza Ho y se concluye que el modelo esválido.

PRUEBA DE DURBIN-WATSON

Ho: No existe autocorrelaci6n

Ha: Existe autocorre1aci6n

 $(1 - \alpha) = 992$ 

 $k=10$ 

n=33

d=2.071935

Como no existen tablas para k>5 no se puede concluir nada al  $$ **respecto, es necesario ver si existe el patr6n sistemático de**comportamiento € , para ello se debe correr el modelo reza gando la informaci6n e introduciendo ARCl) que es la forma en**que se corrige la autocorrelac16n en el TSP, en caso de que el**  modelo la presente.

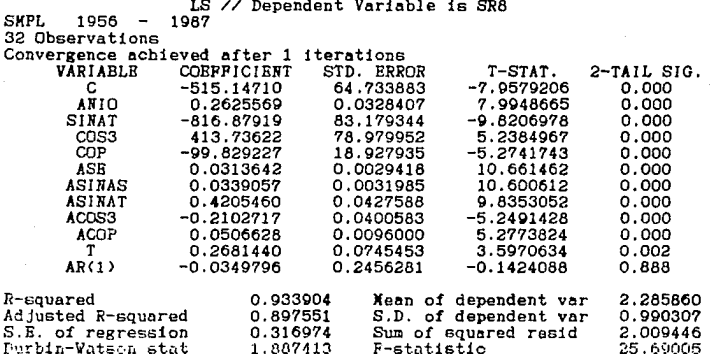

Modelo de comportamiento del rendimiento de las inversiones

 $SR8 = -515.14710 + .262556914N10 - 816.879191S1NAT + 413.73622100S3$  $-99.829227$ ICOP +.0313642IASE +.0339057IASINAS +.4205460IASINAT  $-.2102717IACOS3 + .0506628IACOP + .2681440IT$ 

donde: **ANIO=ANO** 

SINAT=SRNO(2X3.14159XAMO/19) COS3=COS(COS(213.141591ARO/10)) COP=COS(COS(2X3.14159XANO/9.7)) ASE=ANOISENO(213.14159IANO/20) ASINAS=ANOISENO(213.14159IANO/19.5) ASINAT=ASOISENO(213.14159IASO/19) ACOS3=ANOTODS(COS(213.141591AND/10)) ACOP=A@DICOS(COS(2I3.14159IA@D/9.7))  $T = RXP(SEH0(AH0+1, B))$ 

0:

ANALISIS DE VARIANZA

Ho: 81=82=83=84=85=86=87=88=89=810=0

Ha: Al menos uno es distinto de cero

 $(1 - \alpha) = 992$ 

 $k-1/n-k$  $k = 10$  $F \approx F \alpha$ 

 $n = 32$ 

10/21 F=25.69005  $F.01$  $3.31$ 

10/21 Como  $F > F.01$  se rechaza Ho y se concluye que el modelo esválido.

PRUEBA DE DURBIN-WATSON

Ho: No existe autocorrelación

Ha: Existe autocorrelación

 $(1 - \alpha) = 99$ %

 $k = 11$ 

 $n = 32$ 

 $d=1.887413$ 

Como el patrón sistemático de comportamiento es aceptado con un 11.2% de confiabilidad, lo cual es muy bajo, se requiere volver a correr el modelo rezagando la información e introdu  $c$ iendo  $AR(2)$  en vez de  $AR(1)$ .

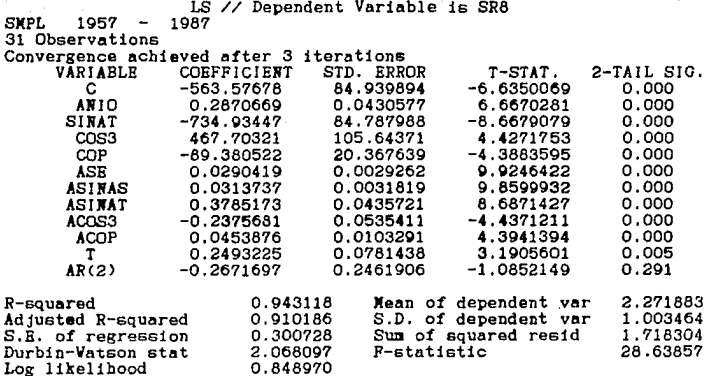

Nodelo de comportamiento del rendimiento del las inversiones

 $SRR = -563.57678 + .2870669XANIO - 734.93447XSIMAT + 467.70321XCOS3$ - 89.3805221COP +.02904191ASE +.03137371ASIMAS +.37851731ASINAT  $-.2375681IACOS3 + .0453876IACOP + .2493225IT$ 

donde: ANIO=ANO SINAT=SENO(213.141591ANO/19) COS3=COS(COS(213.14159IA#0/10)) COP=COS(COS(213.141591ANO/9.7)) ASE=ANOISENO(213.14159IANO/20) ASINAS=ANOISENO(213.14159IANO/19.5) ASINAT=A#OXSENO(2X3.14159XA#O/19) ACOS3=A#OICOS(COS(2I3.14159IA#O/10)) ACOP=ANOXCOS(COS(2X3.14159XANO/9.7))  $T=$ EXP(SENO(ANO+1.8))

ANALISJS DE VARIANZA

 $H_0: B1 = B2 = BA = BA = B6 = AB = BA = BA = AB = B10 = 01$ Ha: Al menos uno es distinto de cero  $(1 - \alpha) = 99%$  $k=11$ n=31 ·F=28.63857 10/20 k-l/n-k  $F \approx F\alpha$ 10/20  $F.01 = 3.37$ 

Como  $F > F.01$  se rechaza Ho y se concluye que el modelo esvalido.

PRUEBA DE *DURBIN-VATSON* 

Ho: *No* existe autocorrelaci6n

Ha: Existe autocorrelaci6n

 $(1-\alpha) = 99%$ 

**k=lO** 

n=31

d=2.068097

Como el patrón sistemático de comportamiento es aceptado con un 70.9% de confiabilidad, se concluye que no existe autocorre laci6n.

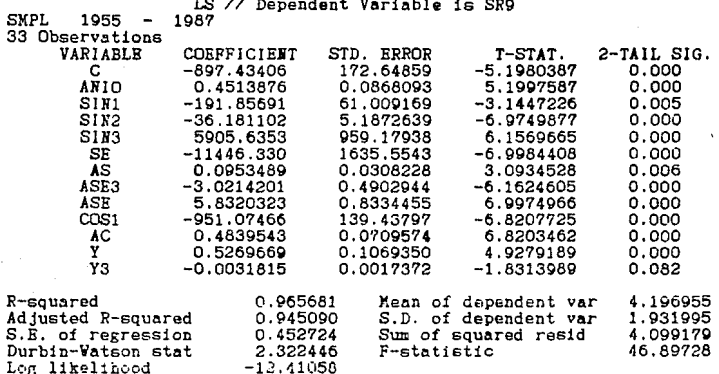

Modelo de comportamiento del margen de utilidad en emisión

 $SRB = -897.43406 + .4513876I|\angle MIG - 191.85691IS|\angle I1 - 36.181102IS|\angle I2$ + 5905.63531SIN3 - 11446.3301SE +.09534891AS - 3.02142011ASE3 + 5.83203231ASE - 951.074661COS1 +.48395431AC +.52696691Y  $-.0031815IY3$ 

donde: ANIO=ANO SIN1=SENO(213.141591ANO/10) SIN2=SENO(2X3.14159XANO/15) SIN3=SENO(213.141591ANO/30) SE=SENO(213.141591A90/20) AS=A@OXSENO(2X3.14159XA#O/10) ASF3=AROISENO(213.14159IARO/30) ASE=AROISENO(213.141591ARO/20) COS1=COS(213.141591A9O/10) AC=ANOICOS(2I3.14159IANO/10) Y=EXP(SENO(ANO+1)) Y3=EXP(.5/COS(ANO-2))

ANALISIS DE VARIANZA

 $H_0$ :  $R1 = R2 = R3 = R4 = R5 = R5 = R7 = R8 = R9 = R10 = R11 = R12 = 0$ 

Ha: Al menos uno es distinto de cero

 $(1-\alpha) = 99%$ 

 $k - 1/n - k$  $k = 1.2$ 

 $n = 3.3$ 

12/20  $F = 0.1$ F=46.89728 3 23

12/20 Como  $F \rightarrow F \cdot 01$ se rechaza Ho y se concluye que el modelo esválido

PRUEEA DE DURBIN-WATSON

Ho: No existe autocorrelación

Ha: Existe autocorrelación

 $(1 - \alpha) = 99%$ 

 $k = 12$ 

 $n = 33$ 

d=2.322446

Como no existen tablas para k>5 no se puede concluir nada al respecto, es necesario ver si existe el patrón sistemático decomportamiento.  $\rho$  , para ello es necesario correr el modelo – rezagando la información e introduciendo AR(1) que es la forma en la que se corrige la autocorrelación en el TSP, si es que el modelo la presenta.

٩ŵ

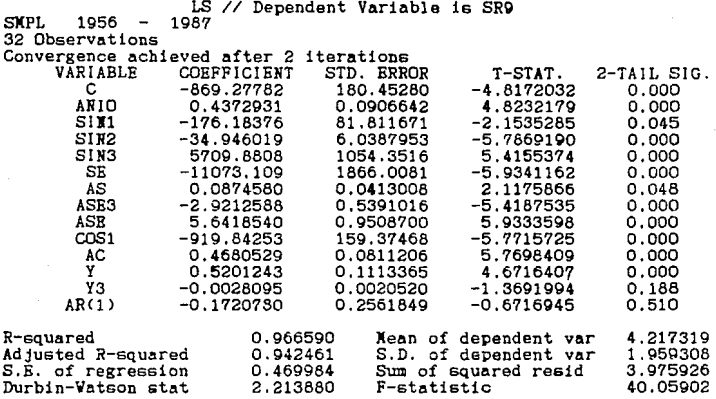

Nodelo de comportamiento del margen de utilidad en emisión

 $SRS = -869.27762 + .43729311 \text{AMIO} - 176.183761 SIM1 - 34.946019ISIK2$ + 5709.88081SIN3 - 11073.1091SE+ .0874580IAS - 2.92125881ASE3 + 5.6418540XASE - 919.84253ICOS1 +.4680529XAC +.5201243XY  $-00280951Y3$ 

donde: ANIO=ANO SIN1=SENO(213.141591ANO/10) SIN2=SENO(2X3.14159XANO/15) S1N3=SENO(213.141591A00/30) SE=SENO(213.141591A90/20) AS=ANOXSENO(2X3.14159XANO/10) ASE3=ANOISENO(213.14159IANO/30) ASE=AROISENO(2I3.14159IANO/20) COS1=COS(213.141591A#O/10) AC=AROICOS(213.14159IANO/10)  $Y=EXP(SENO(ASO+1))$ Y3=EXP(.5/COS(ANO-2))

qε

ANALISIS DE VALIANZA

Ho: 81=82=83=84=85=86=87=88=89=810=811=812=0

Ha: Al menos uno es distinto de cero

 $(1 - \alpha) = 99$ %

 $k-1/n-k$  $k = 13$  $x F\alpha$ 

 $n = 32$ 

 $F = 40.05902$ 

 $12/19$  $F = 01$   $\frac{1}{2}$  $3.30$ 

12/19 Como  $F \rightarrow F$  01 se rechaza Ho y se concluye que el modelo esválido

PRUEBA DE DURRIN-WATSON

Ho: No existe autocorrelación

Ha: Existe autocorrelación

 $(1 - \alpha) = 99$ %

 $k = 12$ 

 $n = 32$ 

d=2.213950

Como el patrón sistemático de comportamiento es aceptado con un 49.0% de confiabilidad, lo cual es muy bajo, se requiere volver a correr el modelo rezagando la información e introdu ciendo  $AR(2)$  en vez de  $AR(1)$ .

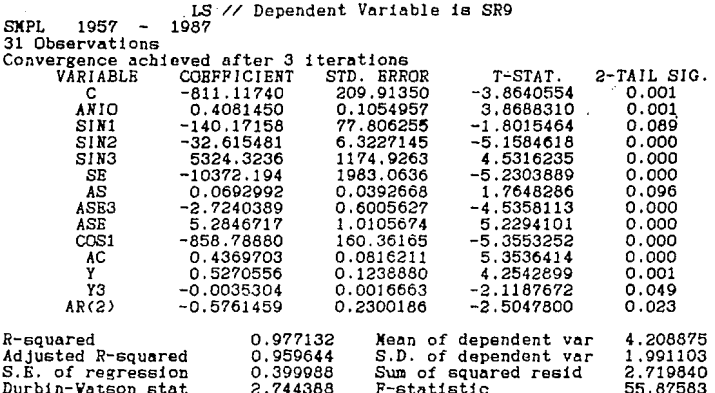

Modelo de comportamiento del margen de utilidad en emisión

SR8 = - 811.11740 +.4081450IANIO - 140.17158ISIN1 - 32.615481ISIN2 + 5324.3236XSIN3 - 10372.194XSB +.0692992XAS - 2.7240389XASE3 + 5.2846717XASE - 858.78880XCOS1 +.4369703XAC +.5270556XY  $-0035304$ XY3

donde: ANIO=ANO SIN1=SENO(213.141591ANO/10) SIN2=SENO(213.14159IANO/15) SIN3=SENO(213.141591ANO/30) SE=SENO(213.141591ANO/20) AS=ANOISENO(213.14159IANO/10) ASE3=ANOISENO(213.14159IANO/30) ASE=ANOISENO(213.141591ANO/20) COS1=COS(2X3.14159XANO/10) AC=ANDICOS(2I3.14159IAND/10) Y=EXP(SENO(ANO+1)) Y3=EXP(.5/COS(ANO-2))

ANALISIS OF VARIANZA

Ho: 81=82=83=84=85=86=87=88=89=810=811=812=0

Ha: Al menos uno es distinto de cero

 $(1 - \alpha) = 99\%$ 

 $k-1/n-k$ F ≈ Fα

 $k = 1.3$  $n = 31$ 

F=55.87583

12/18  $F.01$ 77 a v  $2.27$ 

 $12/18$ Colvo F > F 01 se rechaza Ho y se concluye que el modelo es $v_4$ lido.

PRUFEA DE DURBIN-WATSON

Ho: No existe autocorrelación

Ha: Existe autocorrelación

 $(1 - \alpha) = 99%$ 

 $k = 12$ 

 $n = 31$ 

 $d = 2.744388$ 

Como el patrón sistemático de comportamiento es aceptado con un 97.7% de confiabilidad, se concluye que no existe autoco rrelación.

LS // Dependent Variable is SR10

SKPI. 1955 1987 33 Observations

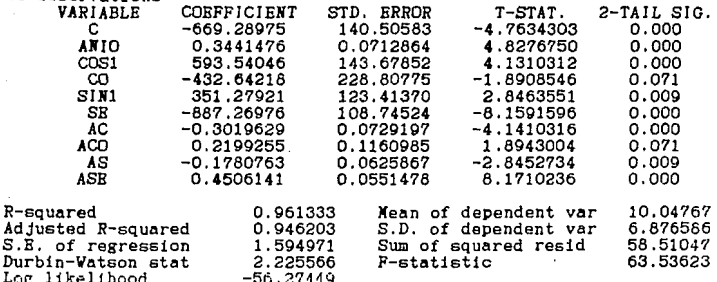

Modelo de comportamiento del autofinancimiento

- $SR10 = -669.28975 + .34414761A H10 + 593.54046XCOS1 432.64218XCO$ + 351.27921ISIN1 - 887.26976ISE -.3019629IAC +.2199255IACO  $-.1780763IAS + .4506141IASB$
- donde: ANIO=ANO

COS1=COS(213.141591A#O/10) CO=COS(213.141591A#0/20) SIN1=SRNO(2X3.14159IANO/10) SE=SBNO(213.141591ANO/20) AC=AROXCOS(2X3.14159XA#O/10) ACO=ANOXCOS(2X3.14159XANO/20) AS=AROISERO(213.14159IANO/10) ASR=AMOISRNO(2I3.14159IANO/20)
ANALISIS DE VARIANZA

 $H_0$ :  $B1 = B2 = B3 = B4 = B5 = B6 = B7 = B8 = B0 = 0$ Ha: Al manne uno se distinto de cero  $(1 - \alpha) = 002$  $k = 10$  $k - 1 / n - k$  $F \approx F \sigma$  $n = 33$  $5.01$  $F=63.53623$ 3.30

 $0/23$  $Como$   $F \rightarrow F.01$ .<br>Se rechaza Ho y se concluye que el modelo esvalido.

PRUEBA DE DURBIN-VATSON

Ho: No existe autocorrelación

Ha: Existe autocorrelación

 $(1 - \alpha) = 99%$ 

 $k = 0$ 

 $n = 33$ 

 $d = 2.225566$ 

Como no existen tablas para k $5$  no se puede concluir nada al respecto, es necesario ver si existe el patrón sistemático decomportamiento  $\rho$ , para ello se debe correr el modelo reza gando la información e introduciendo AR(1) que es la forma enque se corrige la autocorrelación en el TSP, en caso de que el modelo la presente.

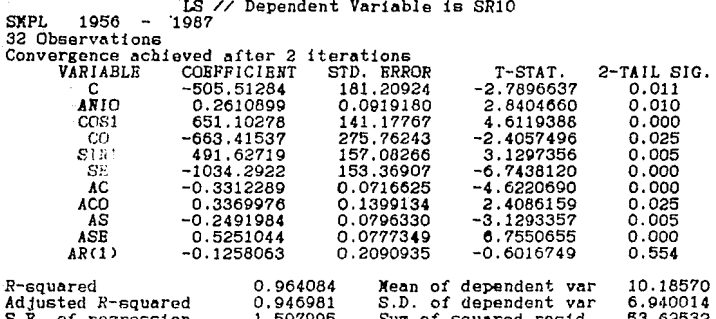

Modelo de comportamiento del autofinanciamiento

2.190027

 $-53,66660$ 

SR10 = - 505.51284 +.26108991ANIO + 651.10278XCOS1 - 663.41537XCO + 491.627191SIN1 - 1034.2922XSE -.3312289IAC +.3369976IACO  $-.2491984IAS + .5251044IASE$ 

F-statistic

donde: ANIO=ARO COS1=COS(213.141591A9O/10) CO=COS(213.141591ARO/20) SIN1=SENO(213.14159IA#O/10) SE=SENO(213.141591ARO/20) AC=AROICOS(213.14159IARO/10) ACO=ANOXCOS(2I3.14159IANO/20) AS=ANOISENO(213.14159IANO/10) ASE=ANOISENO(213.14159IANO/20)

Durbin-Watson stat

Log likelihood

105

56.36982

ANALISIS DE VARIANZA

Ho: 81=82=83=84=85=86=87=88=89=0

Ha: Al menos uno es distinto de cero

 $(1 - \alpha) = 99$ %

 $k = 10$  $k-1/n-k$  $F \approx F\alpha$  $n = 32$  $9/22$ F=56.36982 F 01 3.35

 $9/22$ Como  $F \geq F \cdot 01$ se rechaza Ho y se concluye que el modelo es $vA1$ ido.

PRUEBA DE DURBIN-WATSON

Ho: No existe autocorrelación

Ha: Existe autocorrelación

 $(1 - \alpha) = 99%$ 

 $k = 9$ 

 $n = 32$ 

d=2.190027

Como el patrón sistemático de comportamiento es aceptado con un 43.4% de confiabilidad, lo cual es muy bajo, se requiere volver a correr el modelo rezagando la información e introdu  $c$ iendo AR $(2)$  en vez de AR $(1)$ .

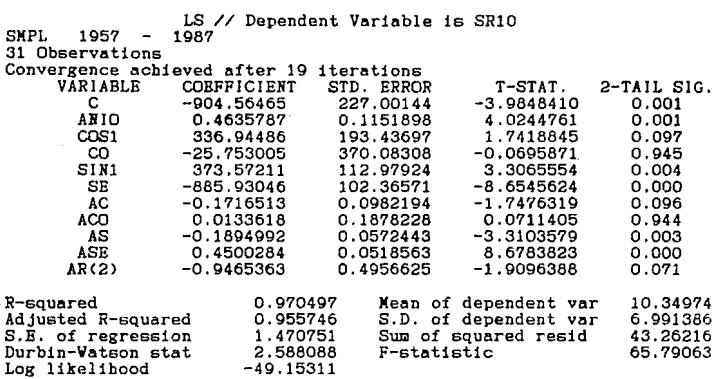

Como CO y ACO no pasan la prueba de t-student se eliminan del nodelo.

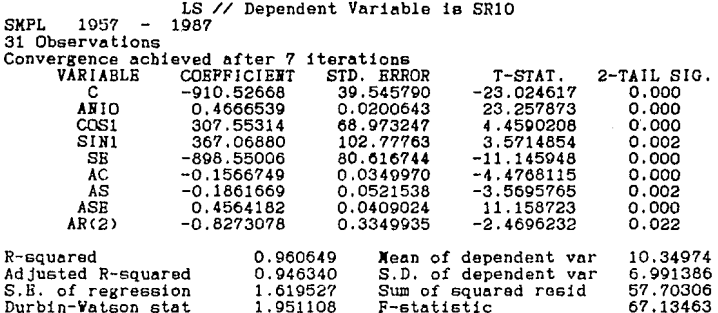

Modelo de comportamiento del autofinanciamiento

 $-53.61760$ 

 $SR10 = -910.52668 + 46665391 \text{ and } +307.553141 \text{COS1} + 367.06800 \text{TSIM}$  $-898.550061SE - 1566749IAC - 1861669IAS + 1564182IASE$ 

donde:

Lon likelihood

ORA=OINA COS1=COS(2X3.14159XAWO/10) SIN1=SENO(213.141591ANO/10) SE=SENO(213.141591ANO/20) AC=ARDXCOS(213.14159IARO/10) AS=ANOXSENO(2X3.14159XANO/10) ASE=ANOISENO(213.14159IANO/20)

ANALISIS DE VARIANZA

Ho:  $61=82=83=64=65=66=87=0$ 

Ha: Al menos uno es distinto de cero

 $(1 - \alpha) = 99%$ 

 $k = 8$  $k-1/n-k$  $F \approx F \alpha$  $n = 31$  $7/23$  $P.01$  $F = 67.13463$ 3.54  $\overline{a}$ 

 $7/23$ Como  $F > F.01$ se rechaza Ho y se concluye que el modelo esválido.

PRUEBA DE DURBIN-VATSON

Ho: No existe autocorrelación

Ha: Existe autocorrelación

 $(1-\alpha) = 99%$ 

 $k = 7$ 

 $n = 31$ 

 $d=1.951108$ 

Como el patrón sistemático de comportamiento es aceptado con un 97.8% de confiabilidad, se concluye que no existe autocorrelación.

APLICACION DRL MODELO PARA CONOCER CADA **UNA DR LAS**  $4.5 -$ PREDICCIONES DE LAS RAZONES Y SUS INTERVALOS.

4.5.1. PREDICCION.

"Un pronóstico o una predicción es generalmente definida como una afirmación relativa a los bechos futuros".(80)

Existen dos mátodos de predicción. los ingenuos y los de regresión, nos enfocaremos a estos óltimos. (81)

En los métodos de regresión, primero es necesario estimar la relación entre las variables a predecir y algunas otras variables explicativas en el periodo para el cual SΘ tiene información (82): lo cual va ha sido realizado en el inciso 4.4. De esta manera, se puede predecir, para periodos de tiempo futuros, los valores de la variable a pronosticar dadas las otras variables de la ecuación de regresión.

Por ejemplo, dada la equación del modelo de SR1:  $SR1 = -75.31668 + (0.0391461 \text{ X afo}) - [20.433237 \text{ X} \cos(2 \text{ X})$ 

3.14159 I año)} + [39.8775599 I cos(2 I 3.14159 I año /  $2011 + 10.0103562$  I and I cos(2 I 3.14159 I and / 10)1

 $-$  (0.0201839 I año I cos(2 I 3.14159 I año / 20)

Si se desea obtener la predicción para el año de 1988. sólo basta con sustituirlo en la equación:

 $SR1 = -75.31668 + (0.0391461 \text{ X } 1988) - (20.433237 \text{ X } \cos(2 \text{ X})$ 3.14159 X 1989) } + (39.8775599 X  $cos(2 \times 3.14159 \times$ 1988 / 20) 1 + 10.0103562 X 1988 X cos(2 X 3.14159 X  $1988$  /  $101$ ] -  $[0.0201839 \; \texttt{X} \; 1988 \; \texttt{X} \; \cos(2 \; \texttt{X} \; 3.14159$ I  $1988 / 2011$ 

 $SE1 = 2.585677$ 

A continuación se muestran las predicciones obtenidas de las razones del sector asegurador para el período de 1988- 1997, con las que se hicieron las gráficas de comportamiento de cada una de las razones, imprimiendo dicha gráficas directamente del paquete TSP <Anexo !!J.

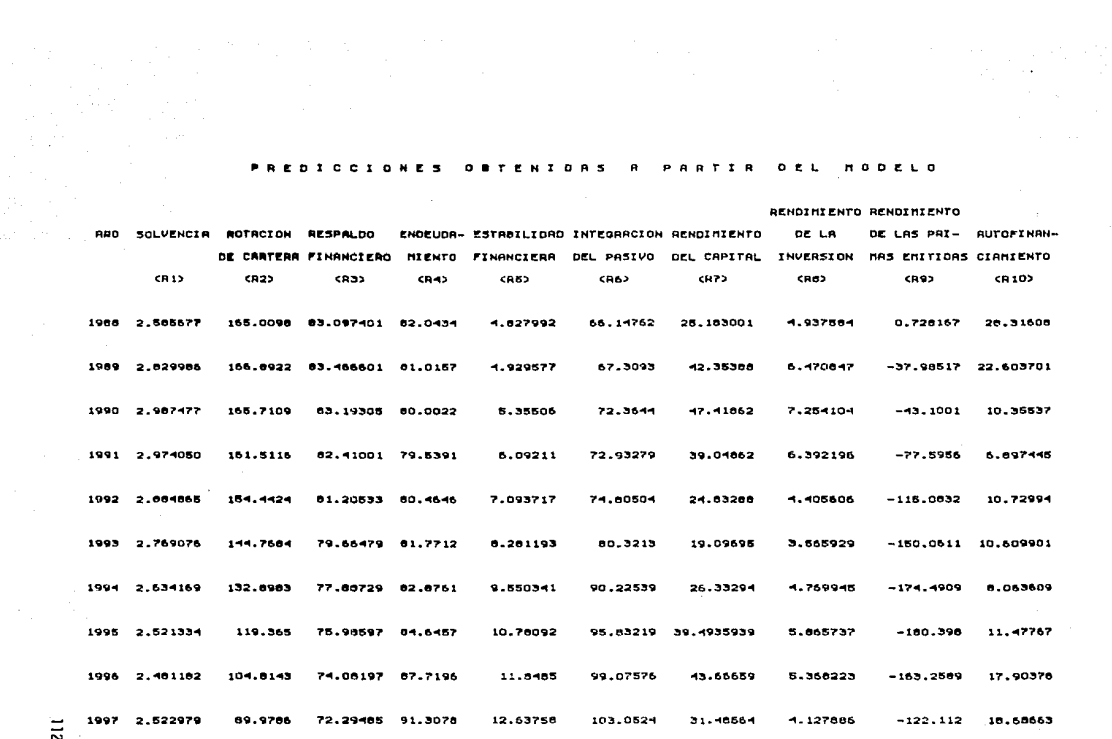

 $\overline{z}$ .

To an

De las predicciones del sector asegurador se observa lo siguiente:

i) De acuerdo a los valores obtenidos para la razdn de solvencia (R1), se espera que de 1988 a 1997 la capacidad para pagar sus deudas a corto plazo oscile entre 2.5 *y* 2.9, es decir, por cada peso que deba, tenga de 2.5 a 2.9 pesos para pagar.

ii) Las predicciones obtenidas para la razón de rotación de cartera (R2) resultan ser incongruentes, ya que actualmente no existe un periodo de espera tan largo, por lo **que se**  estudiar! m.!s **<sup>a</sup>***i* **orJdo 1 las cttusas que generan** este comportamiento.

iii) Las predicciones para la razón de respaldo financiero <R3) muestran que de 1988 a 1990 habr& aproximadamente un 83% **de las reservas cubiertas por** in~rersiones, **pero a partir de**  1993 empezará a decrecer hasta un  $72\%$ . lo que significa un decremento del 10% en 10 años.

**iv**) En cuanto a la necesidad de recursos ajenos (R4), resulta ser poco halagador ya que para 1997 se espera un **requerimiento del** *9li.* **lo que sigrdfic;a que sus operac.iones depender!n casi en su totalidad de recursos ajenos.** 

**v> La razdn de es:aOiliddd financiera CR5>, indica que la empresa manejara demasiados pasivos;** lo que es muy riesgoso, **ya que puede traer consigo:** 

A) Navor rendimiento sobre el capital invertido, debido al **apalanc:amiento, c.** 

 $E$ <sup>*i*</sup> Ferdidas excesivas debido a un mal manejo de los pasivos.

vi) De .acuerdo a las predicciones obtenidas para el perlado 1988-1997, la integración del pasivo (R6) se espera tenga un **incremento considerable en las reservas técnicas en relación** a los pasivos totales del sector.

viil El porcentaje de ganancias que se esperan obtengan los accionistas CR7> de 1988 a 1997 oscila entre un 20% y un 47%, cuya redituabilidad depender& de las tasas de inversidn y de la situación económica del país.

viiiJ En cuanto al rendimiento de lns inversiones totales CR8l de 1988 a 1997, se espera que el porcentaje de ganancias obtenidas a partir de todos los recursos de la empresa oscile entre un 4% y 6%.

ixl Los resultados obtenidos para el periodo de 1988-1997 del margen de utilidad en emisión (R9) resultan ser incongruentes, ya que por cada peso de prima emitida se obtienen pérdidas muy grandes, por lo que se estudiarán más a **fondo las causas que generan este comportamineto.** 

x) La razón de autofinanciamiento (R10) de 1988 a 1997 indica que la capacidad del sector asegurador para pagar sus deudas sin tener que recurrir a sus activos oscilar& entre 10 y 20 **veces.** 

### 4.5.2. LITREVALOS DE COIFIAIZA

Las predicciones obtenidas con anterioridad pueden diferir del verdadero valor debido a fluctuaciones muestrales. Por lo que en vez de confiar en esta estimaci6n, dnicamente, verenos la probabilidad de que el estimador se encuentre dentro de cierto rango o intervalo alrededor del

verdadero parámetro, el qual se denomina intervalo de confianza. En estadística la confiabilidad de un estimador puntual se mide por su error estándar o varianza, para ello existen dos clases de predicciones (83):

i) Predicción media: es aquella que estima la ecuación de regresión poblacional a partir de la ecuación de regresión muestral (84)

11) Predicción individual: es aquella que desea predecir un valor individual de Y para una X dada, que es lo que se desea encontrar en este trabajo. (85)

Si los valores de Y para una X dada están normalmente distribuidos y se conoce la verdadera media de Y para una X dada, serán la media más-menos un número de desviaciones estandar de los valores de Y. $(86)$ 

 $S^{2}(Y-Y) = \hat{S}_{Y}^{2} \times 1 (1 + (1/n) + ((X_{0} - \overline{X})^{2} / (X_{1} - \overline{Y})^{2}))$ 

El intervalo de confianza se puede obtener a partir de la siguiente formula:

Pr(LIC  $\left\{x: Y\right|_{\mathbb{R}} \leq LSC\} = 1 - \alpha$ 

 $Pr(Y - t_{\alpha/\alpha} \text{ es}(\hat{Y}_0) \leq Y |_{X_{\alpha}} \leq Y + t_{\alpha/\alpha} \text{ es}(\hat{Y}_0)) = 1 - \alpha$ donde:  $es(\hat{Y}_0) = \sqrt{S^2(Y-Y_0)}$ ,

LIC = Limite Inferior de Cota.

 $LSC = L1mite Superior de Cota.$ 

Como ya se ha visto con anterioridad, existen casos en los que las variables no presentan relación alguna con el. tiempo. ésto se puede observar mediante el diagrama de dispersión de los datos, donde se advierte el comportamiento estacional y aleatorio de éstos, el cual se obtuvo para las

razones 2, 6 y 9 (Anexo III).

Para estos casos se utiliza el método de suavizamiento de la media, y para obtener el intervalo de confianza es necesario estimar la media poblacional a partir de la muestral, ya que para una muestra lo suficientemente grande > 30) se dice que la distribución tiende a  $(n)$ una distribución normal. Y como el número de datos utilizados para formar la serie de tiempo es mayor a 30 datos, entonces a continuación se muestra el procedimiento seguido.

 $n = 33$ ;  $\overline{X} = (1/n)$   $\sum_{i=1}^{n} X_i$ ;  $S^2 = \sum_{i=1}^{n} (X_i - \overline{X})^2$ 

Para estandarizar la distribución normal se procede a:  $Z = \frac{\overline{X} - \mu}{\epsilon}$ 

donde: A es el parámetro que estima la media poblacional.

El intervalo de confianza quedaría:  $P(Y - Z(S/\sqrt{n})) \leq M \leq Y + Z(S/\sqrt{n})) = 1 - \alpha$ Para  $(1 - \alpha) = 99\%$  se tiene que  $2 = 2.58$ , por lo tanto:  $P(Y - 2.58(S/\sqrt{n}) \leq M \leq Y + 2.58(S/\sqrt{n})) = 99%$ 

A continuación se muestran los intervalos de confianza obtenidos para cada una de las razones, y si se desean observar las gráficas de comportamiento éstas se encuentran en el Anexo IV.

CALCULO DEL INTERVALO DE CONFIANZA DE LA SOLVENCIA

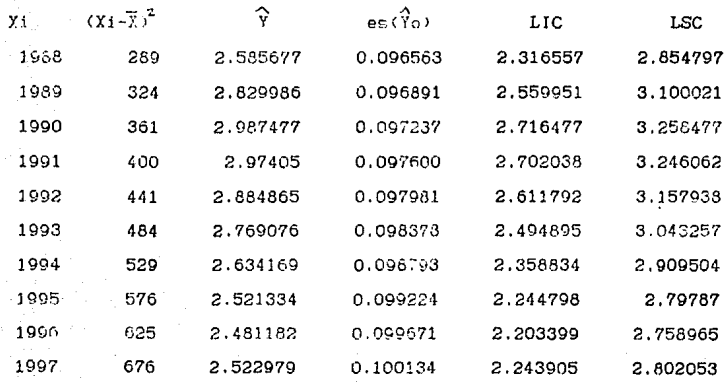

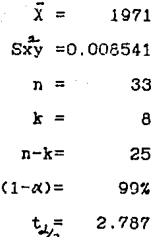

CALCULO DEL INTERVALO DE CONFIANZA DE LA ROTACION DE CARTERA

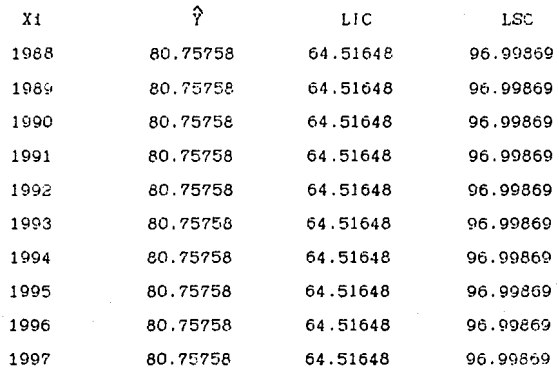

 $n = 33$  $\bar{x} = 1971$  $S^2$ = 1307.692  $- \alpha$ ). = 99%  $(1)$  $Z = 2.58$ 

CALCULO DEL INTERVALO DE CONFIANZA DEL PORCENTAJE DE RESERVAS EN INVERSION

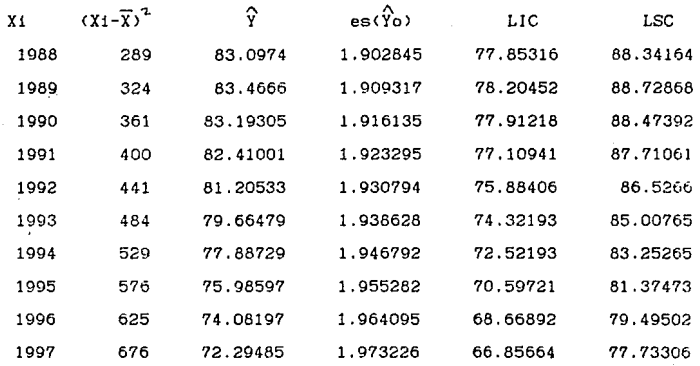

4705

 $\bar{x}$  = 1971  $Sxy = 3.316598$ 33  $n-k=$ 29  $(1-\alpha) =$ 99% 2.756

CALCULO DEL INTERVALO DE CONFIANZA DEL ENDEUDANIENTO FINANCIERO

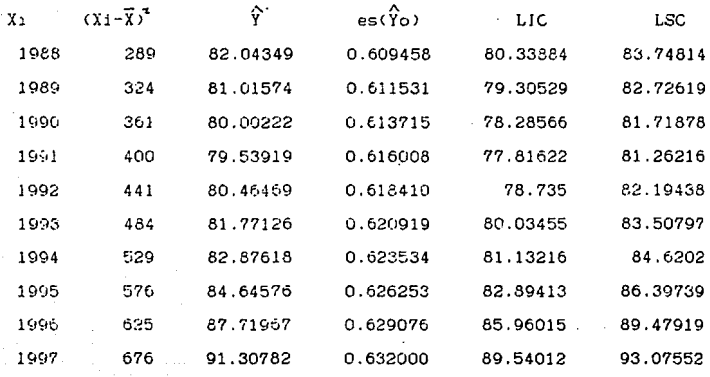

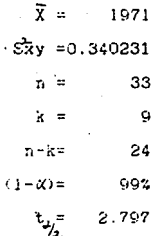

CALCULO DEL INTERVALO DE CONFIANZA DEL APALANCAMIENTO FINANCIERO

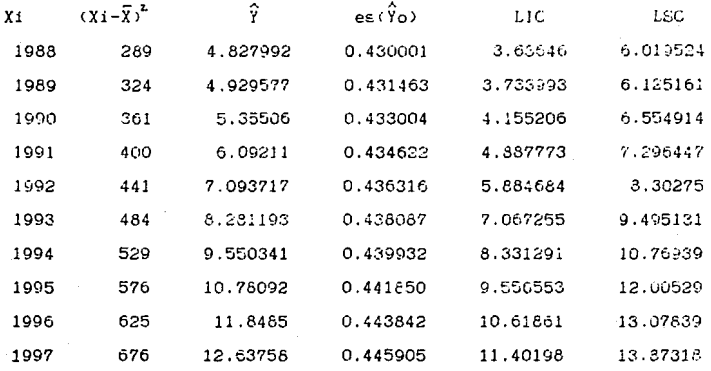

4705

 $\bar{x}$  = 1971  $S_{xy}^2$  = 0.169365 33  $\overline{p}$  $6\phantom{a}6$  $k =$  $27$  $n-k=$  $(1-\alpha)$  = 99% 2.771

CALCULO DEL INTERVALO DE CONFIANZA DE LA INTEGRACION DEL PASIVO

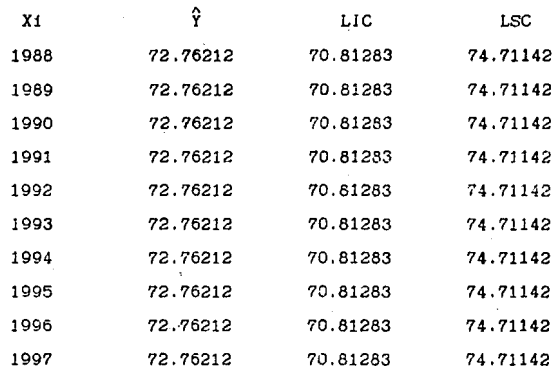

$$
n = 33
$$
  
\n
$$
\bar{X} = 1971
$$
  
\n
$$
S^{2} = 18.83772
$$
  
\n
$$
(1 - \alpha) = 99\%
$$
  
\n
$$
Z = 2.58
$$

CALCULO DEL INTERVALO DE CONFIANZA DEL RENDIMIENTO SOBRE EL CAPITAL

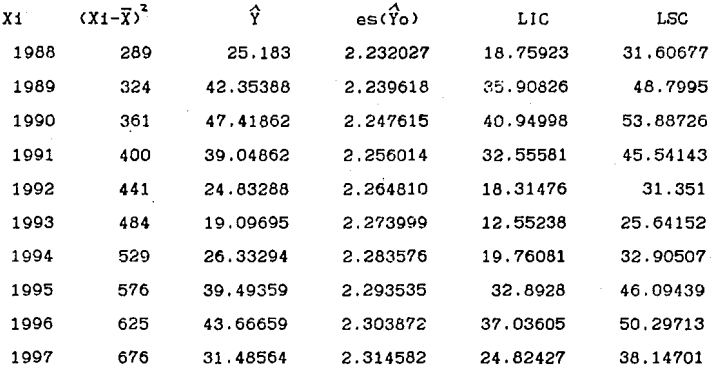

4705

 $\bar{x}$  = 1971  $Sxy = 4.563359$ 33 15 k.  $\equiv$  $n-k$ = 18  $(1-\alpha)$ = 99% 2.878  $t_{\gamma_-^+}$ 

CALCULO DEL *INTERVALO* DE *CONFIANZA* DEL RENDil!IENTO DE LAS *INVERSIONES* 

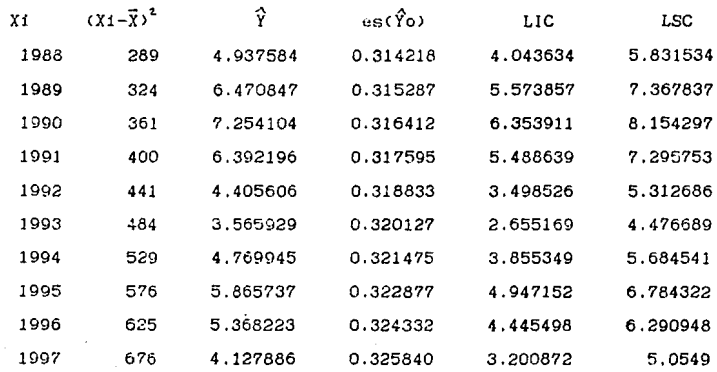

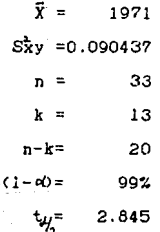

CALCULO DEL INTERVALO DE CONFIANZA DEL RENDIMIENTO DE PRIMAS EMITIDAS

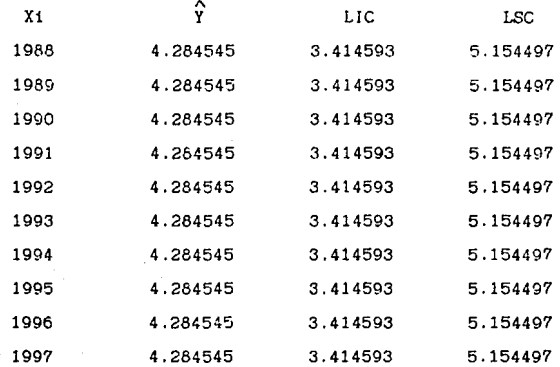

 $n = 33$  $\bar{x} = 1971$  $S^2 = 3.752022$  $(1 - \alpha) = 99\%$  $Z = 2.58$ 

CALCULO DEL INTERVALO DE CONFIANZA DEL CAPITAL SOCIAL EN RESERVAS

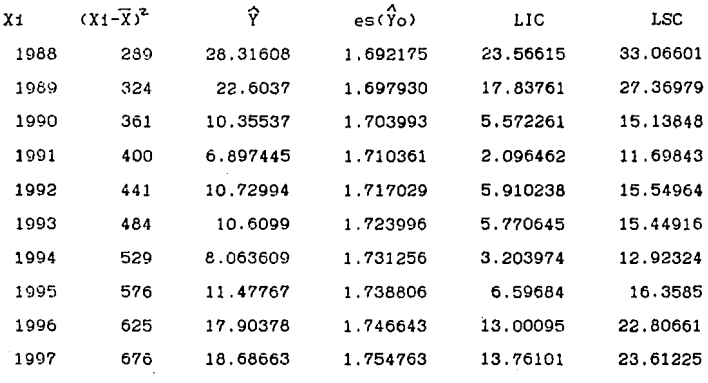

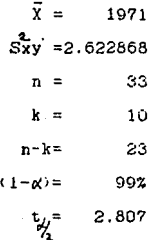

**De acuerdo a los resultados obtenidos se observa lo**  siguiente:

 $i$ ) El rango de la razón de solvencia (R1) es más angosto para los primeros dos años, después empieza a ensancharse **presentando una variaciOn no mayor a 0.6 lo ...:.ual significa que el intervalo presenta muy poca variaci&n con respecto a**  la predicción puntual CY).

iil Dado que la razbn de rotacl6n de cartera CR2l se comporta **aleatoriamente estacionada, su intervalo de confianza**  permanece constante entre 64 y 97 dÍas hasta que el valor **real del pr6ximo atto S8a conocido y se calcule nuevamente el**  intervalo.

iiil De acuerdo a los resultados de la raz6n de respaldo financiero CR3l, el porcentaje de reservas cubiertas por inversiones pueden estar un 5% arriba o abajo del valor obtenido en la predicci6n, lo cual representa un rango aceptable.

iv) El intervalo de confianza para la razón de endeudamiento <R4l **presenta una variacid'n del 4'%, esto** debe principalmente al requerimiento tan grande de pasivos en el **sector asegurador.** 

v) La razón de estabilidad financiera (R5) presenta un rango  $de 2.5$  por arriba o por debajo de la predicción  $(9)$ , lo cual **es bastante amplio si se considera que** ~sta **razón para**   $c$ ualquier compañía debe ser de 1 excepto para seguros debido **a que realizan un apal.:1ncamientc• c:on p.:'\sivos para obtenE!r un**   $m$ ayor rendimiento sobre el capital invertido.

vi) Debido a que la razón de integración del pasivo (R6) se **comporta de manera aleatoriamente estacionada, su intervalo de cor'tfianza perm.:lnece constante entre un 70% y un 75% lo**  cual resulta lógico ya que las reservas técnicas constituyen  $\log$  pasivos más importantes de una compañía de seguros.

vii) El rango del rendimiento del capital contable CR7) es bastante amplio, esto se debe principalmente a que la obtenci~n *de* **ganancias dependen de varios fnctores como**  pueden ser 111 ocurrencia o n6 de siniestros catastr6f1cos. Al observar la gr&fica del intervalo de confianza, los mejores anos o las mejores utilidades se presentar&n en 1990 y 1996. viii) Se observa que los mayores rendimientos de las **inversiones, esto es, las ganancias obtenidas a partir de todos los recursos de la empresa, se dar&n en 1990 <sup>1</sup>fecha a**  partir de la cual se verán seriamente disminuidos hasta llegar a un 50% menos en 1993, donde se iniciará el repunte. ix) El intervalo de confianza para el margen de utilidad CR9> **permanece constante entre un 3% y 5%, lo que indica una**  ganancia neta m!nima del 3% por cada peso de prima emitida **por el sector asegurador.** 

 $x$ ) La razón de autofinanciamiento (R10) presenta un rango muy amplio en el cual se puede encontrar un estimador puntual, esto es muy lógico ya, que dependiendo del tamaño de la capacidad de la empresa ser**a la** capacidad de autofinanciamiento que presente.

V. DISEHO DEL PAQUETH DE CONPUTADORA PARA EL PRONOSTICO Y LA

EVALUACION FIBANCIERA DEL SECTOR ASEGURADOR

Para facilitar el manejo de los intervalos de confianza obtenidos en el capítulo 4, se creó un programa en TURBO PASCAL, en el que con sólo introducir los datos reales de los estados financieros hace una comparación con los estimados  $y$ proporciona un anAlisis sobre la situación de la empresa aseguradora que esté manejando el paquete.

A continuacidn se muestra el diagrama de flujo y el manual del usuario del paquete.

#### $5.1.$ DIAGRAMA DE FLUJO.

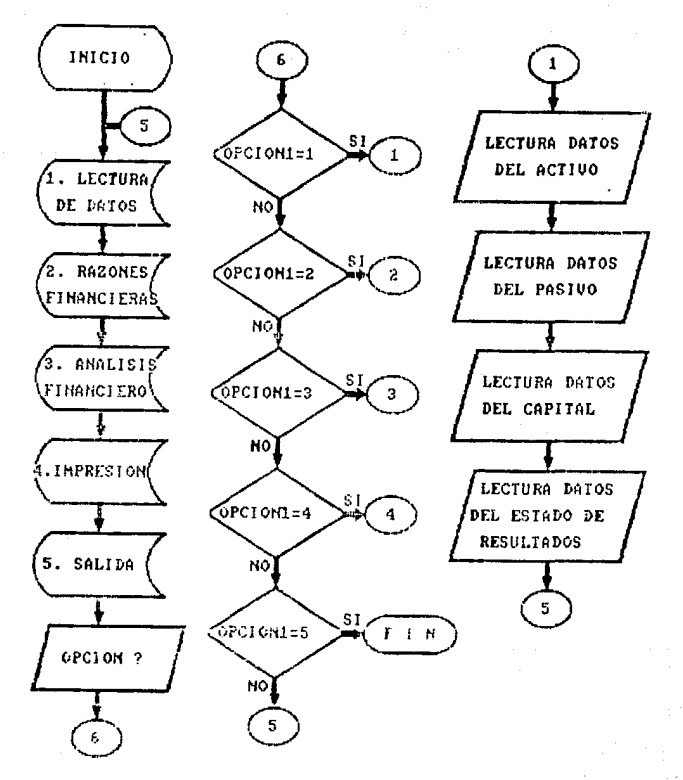

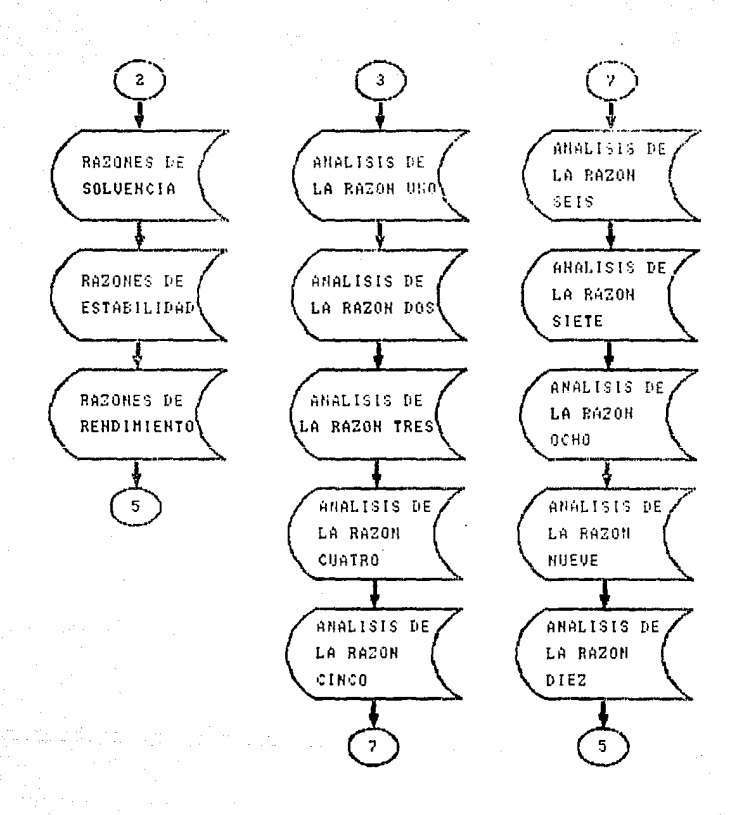

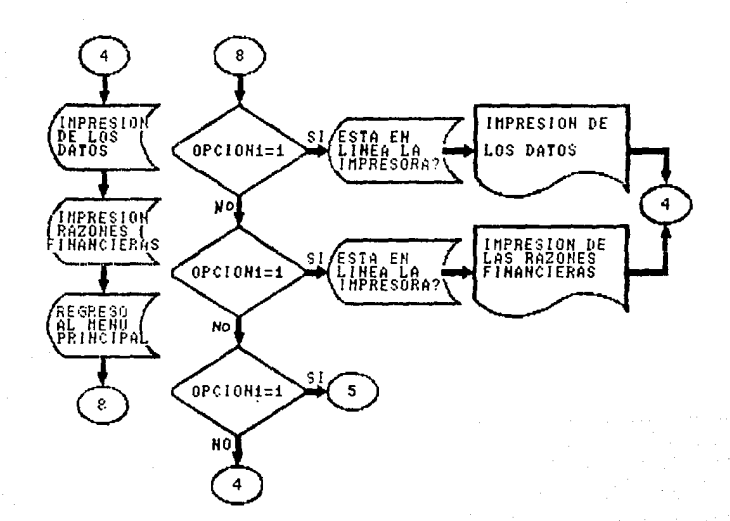

# 5.2 MANUAL DEL USUARIO

Para accesar al paquete solo basta con teclear AZGAR. el paquete consta de un meno principal integrado por cinco opcion~s:

i) Lectura de datos de los estados financieros. Consta de seis pantallas de captura:

Primera

**Nombre de la empresa:** 

Fecha del balance general:

D!a: Mes: Afio:

Fecha del estado de resultados:

 $De1$  d $I$ a $:$ !les: Afio:

al dÍa Nes: Afio:

En estas fechas el mes debe ser escrito con letras y el afio con todas sus cifras.

Ejemplo: Dia: 31 Mes: Diciembre Año: 1989

Se recomienda que el periodo que se maneje sea de un año y que las fechas de cierre del ejercicio coincidan en ambos **estados financieros.** 

Cabe seflalar que el paquete solo esta hecho para los anos de 1988-1997, por lo que cualquier otra fecha que se introduzca no serA vAJida.

## Segunda

En ésta se captura la escala a utilizar, la cual debe **ser escrita con letras, esto es con el propdsito de que se**  manejen cifras iguales.

Ej. La escala a usar: **JI!** LWIES DB PEaJS

# **Tercera**

En ésta se capturan los datos del Activo necesarios para el análisis financiero, los cuales son: Inversiones, Primas por cobrar, Activo disponible y Activo total.

Si estos datos no son capturados en forma adecuada, volverá a pedir los datos y no avanzará de pantalla hasta que sean correctos.

# Cuarta

En ésta se capturan los datos del Pasivo necesarios para el analisis financiero, los cuales son: Reserva Técnica, Pasivo disponible, Pasivo total.

**Si estos datos no son capturados en íorma adecuada,**  tampoco avanzará de pantalla y volverá a pedir los datos. Quinta

En esta se capturan los datos del capital necesarios para el análisis financiero, los cuales son: capital social y contable.

Si no se capturan adecuadamente no avanzará de pantalla <sup>y</sup>*volverl* a pedir los datos, adem~s de que si ACTIVO **TOTAL** <sup>~</sup> PASIVO TOTAL es diferente al CAPITAL se regresard a la tercera pantalla (Datos del activo) y tendrá que teclear todos los datos capturados con anterioridad.

Cabe señalar que en estas ditimas existe la opción de **regresar al dato anterior con R**  Sexta

En  $\epsilon$ sta se capturanlos datos del estado de resultados necesarios para el an&lisis financiero.

ii) Razones financieras de la empresa.

**En esta se muestran los valores obtenidos de las razones**  de solvencia, estabilidad y rendimiento de acuerdo a los **datos capturados, por lo que antes de realizar a esta opción, es necesario entrar a la opción anterior.** 

iii)AnAlisis fJnanciero.

A esta opci6n tampoco se puede entrar sin antes haber· hecho la captura, ya que muestra la situación financiera de la empresa en base a una comparación de la experiencia pasada con la raz6n obtenida.

iv)Jmpresi6n de reportes.

Esta opción lleva a otro men6 que sirve para elegir lo que se desea imprimir o regresar al men6 principal.

1. lmpresidn de datos

2. lmpresi6n de razones

3. Regresar al ment principal

Una vez elegida Ja opción se pone en !!nea la impresora y se oprime cualquier tecla para que inicie la impresidn. v>Salida.

**Comc.1 su nombre lo indica. sirve para salir del programa**  una vez que se ha acabado de utilizar, ya que si se sale antes de tiempo perder& toda la informaci6n capturada con anterioridad.

VI. APL!CACIOK PRACTICA.

Para un mejor entendimiento del uso del paquete financiero se mostrará su aplicación mediante el siguiente ejemplo.

En el año de 1988 la CONFAÑJA ASEGURADORA X, S.A. tuvo los siguientes resultados:

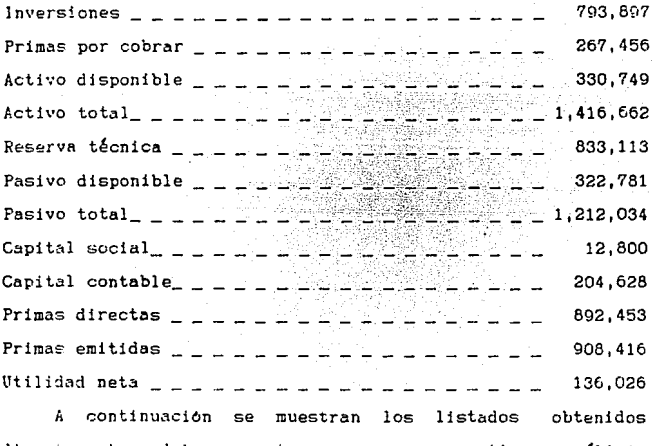

directamente del financiero. **paquete con su**  respectivo análisis

MENU PRINCIPAL 1. LECTURA DE DATOS DE LOS ESTADOS FINANCIEROS. 2. RAZONES FINANCIERAS DE LA EMPRESA. 3. ANALISIS FINANCIERO. 4. IMPRESION DE REPORTES. 5. SALIDA.

ELIJA USTED SU OPCION OPRINIENDO EL NUMERO CORRESPONDIENTE 胃

 $-1252$ 

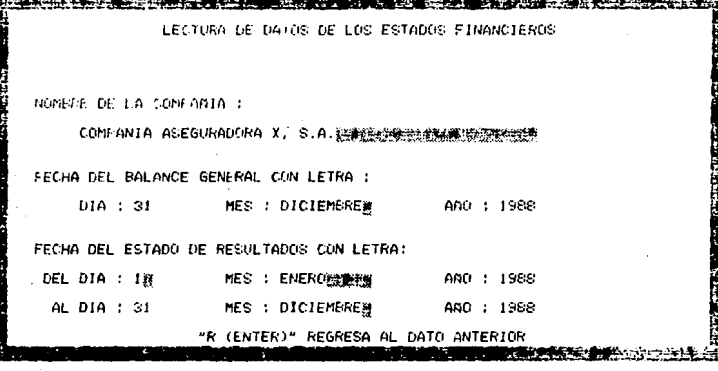

ang ang kanalalah sa mga bala

75.67 œ  $2 - 12$ 医全身 医全身失败 化石油 LECTURA DE DATOS DE LOS ESTADOS FINANCIEROS DE COMPANIA ASEGURADORA X, S.A.

PARA LA LECTURA DE LOS DATOS ES NECESARIO QUE TODOS LOS DATOS ESTEN EN LA MISMA ESCALA (MILES DE PESOS, MILLONES DE PESOS, MILES DE DOLARES, CIENTOS DE DOLARES, ETC.)

LA ESCALA A USAR (CON LETRAS): MILLONES DE PESOS@W@

**这个个人的问题,我们的话,我们的时候,我们的人们的人们的人们的人们的人们的人们的人们的人们的人们都** 

mar e save

LECTURA DE DATOS DE LOS ESTADOS FINANCIEROS DE COMPANIA ASEGURADORA X. S.A.

ALL 31 OF DICIEMERE DE 1988

1. 计数字符号 化合金 计算机

کا کہنا ہے۔<br>منابع

#### DATOS DEL ACTIVO

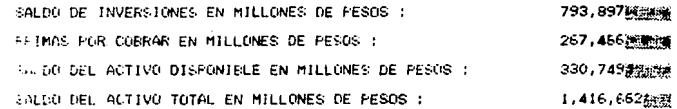

#### "R (ENTER)" REGRESA AL DATO ANTERIOR

1142<del>4章字</del>4 i<br>C LECTURA DE DATOS DE LOS ESTADOS FINANCIEROS DE COMPANIA ASEGURADORA X, S.A of a control of the control of the control of the control of the control of the control of the control of the control of the control of the control of the control of the control of the control of the control of the control DATOS DEL PASIVO AL 31 DE DICIEMBRE DE 1988 FEEERVA TECNICA EN MILLONES DE PESOS : 333,133開催開催 FACUR DEL FASIVO DISPONIBLE EN MILLONES DE PESOS : 322,781 SALDO DEL PASIVO TOTAL EN MILLONES DE PESOS : 1,212,034 \*\*

TE FENTERIT BEGEESA AL DATU ANTERIOR
LECTURA DE DATOS DE LOS ESTADOS FINANCIEROS DE CONPANIA ASEGURADORA X. S. A. DATOS DEL CAPITAL AL 31 DE DICIEMBRE DE 1988

EL SALDO DEL CAPITAL SOCIAL EN NILLONES DE PESOS : 12,800 204.628 EL SALDO DEL CAPITAL CONTABLE EN NILLONES DE PESOS :

### "R (ENTER)" REGRESA AL DATO ANTERIOR

LECTURA DE DATOS DE LOS ESTADOS FINANCIEROS DE DATOS DEL ESTADO DE RESULTADOS DEL 1 DE ENERO DE 1988 AL 31 DE DICIENBRE DE 1988

892,453 PRIMAS DIRECTAS. EN NILLOWES DE PESOS : PRIMAS EMITIDAS EN MILLONES DE PESOS : 908,416 2020 UTILIDAD NETA EN NILLONES DE PESOS : 136,026

### "R (ENTER)" REGRESA AL DATO ANTERIOR

js@

RAZONES FINANCIERAS DE LA ENPRESA COMPANIA ASEGURADORA X, S.A. RAZONES DE SOLVENCIA

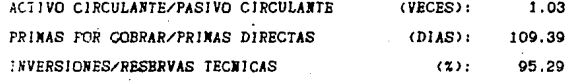

OFRINA CUALQUIER TECLA PARA CONTINUAR

37,500 **DESCRIPTION** 

ki tarih

 $\sim$ 

**MARKET** 

RAZONES FINANCIERAS DE LA ENPRESA CONPANIA ASEGURADORA X. S.A. RAZONES DE ESTABILIDAD

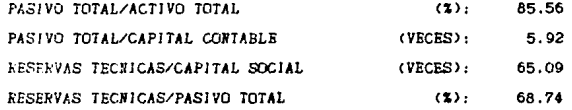

OPRINA CUALQUIER TECLA PARA CONTINUAR

141

production of

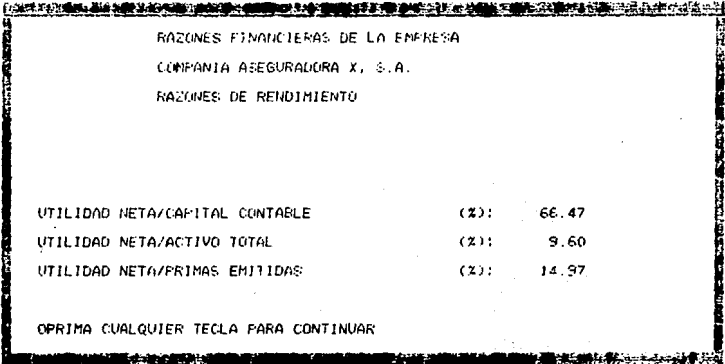

# ANALISIS FINANCIERO

### RAZON DE SOLVENCIA

LA CANTIDAD DE PASIVOS A CORTO PLAZO SOBREPASA EL LIMITE ADMISIBLE DEL SECTOR ASEGURADOR, POR LO QUE POSIBLEMENTE TENGA QUE UTILIZAR PARTE DE SUS INVERSIONES PARA LIQUIDAR SUS DEUDAS A CORTO PLAZO.

OPRIME CUALQUIER TECLA PARA CONTINUAR

# ANALISIS FINANCIERO

### PERIODO PROMEDIO DE COBRANZA

SE TIENE UN RETRASO DE 12 DIAS LO QUE POSIBLEMENTE SE DEBA A PALLAS EN EL SISTEMA DE COBRO O DIFICULTADES FINANCIERAS DE LOS CLIENTES.

OPRINE CUALQUIER TECLA PARA CONTINUAR

### ANALISIS FINANCIERO

#### RESPALDO FINANCIERO

LAS RESERVAS TECNICAS SE ENCUENTRAN CUBIERTAS EN UN 95.29% POR INVERSIONES EN VALORES DE RENTA FIJA, VARIABLE O SIMILARES. EL CUAL ES SUPERIOR EN UN 6.95% POR LO QUE SF PUEDEN APROVECHAR MEJOR SUS ACTIVOS.

OPRINE CUALQUIER TECLA PARA CONTIBUAR **ALCOHOL: NEWSFILM** 

**Reading the Contract of the Contract of the Contract of the Contract of the Contract of the Contract of the Contract of the Contract of the Contract of the Contract of the Contract of the Contract of the Contract of the C A CAR AND A CAR AND A CARD A CAR AND A CARD A** ANALISIS FINANCIERO

#### **ENDEUDANIENTO**

SE HA SOBREPASADO EL LINITE DE ENDEUDANIENTO DEL SECTOR POR LO QUE SE RECOMIENDA LIQUIDAR UN 1.81% DE SUS DEUPAS

OPRIME CUALQUIER TECLA PARA CONTINUAR

**BORD IN A BACK-ROOM COMPANY** 

# ANALISIE FINANCIERO

الأناباذ لتبعد والانتقاد فالمتكافئ وبابعاء التنكات واستر والقيوم ومجانباتك وبن بم

and the second second the second

### ESTABILIDAD FINANCIERA

LA EMPRESA ESTA HACIFNDO UN USO ADECUADO DE SUS PASIVOS. POR LO QUE SE TIENEN BUENOS RENDINIENTOS SOBRE EL CAPITAL INVERTIDO

OPRIME CUALQUIER TECLA PARA CONTINUAE

<u>k space pod version and space and process and spa</u>

contact of the state of the state of the control of the state of the state of the state of the state of the state of the state of the state of the state of the state of the state of the state of the state of the state of t

<u> Links and the second control of the second control of the second control of the second control of the second control of the second control of the second control of the second control of the second control of the second c</u>

ANALISIS FINANCIERO

INTEGRACION DEL PASIVO

DE ACUERDO AL PASIVO QUE POSEE LAS RESERVAS TECNICAS SON KENDAES A LAS QUE DEBERIA TENER. SE RECONIFNDA AUMENTARLAS EN UN  $2.07 - 2$ 

OPRIME CUALOUIER TECLA PARA CONTINUAR

145

**NEW YORK STATE OF A STATE OF A** 

ANALISIS F. NANCIERO

RENDIMIENTO DEL CAPITAL CONTARLE

**IDS ACCIONISTAS OBTUVIERON RENDIMIENTOS** SUPERIORES EN UN 34.868% SOBFE EL DINERO INVERTIDO, LO QUE POSIBLEMENTE AUMENTE EL NUMERO DE INVERSIONISTAS PARA EL ANO **SIGUIENTE** 

OPRIME CUALCUIER TECLA FARA CONTINUAR

**CONSTRUCTION SPACE CONTROLLER** 

**FRIDE SCIENCE WE UP AN ENERGY** 

ANALISIS FINANCIERO

EENDIMIENTO SOERE INVERSIONES

23 BRITIVIERON RENDIMIENTOS SCERE LOS RECURSIC SUPERIORES BN UN AUTTOM A DOM FSPENANCE.

DERINE COACADURE DRILA RAER CONTINUAR

**START AT 3** 

*CONTRACTOR AND IN THE WAY OF THE WAY OF THE WAY OF THE WAY OF THE WAY OF THE WAY OF THE WAY OF THE WAY OF THE* 

ANALISIS FINANCIERO

الدائر المستمر

the company of the state of

للدامي

 $\overline{a}$ 

**医子宫检查** 

зg 147

MARGEN DE UTILIDAD EN EMISION

SE OBTUVO UN RENDIMIENTO DEL 9.819% ARRIEA DE LO ESPERADO. SE RECOMIENDA ESTUDIAR QUE TAN SIGNIFICATIVO ES ESTE PORCENTAJE Y SI CONVIENE SACRIFICARLO

OPRINE CUALQUIER TECLA PARA CONTINUAR

Longitude and a completion of the completion of the completion of the completion of the completion of the completion of the completion of the completion of the completion of the completion of the completion of the completi

#### ANALISIS FINANCIERO

### **AUTOFINANCIANIENTO**

LA EMPRESA TIENE QUE RECURRIR A SUS ACTIVOS PARA FINANCIAR SUS DEUDAS. POR LO QUE SE RECONIENDA AUMENTAR EN 32.06 VECES EL CAPITAL SOCIAL.

OFRICE CUALQUIER TECLA PARA CONTINUAR

يتسبب الساد واجرائها سائره بالربيب

IMPRESION DE REPORTES CCXPANIA ASEGURADORA X, S.A.

1. INFRESTON DE LOS DATOS.

网络阿特拉

2. INFRESION DE LAS RAZONES FINANCIERAS.

: REGRESAR AL NENU PRINCIPAL.

ELIJA USTED SU OPCION OPRINIENDO EL NUMERO CORRESPONDIENTE H COMPANIA ASEGURADORA X, S.A.<br>DATOS DEL BALANCE GENERAL MANEJADOS POR EL PAQUETE AL 31 DE DICIEMBRE DE 1988 MILLONES DE PESOS

ACTIVO  $0.51446$   $0.00$   $0.0$  PASIVO

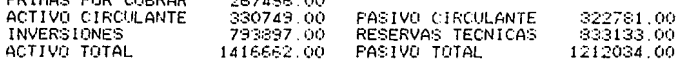

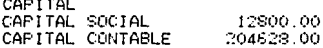

PASIVO Y CAPITAL 1416662.00

DATOS DEL ESTADO DE RESULTADOS MANEJADOS FOR EL PAQUETE DEL 1 DE ENERO DE 1988 AL 31 DE DICIEMERE DE 1988 MILLONES DE PESOS

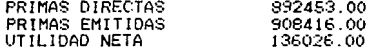

COMPANIA ASEGURADORA  $\times$  .  $S.A.$ 

iin an an A

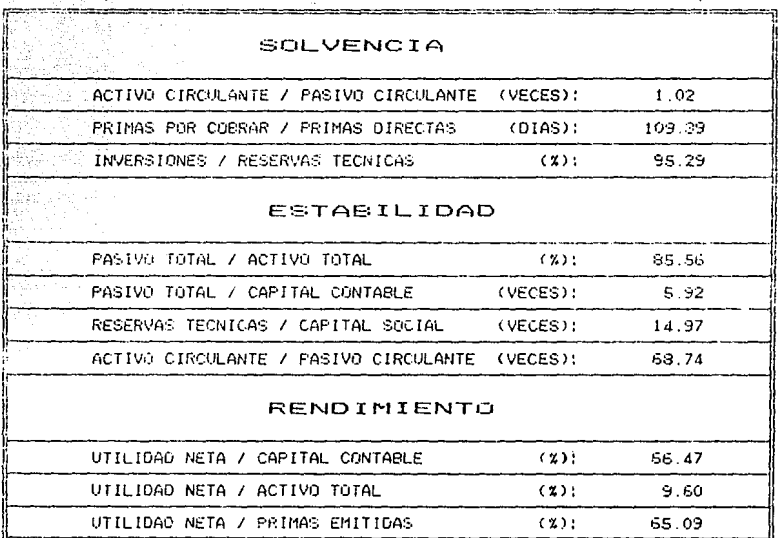

# VII. CONCLUSIONES

**Actu3lmente, con las reformas hechas a la Ley General de**  Instituciones y Sociedades Mutualistas de Seguros se da mayor libertad a las lnstituciones de Seguros de tal manera que: i) Las instituciones requieren de autorización de la SHCP y no de concesi6n como antes se babia hecho. Esto implica que la actividad aseguradora no esta reputada al Estado.

**ii> Se abre el sector asegurador a la inversi6n extranjera en**  forma minoritaria. Con esto se impulsa la capitalizaci6n, se abre la posibilidad de generar beneficios tecnoldgicos y desarrolla las aseguradoras del pals.

iÍi) Se sustituye la autorizaci6n de primas y tarifas por **registro, de tal manera que este cambio promoverA el**  incremento en eficiencia y la diferenciacidn de productos.

iv) Se eliminan las comisiones mAximas generales, con lo que cada compañía propone las comisiones máxinas.

v) Se registran los porcentajes de retención, con lo que solo se d& aviso a la SHCP.

**vi> Las autoridades determinan en los primeros tres meses de**  cada ano el capital mlnimo pagado de las aseguradoras y se incrementa la reserva legal del 50% al 75% del capital pagado. Con esto se tiene un respaldo económico suficiente y **congruente con el exigido para otros intermediarios y garantiza la solvencia econ6mica de los nuevos inversionistas que ingresen al mercado asegur8dor.** 

vil> Se establece un capital mlnimo de garantla no solo en función al voltmen de riesgos asumidos sino a su naturaleza e

**incluye riesgos de reaseguro e inversiones CmArgenes de**  solvencia>.

viii) Con mAs libertad se exige mayor responsabilidad al ser **mhs duras las sanciones.** 

Por todo esto podemos observar que el sector asegurador requiere del aprovechamiento máximo de sus recursos y una **mayor eficiencia y una manera de lograrlos es a través de mejores herramientas do trabajo, por lo que** decidimos contribuir a **esto creando un paquete** financiero de **computadora diferente a los ya existentes, ya que contiene los parAmetros sobre los cuales deben fluctuar las razones financieras del sector asegurador, proporcionando asj al**  analista financiero de cualquier compania de seguros un medio **de** comparaci~n **de la manera en que ha Jdo aprovechando sus recursos, administrando sus gastos, aprovechando su capacidad de endeudamiento, etc., con respecto al rango de fluctuaci6n estimado del sector asegurador.** 

Este rango de fluctuaci6n del sector asegurador se logró obtener a tr&ves del tratamiento estadístico aplicado a la información de los Anuarios Estadísticos de Seguros de 1955 a 1967, cuyo grado *de* confiabilidad es muy alto por lo que **consideramos es** represent~tivo **para el sector asegurador.** 

El alcance del trabajo depende en gran medida del uso **que se le dé, ya que esta sujeto a mejoras, las cuales pueden ser:** 

*i A* **medida que transcurre el tiempo se pueden incluir los** nuevos valores de las razones financieras dentro de la **base** 

**de datos, pero cabe senalar que se debe volver a correr el**  modelo de regresiOn para obtener predicciones y a partir de éstas sus **intervalos de conf!anza <sup>1</sup>**obteniendose asi **indicadores para anos posteriores.** 

ii) Asi mismo se puede realizar un paquete financiero basado **en otros indicadores como es el caso de los indicadores de**  gestión los cuales se dividen en cuatro grupos: (6?)

1. Crecimiento y penetración. Permite evaluar **comportamiento de cad8 rano de seguros, esto es,**  el la penetracidn que ha tenido dentro del mercado, la influencia en la econom!a del pals y en general el crecimiento que ha tenido la compañía.

2. Composici6n. A trav6s de este indicador se puede conocer la contribución de cada ramo al crecimiento de la cartera.

3. Eficiencia. Permite detectar las desviaciones de las principales componentes del estado de resultados haciendo un **anAlisis comperativo con respecto Bl mercado, esto es, se**  puede comparar el costo de adquisición, la siniestralidad, la proporcidn de primas de reaseguro cedido al pals, la capacidad de retenci6n y de recuperacidn, la proporción con que contribuye cada ramo a la generaci6n de utilidades.

**4. Solvencia. Permite observar si los recursos de la empresa son suficientes para cumplir con las obligaciones contraídas**  y garantizar el crecimiento de la compan!a.

5. Liquidez. Permiten hacer un an&lisis comparativo de la liquidez que tiene una compania de seguros con respecto al **sector asegurador.** 

6. Rentabilidad. Pennite evaluar la capacidad que tiene una empresa para generar utilidades permitiendo observar si existen o no desviaciones significativas.

Por *b*itimo, queremos hacer notar que este trabajo es de gran utilidad, no solo por su aplicaci6n financiera sino porque a  $partir$  de  $61$  se pueden generar nuevas ideas que contribuyan **al progreso del sector asegurador.** 

# BIBLIOORAFIA

- 1. Panorama de la actividad aseguradora en México. Asociación Mexicana de Instituciones de Seguros (AMIS). México, 1988.
- 2. Zatarin Rios, Fernando.<br>Anàlisis e interpre Analisis g interpretación de estados financieros: **Principales técnicas y su aplicación al campo de la administración de empresas.**<br>administración de empresas. Xéxico, 1978. p.p. 13.
- 3. Bowlin, Oswald D.; Xartin, John D.; Scott, David F. Jr. **A**exico, 1978. p.p. 13.<br>Rowlin, Oswald D.; Martin, John D.; Scott, David F. Jr.<br><u>Analisiones. Cuia Téonica para la toma de</u><br>decisiones. decisiones.<br>No. Graw Hill. México, 1982. p.p. 12.
- 4. Puig, Hennida; Puig, José Luis. El analisis financiero como instrumento en la svaluación de las empresas **(El alta empresas em la su**<br>de las empresas **Tesis.**<br>Tesis. Xéxico, 1978. p.p. 4.
- 5. Op. Cit. *en* 2. p.p. 13-17.
- 6. Op. Cit. en 4. p.p. l.
- 7. Op. Cit. en 2. p.p. 4.
- 8. Op. Cit. en 3. p.p. 12.
- 9. Op. Cit. en 2. p.p. 4.
- 10. Op. Cit. en 3. p.p. 16.
- 11. Op. Cit. en 3. p.p. 16.
- 12. Op. Cit. en 3. p.p. 16.
- 13. Gutierrez, Alfredo F. Gutiérrez, Alfredo F.<br><u>Los estados financieros y su an**A**lisis</u>. Fondo de cultura econômica. lléxico, 1974. p.p. 53 y 54.

14. Op. Cit. en 2. p.p. 7.

- 15. Bataller, J. Kerlo y Analisis de Estados Financieros de Entidades Aseguradoras Mapfre. Madrid, 1983. p.p. 57.
- 16. Op. Cit. en 15. p.p. 78.
- 17. Op. Cit. en 15. p.p. 78.
- 18; Tracy, Jobn A. Interpretación de informes financieros. Limusa. México, 1985. p.p. 20.
- 19. Op. Cit. en 18. p.p. 20 y 21.
- 20. Op. Cit. en 3. p.p. 25.
- 21. Visciones, Jerry A. Análisis financiero. Principios y métodos. Limusa. México, 1979. p.p. 54.
- 22. Op. Cit. en 3. p.p. 25.
- 23. **Veston, J.F.**; Brigham, E.F. Fundamentos de la administración financiera. Interamericañá.~ México, 1984. p.p. 59.
- 24. Op. Cit. en 3. p.p. 27.
- 25. Op. Cit. en 3. p.p. 27.
- 26. Op. Cit. en 3. p.p. 28.
- 27. Op. Cit. en 21. p.p. 54.
- 28. Op. Cit. en 21. p.p. 68.

- 29. Op. Cit. en 18. p.p. 140. 30. Op, Cit. en 3. p.p. 29. 31. Op, Cit. en 21. p.p. 68. 32. Op, Cit. en 21. p.p. 70. 33. Op, Cit. en 21. p.p. 55. 34. Op, Cit. en 3. p.p. 33. 35. Op. Cit. en 21. p.p. 55. 36. Op. Cit. en 3. p.p. 33. 37. Op. Cit. en 3. p.p. 34. 38. Anuario Estadistico de Seguros.<br>Comisión Jacional Bancaria y de Seguros.<br>S.H.C.P. Néxico, 1977-1987. 39. Op. Cit. en 18. p.p. 72, 40. Op. Cit. en 18. p.p. 73. 41. Ley General de Instituciones y Sociedades Mutualistas de **Seguros.**  Asociación Mexicana de Instituciones de Seguros.<br>Néxico, 1990. Articulo 50. 42. Op. Cit. en 18. p.p. 74. 43. Op. Cit. en 41. Articulo 51.
- 44. Macias, Rafael. Terminologia Contable. Trillas. Mexico, 1975. p.p. 53.
- 45. Oficio circular No. S-55676-196<br>C.N.B.S., S.H.C.P. lléxico, 1987.
- 46. Op. Cit. en 15. p.p. 57.
- *47.* Op, Cit. en 18. p.p. 91.
- 48. Op, Cit. en 18. p.p. 95.
- 49. Op. Cit. en 13. p.p. 63.
- 50. Pineda, Macias. <u>El análisis de los estados financieros y las deficiencias en las empresas.</u> **Bcasas,**  México, 1987.
- 51. Op, Cit. en l. p.p. *77.*
- 52. Op Cit. en 1. p.p. 80.
- 53. Cramer. Econonetrfa emplrica. Fondo de Cultura Bcon6mica. Xéxico, 1973. p.p. 11.
- 54. Mendenhall / Reinmuth.<br>Estadística para Administración y Economía. Vadsworth Internacional, Iberoamericana.<br>E.E.U.U., 1981. p.p. 448.
- 55. Deschamps Fernandez, Dr. Marco Antonio. **Econometria I.**<br>Apuntes. Nexico, 1989.
- 56. Op. Cit. en 54.
- 57. Vheelwright, Steven C; llakridakis, Spyros. Forcasting Nethods for Management.<br>Viley-Interscience. *U* .S.A., 1980. p.p. 44.
- 58. Op. Cit. en 52. p.p. 45.

59. Op. Cit. en 52. p.p. 49. 60. Op. Cit. en 52. p.p. 49. 61. Op. Cit. en 52. p.p. 49. 62. Op. Cit. en 52. p.p. 50. 63. Op. Cit. en 52. p.p. 53. 64. Op. Cit. en 55. p.p. 53. 65. Op. Cit. en 56. p.p. 44'1. 66. Gujarati, Damodar.<br><u>Econometria Basica.</u> Gujarati, Damodar.<br><u>Rconometria Basica.</u><br>Mc. Graw Hill.<br>Mc. Graw Hill. México, 1988. p.p. 45 y 46. *6'1.* Op. Cit. en 155. p.p. 4'7. 68. Op. Cit. en 155. p.p. 4'7. 69. Op, Cit. en 155. p.p. 49. '70. Op. Cit. en 53. p.p. 450. '71. Op. Cit. en 65. p.p. 39 y 40. '72. Op. Cit. en 65. p.p. 40. '73. Op. Cit. en 65. p.p. 241. '74. Op. Cit. en 53. p.p. 3'72. '75. Op. Cit. en 54. '16. Op. Cit. en 65. p.p. 17'7.

- 77. Op, Cit. en 53. p.p. 374.
- 78. Kaddala. Econometr!a. No. Graw Hill. España, 1985. p.p. 287.
- 79. Op. Cit. en 54.
- 80. Op. Cit. en 77.<br>p.p. 359.
- 81. Op. Cit. en 77. p.p. 360.
- 82. Op. Cit. en 73. p.p. 360.
- 83. Op. Cit. en 65. p.p. 69 y 70.
- 84. Op. Cit. en 65. p.p. 82.
- 85. Op. Cit. en 65. p.p. 82.
- 86. Op. Cit. en 65. **p.p 84.**
- 87. **Rendón, Jorge¡ Jcaza,** Fernando. Indicadores de Gestión<br>México, D.F.

# ANRXO I

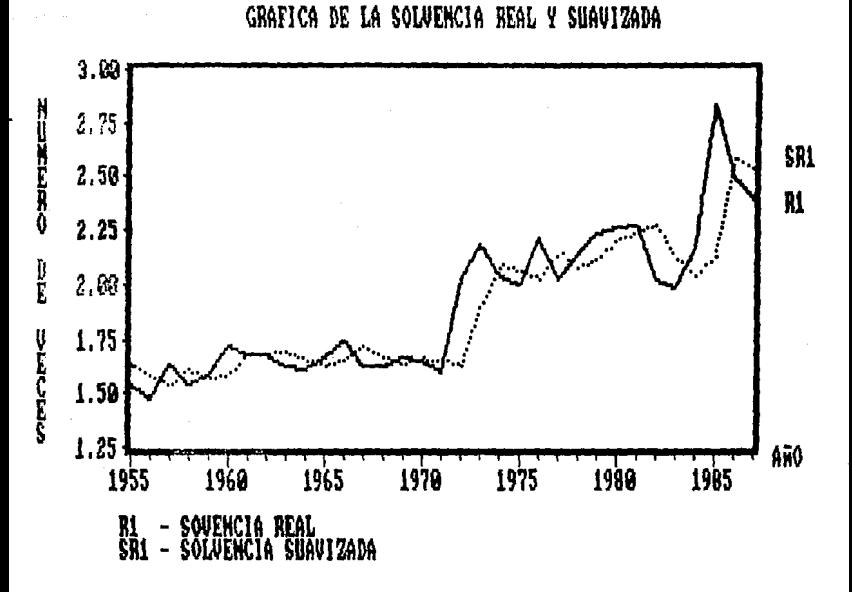

FUENTE: REALIZADA POR L DS AUTORES  $\Delta$ PAR DE A RAZON DE SOLVENCIA-CUYOS DATOS SE MUESTRAN EN LA PAG, 34 Y DEL SUAVIZAMIENTO DE LA MISMA

GRAFICA DE LA ROTACION DE CARTERA REAL Y SUAVIZADA

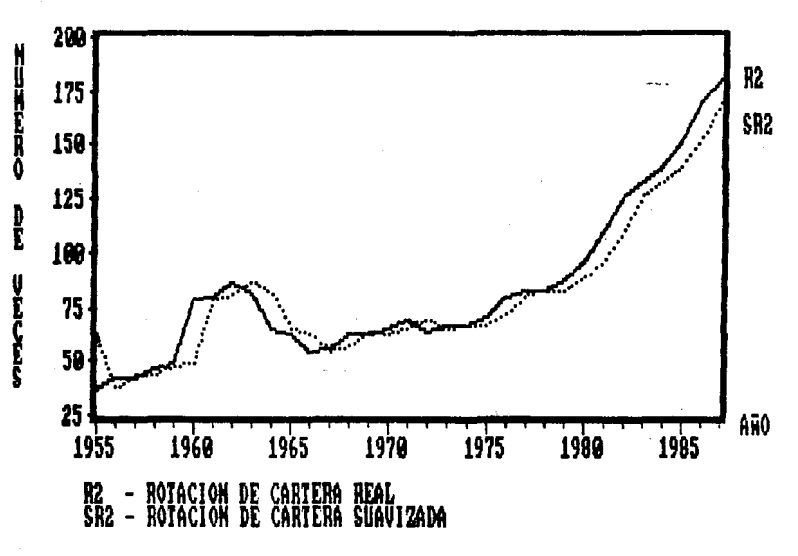

FUENTE: REALIZADA POR LOS ALTORES A PARTIR DE LA RAZON DE ROTACION-DE CARTERA CUYOS DATOS SE MUESTRAN EN LA PAG, 34 Y DEL SUAVIZAMIENTO DE LA MISMA.

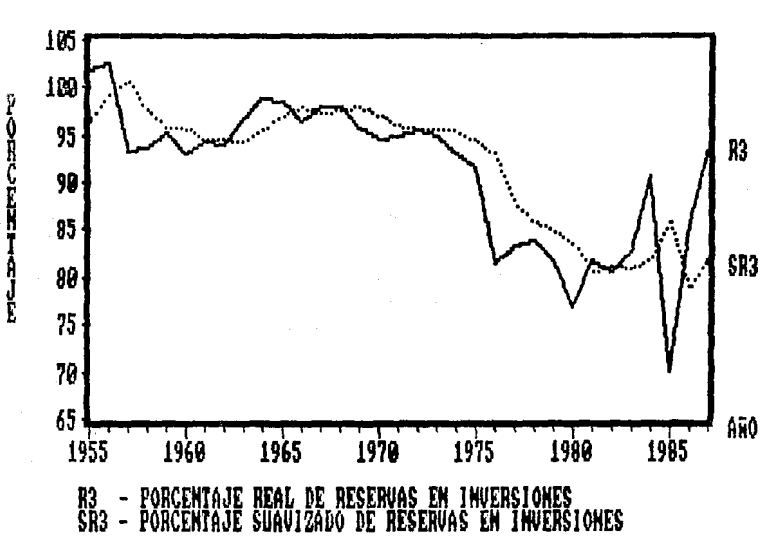

GRAFICA DEL PORCENTAJE REAL Y SUAVIZADO DE RESERVAS EN INVERSIONES

FUENTE: REALIZADA POR LOS AUTORES A PARTIR DE LA RAZON DE REE no – FINANCIERO, CUYOS DATOS SE MUESTRAN EN LA PAG, 34 Y DEL SUAVIZAMIENTO DE LA MISMA.

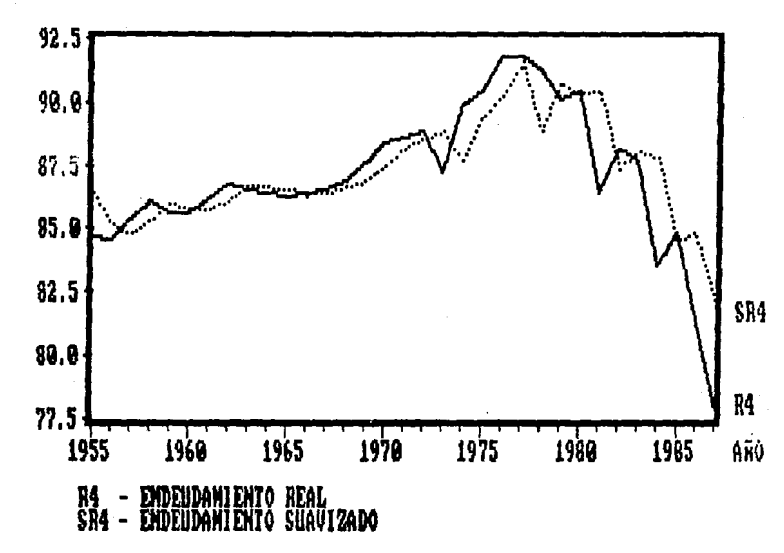

mean-azmassa

GRAFICA DEL ENDEUDAMIENTO REAL Y SUAVIZADO

FUENTE: REALIZADA FOR LOS AUTORES À PARTIR DE LA RAZON DE ENDEUDAMIENTO CUYOS DATOS SE MUESTRAN EN LA PAG 34 Y DEL SUAVIZAMIENTO DE LA MISMA.

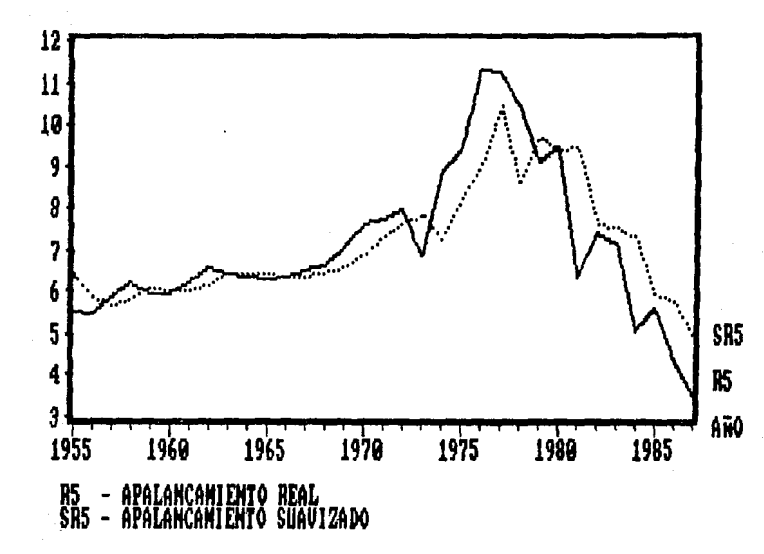

GRAFICA DEL APALANCAMIENTO REAL Y SUAVIZADO

**Cardians** 

)<br>E

**SERCES** 

FUENTE: REALIZADA POR LOS AUTORES A PARTIR DE LA RAZON DE APALANCAMIENTO CUYOS DATOS SE MUESTRAN EN LA PAG 34, Y DEL SUAVIZAMIENTO DE LA MISMA,

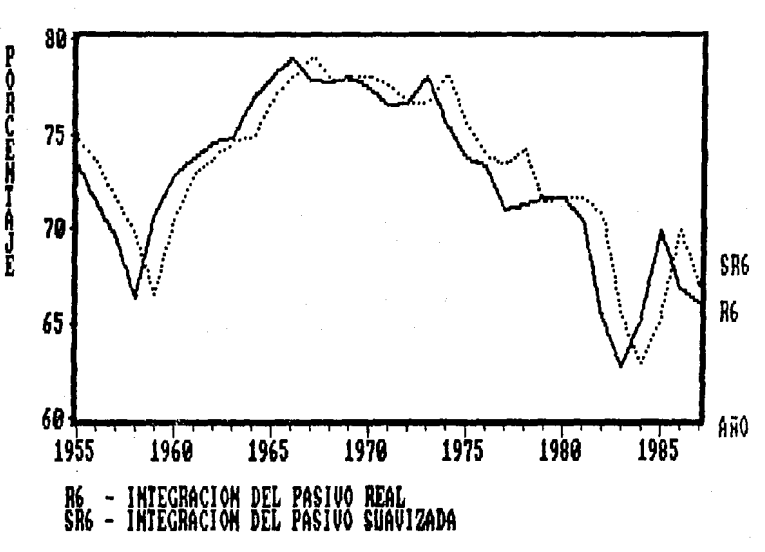

GRAFICA DE LA INTEGRACION DEL PASIVO REAL Y SUAVIZADA

FUENTE: REALIZADA POR LOS AUTORES A PARTIR DE LA RAZON DE INTEGRACION  $DEL -$ PASIVO CUYOS DATOS SE MUESTRAN EN LA PAG, 34, Y DEL SUAVIZAMIENTO DE LA MISMA.

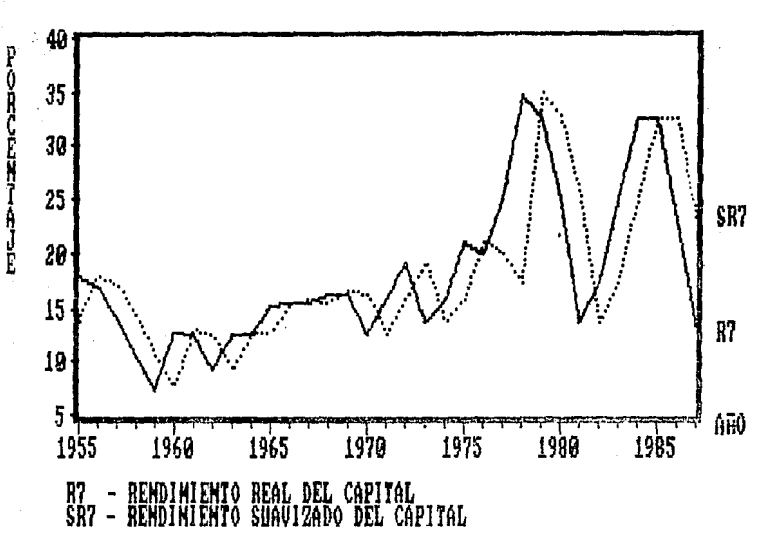

GRAFICA DEL RENDIMIENTO REAL Y SUAVIZADO DEL CAPITAL

FUENTE; REALIZADA POR LOS AUTORES A PARTIR DE LA RAZON DE RENDIMIEN CAPITAL CUYOS DATOS SE MUESTRAN EN LA PAG. 34, Y DEL SUAVIZAMIENTO DE I A MISMA GRAFICA DEL RENDIMIENTO REAL Y SUAVIZADO DE LA INVERSION

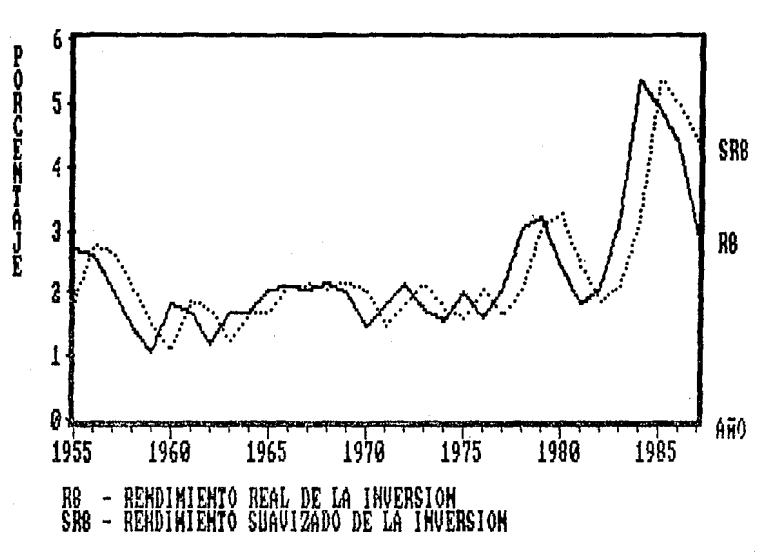

FUENTE: REALIZADA POR LOS AUTORES A PARTIR DE LA RAZON DE RENDIM DE LA INVERSION, CUYOS DATOS SE MUESTRAN EN LA PAG, 34 Y DEL SUAVIZAMIENTO DE LA MISMA.

GRAFICA DEL RENDINIENTO REAL Y SUAVIZADO DE PRINAS ENITIDAS

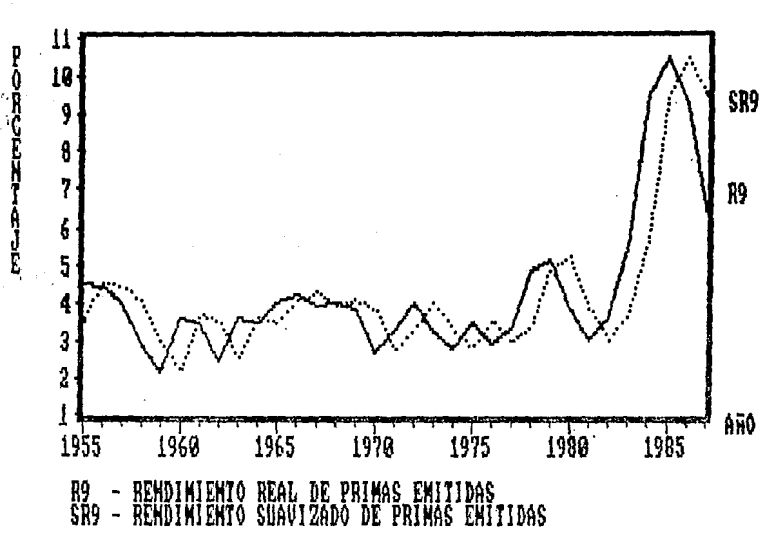

FUENTE: REALIZADA POR LOS AUTORES A PARTIR DE LA RAZON DE RENDIMIENTO DE PRIMAS EMITIDAS, CUYOS DATOS SE MUESTRAN EN LA PAG 34 Y DEL-SUAVIZAMIENTO DE LA MISMA.

GRAFICA DEL CAPITAL SOCIAL EN RESERVAS REAL Y SUAVIZADO

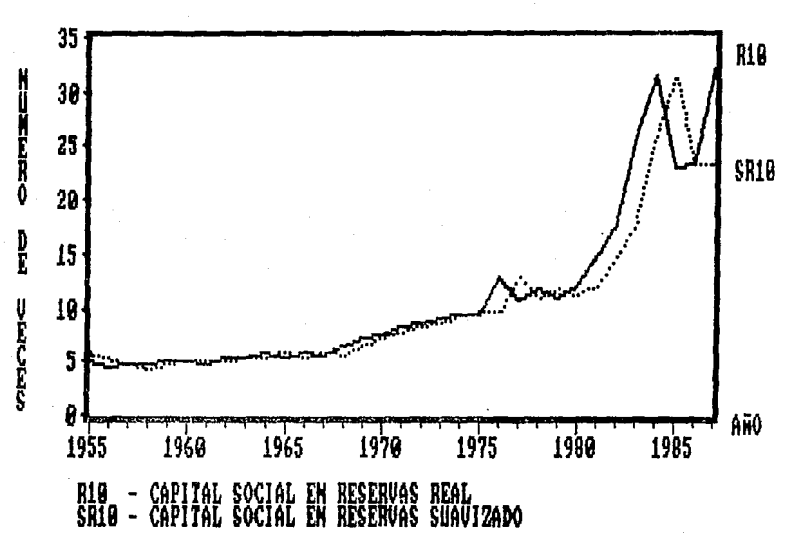

FUENTE: REALIZADA POR LOS AUTORES A PARTIR DE LA RAZON DE RENDIMIENTO DEL CAPITAL, CUVOS DATOS SE MUESTRAN EN LA PAG. 34 Y DEL SUAVIZAMIENTO DE LA MISMA.

ANEXO II

 $\label{eq:3.1} \frac{1}{\sqrt{2}}\left(\frac{1}{\sqrt{2}}\right)^2\left(\frac{1}{\sqrt{2}}\right)^2\left(\frac{1}{\sqrt{2}}\right)^2\left(\frac{1}{\sqrt{2}}\right)^2.$ 

COMPORTAMIENTO DE LA SOLUENCIA

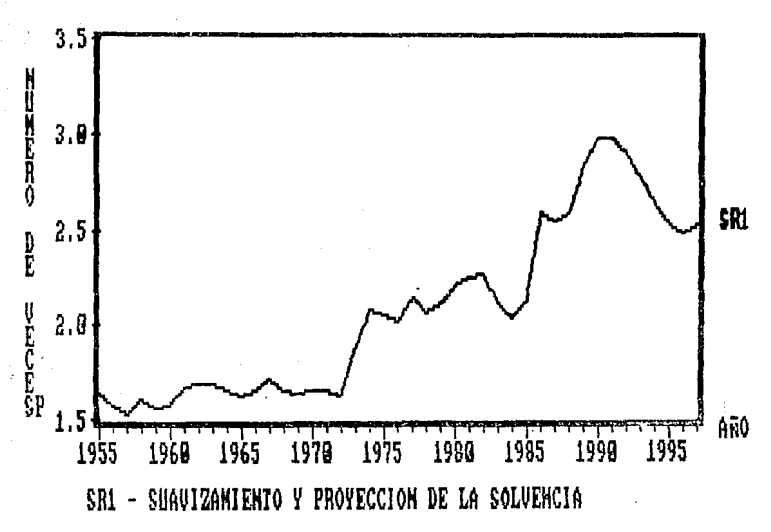

FUENTE: REALIZADA FOR LOS AUTORES A PARTIR DEL SUAVIZAMIENTO DE LA RAZO DE SOLVENCIA Y SU PROYECCION, LOS DATOS SE MUESTRAN EN LA PAG, 112.

COMPORTAMIEMTO DE LA ROTACION DE CARTERA

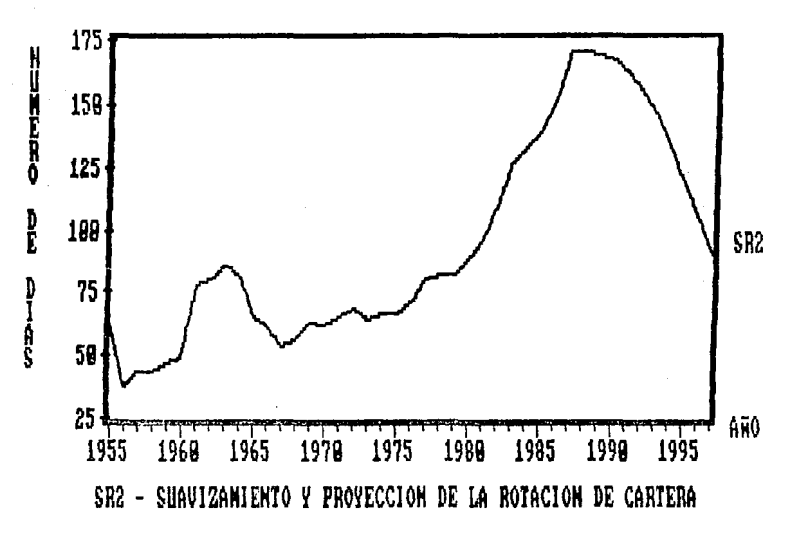

FUENTE: REALIZADA POR LOS AUTORES A PARTIR DEL SUAVIZAMIENTO DE LA RAZON-DE ROTACION DE CARTERA Y DE SU PROYECCION, LOS DATOS SE MUESTRAN EN LA PAG. 112.

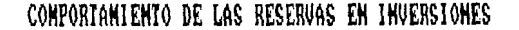

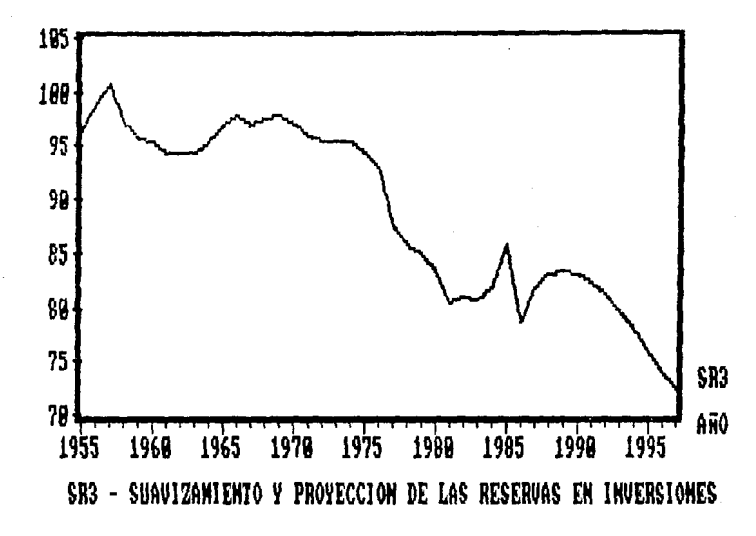

**MGPHIMMORO** 

FUENTE: REALIZADA POR LOS AUTORES A PARTIR DEL SUAVIZAMIENT A RAZ DE RESPALDO FINANCIERO Y SU PROYECCION, LOS DATOS SE MUESTRAN EN LA PAG, 112,
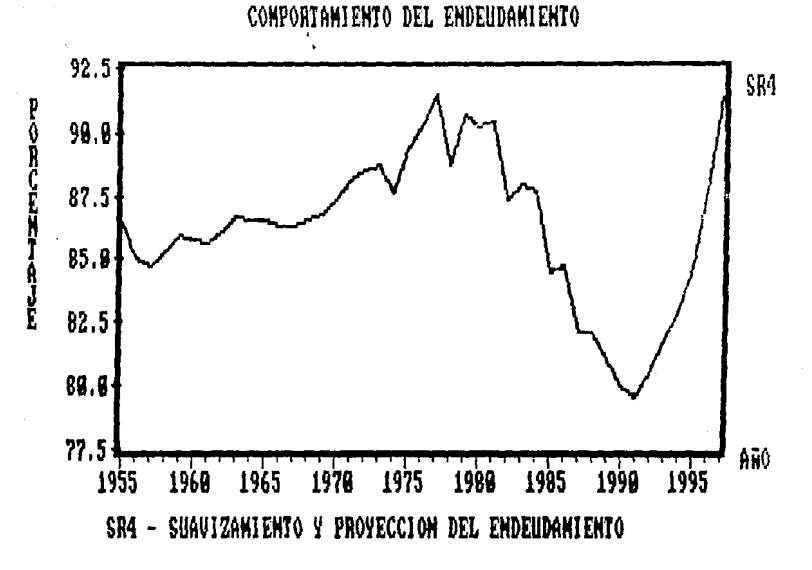

FUENTE: REALIZADA POR LOS AUTORES A PARTIR DEL SUAVIZAMIENTO DE LA RAZON-DE ENDEUDAMIENTO Y SU PROYECCION, LOS DATOS SE MUESTRAN EN LA PAG 112.

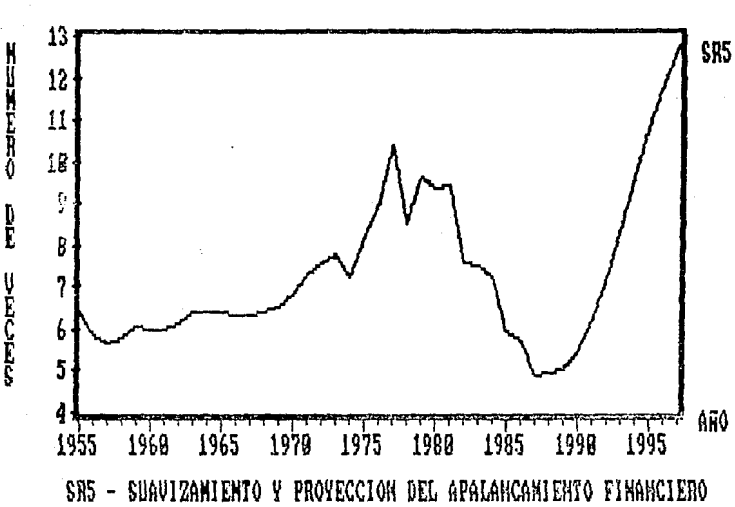

COMPORTAMIENTO DEL APALANCAMIENTO FINANCIERO

FUENTE: REALIZADA POR LOS AUTORES A PARTIR DEL SUAVIZAMIENTO DE LA RAZON-DE APALANCAMIENTO Y SU PROYECCION, LOS DATOS SE MUESTRAN EN LA PAG, 112.

COMPORTAMIENTO DE LA INTEGRACION DEL PASIVO

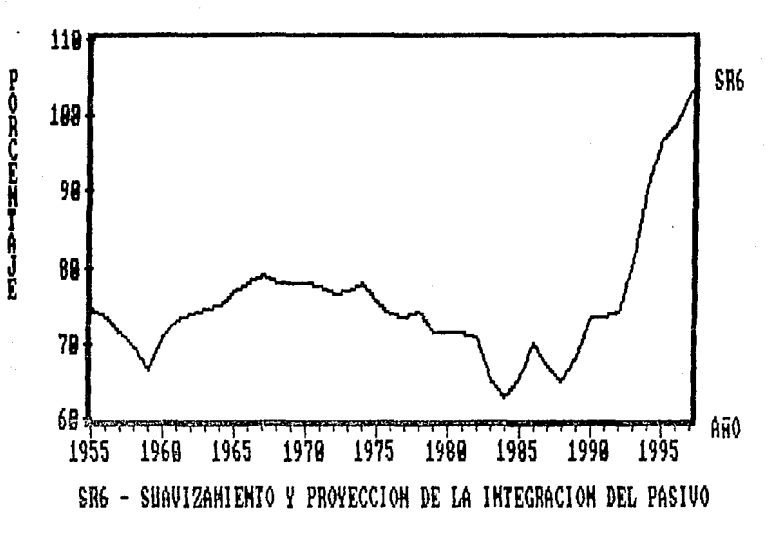

FUENTE: REALIZADA POR LOS AUTORES A PARTIR DEL SUAVIZAMIENTO DE LA RAZON DE INTEGRACION DEL PASIVO Y SU PROYECCION, LOS DATOS SE MUESTRAN EN LA-PAG. 112.

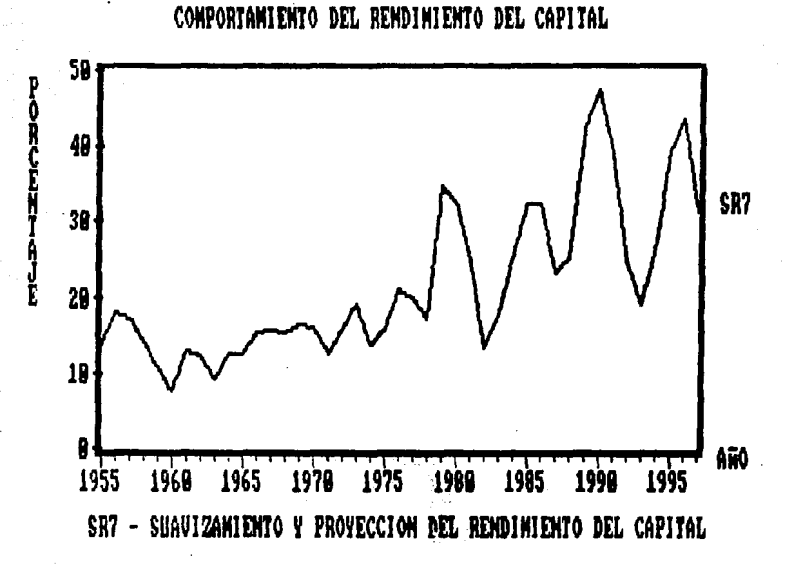

FUENTE: REALIZADA POR LOS AUTORES A PARTIR DEL SUAVIZAMIENTO DE LA RAZO DE RENDIMIENTO DEL CAPITAL Y SU PROYECCION, LOS DATOS SE MUESTRAN EN LA PAG. 112.

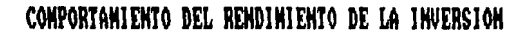

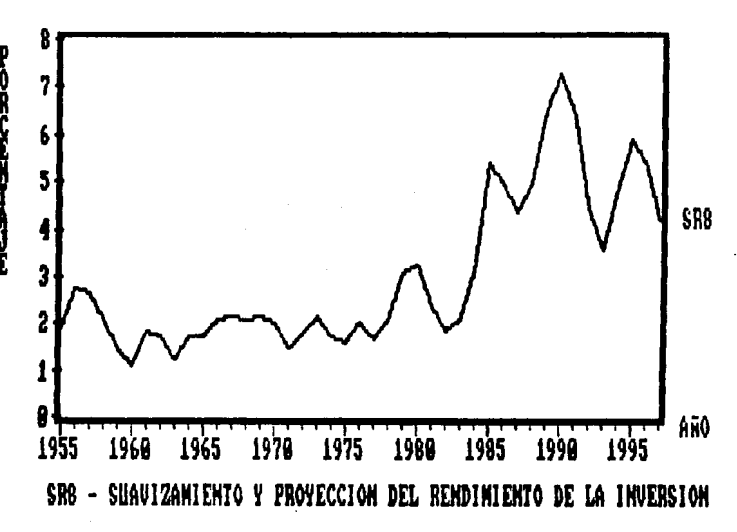

FUENTE: REALIZADA POR LOS AUTORES A PARTIR DEL SUAVIZAMIENTO DE LA RA DE RENDIMIENTO DE LA INVERSION Y SU PROYECCION. LOS DATOS SE MUESTRAN LA PAG. 112.

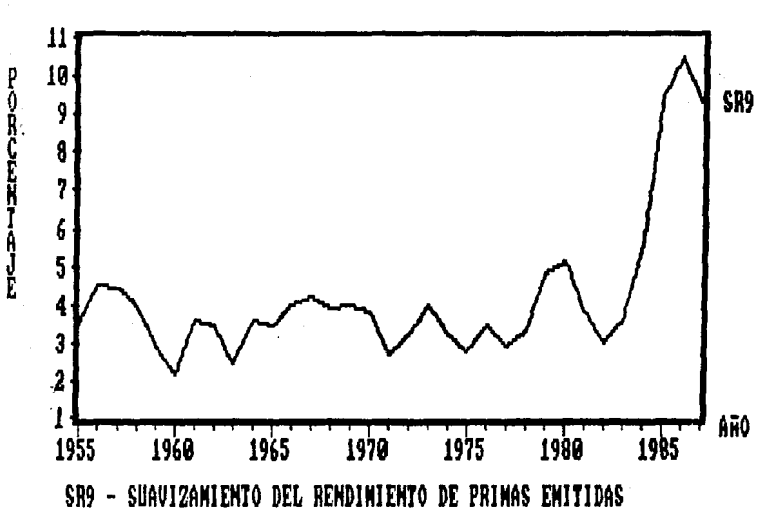

COMPORTANIENTO DEL RENDIMIENTO DE PRIMAS ENITIDAS

FUENTE: REALIZADA POR LOS AUTORES A PARTIR DEL SUAVIZAMIENTO DE LA RAZON -DE RENDIMIENTO DE PRIMAS EMITIDAS Y DE SU PROYECCION. LOS DATOS SE MUESTRAN EN LA PAG. 112.

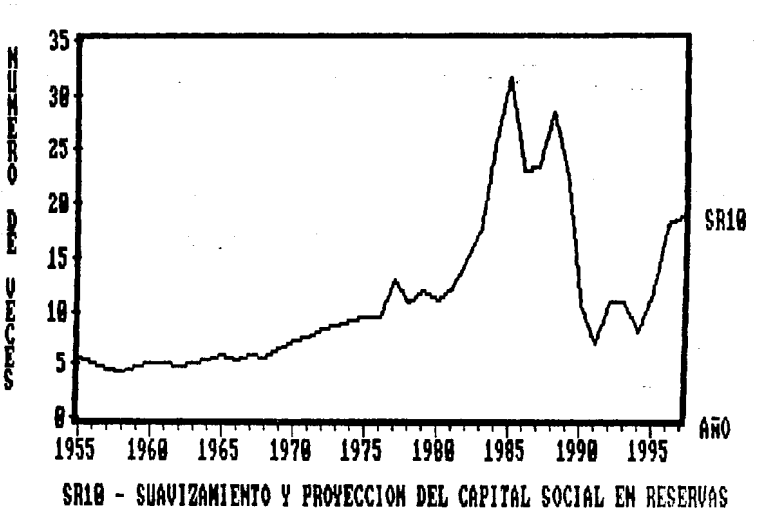

COMPORTAMIENTO DEL CAPITAL SOCIAL EN RESERVAS

FUENTE: REALIZADA POR LOS AUTORES A PARTIR DEL SUAVIZAMIENTO DE LA DE AUTOFINANCIAMIENTO Y DE SU PROYECCION, LOS DATOS SE MUESTRAN EN PAG. 112.

## ATEXO III

DISPERSION DE LA ROTACION DE CARTERA

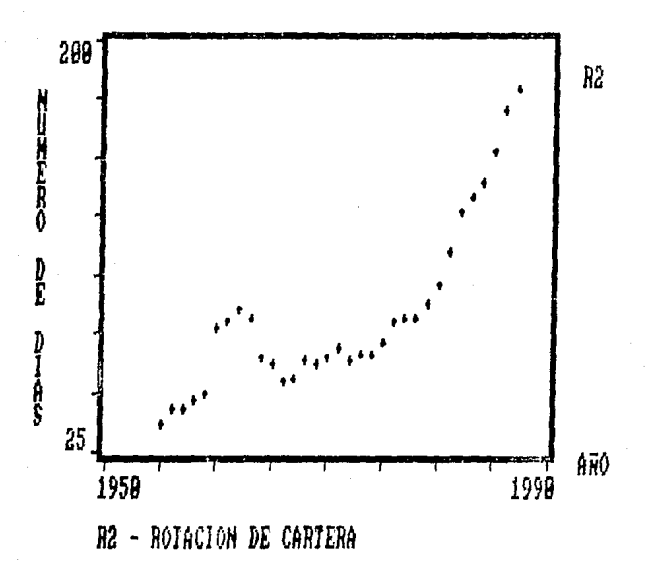

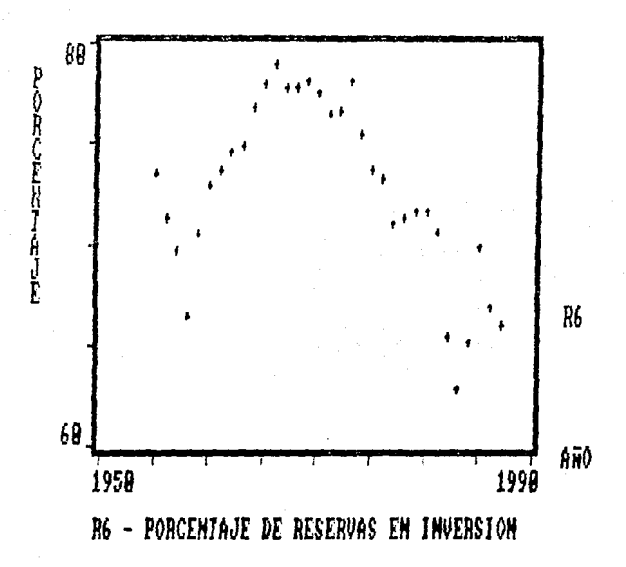

DISPERSION DEL PORC. DE RVAS. EN INVERSION

DISPERSION DEL RENDINIENTO DE PRINAS EMITIDAS

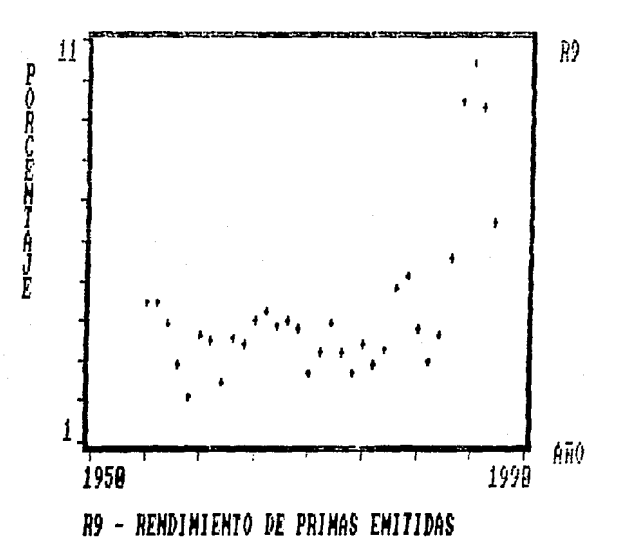

## ANEXO IV

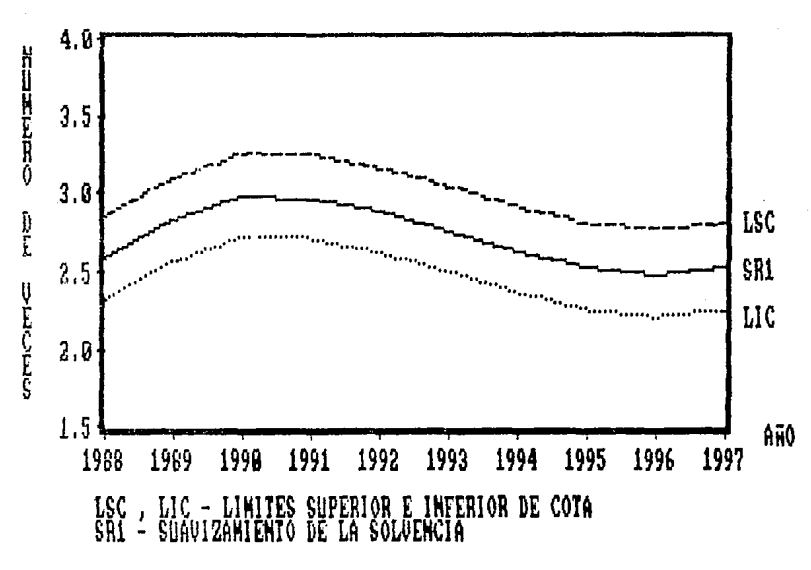

INTERVALO DE CONFIANZA DE LA SOLUENCIA

FUENTE: REALIZADA POR LOS AUTORES A PARTIR DEL SUAVIZAMIENTO PROYECCION DE LA RAZON DE SOLVENCIA Y DESU COTA INFERIOR Y S. LOS DATOS SE MUESTRAN EN LA PAG. 117.

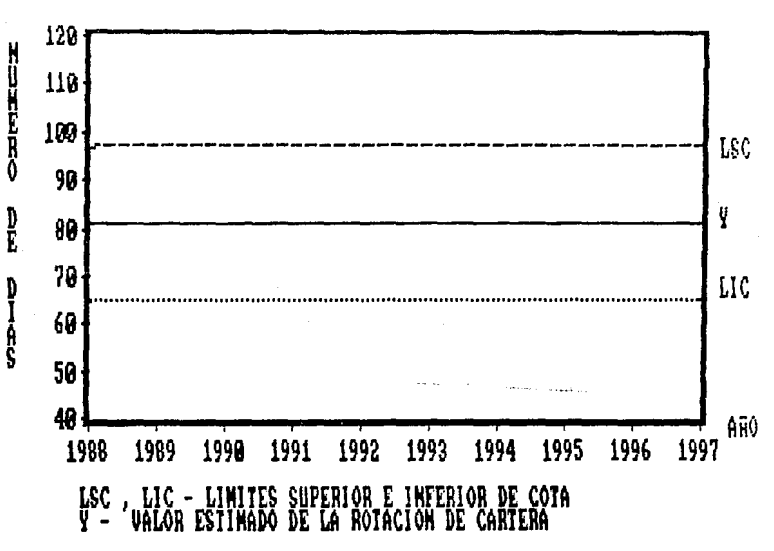

INTERVALO DE CONFIANZA DE LA ROIACION DE CARTERA

FUENTE: REALIZADA POR LOS AUTORES A PARTIR DE LA MEDIA DE LA RAZON DE ROTACION DE CARTERA Y DE SU COTA INFERIOR Y SUPERIOR, LOS DATOS SE MUESTRAN EN LA PAG. 118.

## INTERVALO DE CONFIANZA DE LAS RESERVAS EN INVERSIONES

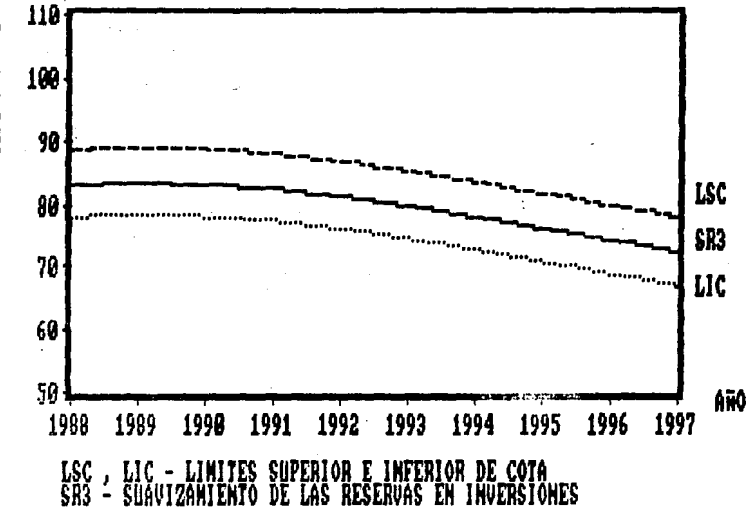

FUENTE: REALIZADA POR LOS AUTORES A PARTIR DEL SUAVIZAMIENTO PROYECCION DE LA RAZON DE RESPALDO FINANCIERO Y DESU COTA INFERIOR Y SUPERIOR, LOS DATOS SE MUESTRAN EN LA PAG, 119.

までいき 一个一个

INTERVALO DE CONFIANZA DEL ENDEUDANIENTO

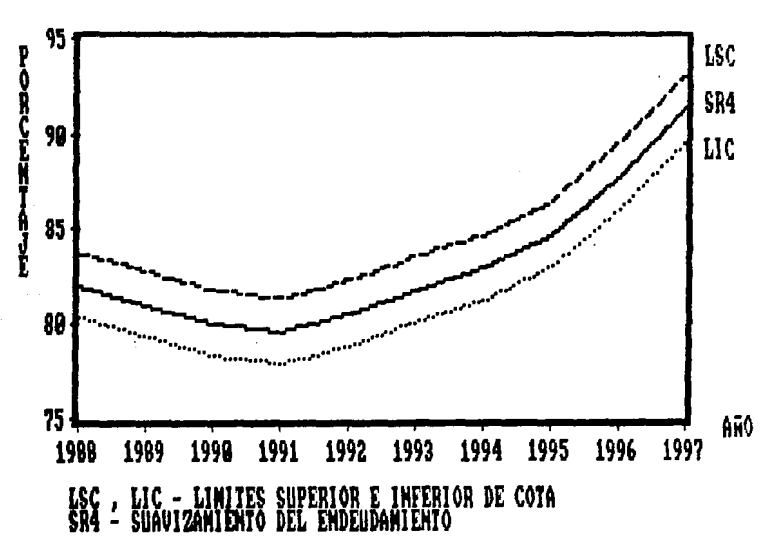

FUENTE: REALIZADA POR LOS AUTORES A PARTIR DEL SUAVIZAMIENTO PROYECCION DE LA RAZON DE ENDEUDAMIENTO Y DE SU COTA INFERIOR Y SUPERIOR, LOS DATOS SE MUESTRAN EN LA PAG, 120.

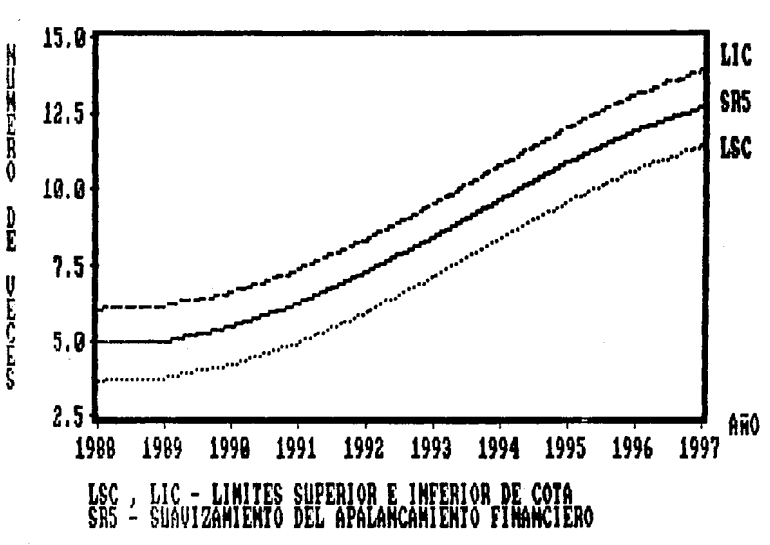

INTERVALO DE CONFIANZA DEL APALANCAMIENTO FINANCIERO

FUENTE: REALIZADA POR LOS AUTORES A PARTIR DEL SUAVIZAMIENTO  $\mathbf{Y}$ PROYECCION DE LA RAZON DE APALANCAMIENTO FINANCIERO Y DE SU COTA INFERIOR Y SUPERIOR, LOS DATOS SE MUESTRAN EN LA PAG. 121.

## INTERVALO DE CONFIANZA DE LA INTEGRACION DEL PASIVO

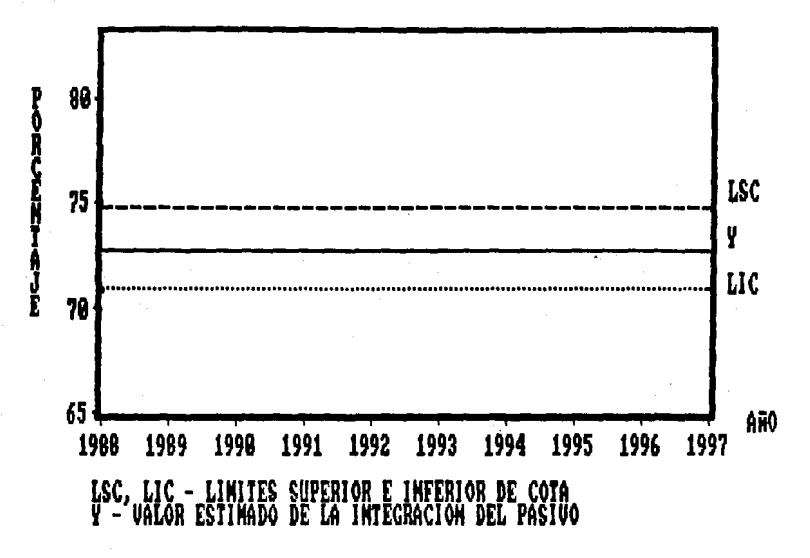

FUENTE: REALIZADA POR LOS AUTORES A PARTIR DE LA MEDIA DE LA RAZON DE INTEGRACION DEL PASIVO Y DE SU COTA INFERIOR Y SUPERIOR, LOS DATOS SE -MUESTRAN EN LA PAG. 122.

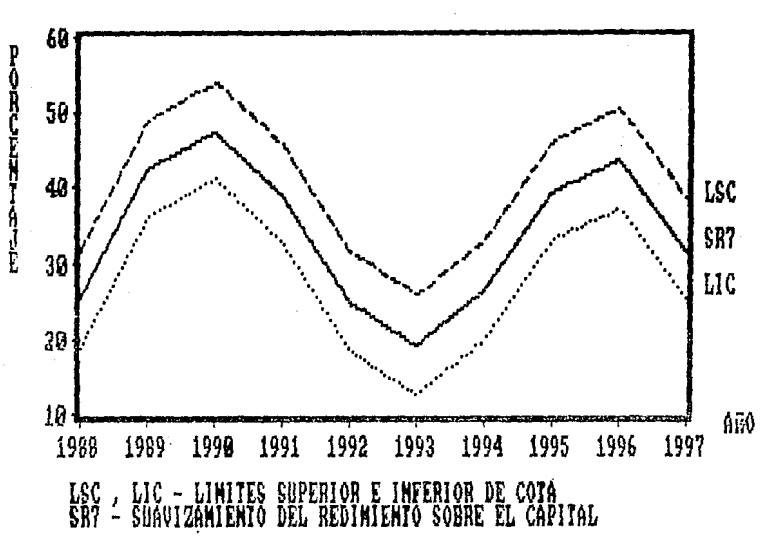

INTERVALO DE CONFIANZA DEL RENDINIENTO SOBRE EL CAPITAL

FUENTE: REALIZADA POR LOS AUTORES A PARTIR DEL SUAVIZAMIENTO Y PROYECCION DE LA RAZON DE RENDIMIENTO DEL CAPITAL Y DE SU CUTA INFERIOR Y SUPERIOR, LOS DATOS SE MUESTRAN EN LA PAG 123.

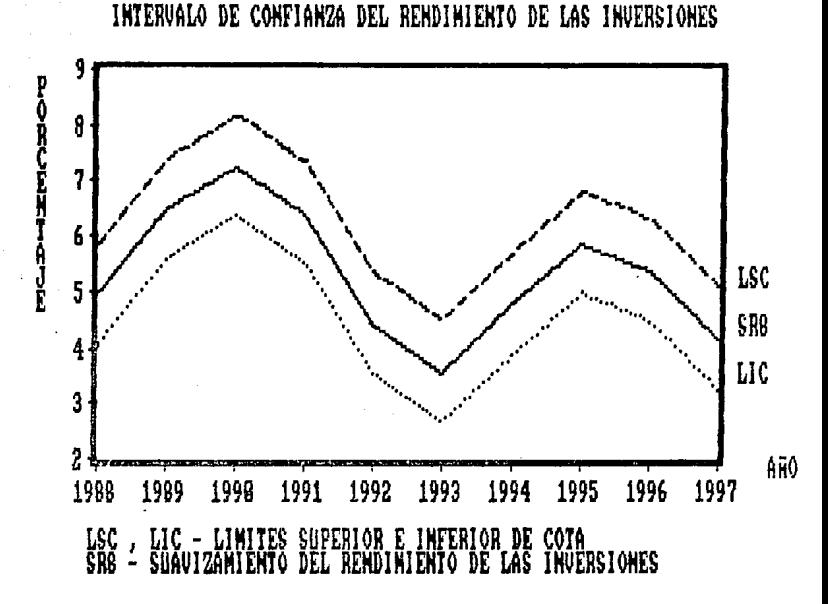

FUENTE: REALIZADA POR LOS AUTORES A PARTIR DEL SUAVIZAMIENTO Y PROYECCION DE LA RAZON DE RENDIMIENTO DE LA INVERSION Y SU COTA-INFERIOR Y SUPERIOR, LOS DATOS SE MUESTRAN EN LA PAG, 124.

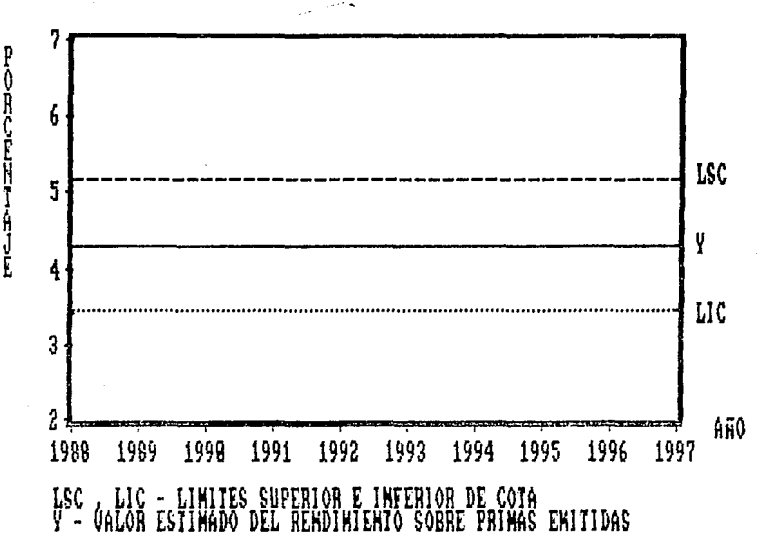

FUENTE: REALIZADA POR LOS AUTORES A PARTIR DE LA MEDIA DE LA RAZON DE-RENDIMIENTO DE PRIMAS EMITIDAS Y DE SU COTA INFERIOR Y SUPERIOR, LOS DATOS SE MUESTRAN EN LA PAG. 125.

INTERVALO DE CONFIANZA DEL RENDIMIENTO SOBRE PRIMAS EMITIDAS

INTERVALO DE CONFIANZA DEL CAPITAL SOCIAL EN RESERVAS

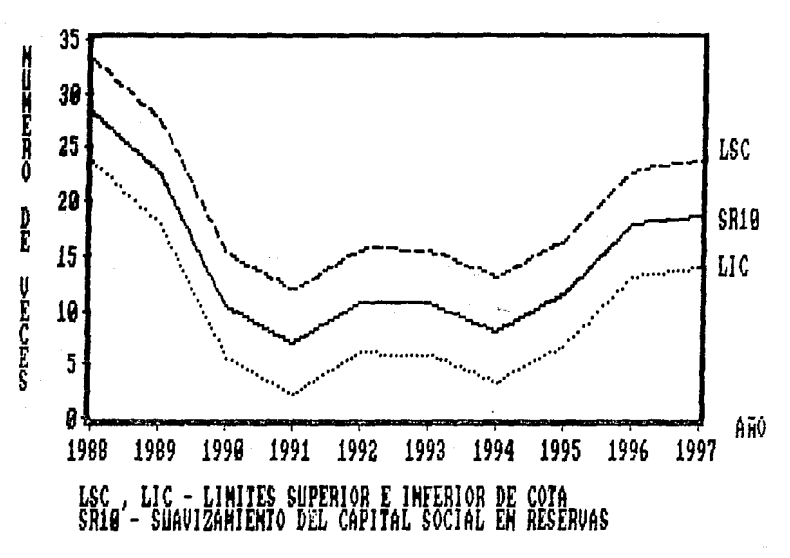

FUENTE: REALIZADA POR LOS AUTORES A PARTIR DEL SUAVIZAMIENTO PROYECCION DE LA RAZON DE AUTOFINANCIAMIENTO Y SU COTA INFERIOR Y SUPERIOR, LOS DATOS SE MUESTRAN EN LA PAG, 126.